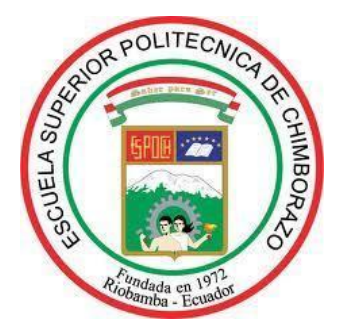

# **ESCUELA SUPERIOR POLITÉCNICA DE CHIMBORAZO FACULTAD DE MECÁNICA CARRERA MECÁNICA**

# **"ESTUDIO DEL EFECTO DEL DIÁMETRO DE POROS EN LA RESISTENCIA DE JUNTAS SOLDADAS CON PROCESO SMAW EN TUBERÍA DE ACERO ASTM A-36 MEDIANTE SIMULACIÓN POR ELEMENTOS FINITOS"**

**Trabajo de Integración Curricular**

Tipo: Proyecto Técnico

Presentado para optar al grado académico de:

# **INGENIERO MECÁNICO**

# **AUTORES:**

# ADOLFO ANTONIO ALMEIDA PANAMITO LUIS ANDRÉS ARMIJOS VINUEZA

Riobamba – Ecuador

2022

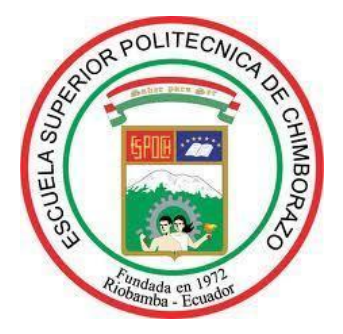

# **ESCUELA SUPERIOR POLITÉCNICA DE CHIMBORAZO FACULTAD DE MECÁNICA CARRERA MECÁNICA**

# **"ESTUDIO DEL EFECTO DEL DIÁMETRO DE POROS EN LA RESISTENCIA DE JUNTAS SOLDADAS CON PROCESO SMAW EN TUBERÍA DE ACERO ASTM A-36 MEDIANTE SIMULACIÓN POR ELEMENTOS FINITOS"**

**Trabajo de Integración Curricular**

Tipo: Proyecto Técnico

Presentado para optar al grado académico de:

# **INGENIERO MECÁNICO**

# **AUTORES:** ADOLFO ANTONIO ALMEIDA PANAMITO LUIS ANDRÉS ARMIJOS VINUEZA **DIRECTOR:** Ing. CARLOS OSWALDO SERRANO AGUIAR

Riobamba – Ecuador

2022

## **©2022, Adolfo Antonio Almeida Panamito; y Luis Andrés Armijos Vinueza**

Se autoriza la reproducción total o parcial, con fines académicos, por cualquier medio o procedimiento, incluyendo la cita bibliográfica del documento, siempre y cuando se reconozca el Derecho de Autor.

Nosotros, Adolfo Antonio Almeida Panamito y Luis Andrés Armijos Vinueza, declaramos que el presente trabajo de integración curricular es de nuestra autoría y que los resultados del mismo son auténticos. Los textos constantes en el documento que provienen de otra fuente están debidamente citados y referenciados.

Como autores asumimos la responsabilidad legal y académica de los contenidos de este trabajo de integración curricular; El patrimonio intelectual pertenece a la Escuela Superior Politécnica de Chimborazo

Riobamba, 07 de Julio de 2022

**172215190-7 230024078-1 Adolfo Antonio Almeida Panamito Luis Andrés Armijos Vinueza** 

Lo binips<sup>4</sup>.

### **ESCUELA SUPERIOR POLITÉCNICA DE CHIMBORAZO**

### **FACULTAD DE MECÁNICA**

### **CARRERA MECÁNICA**

El Tribunal del Trabajo de Integración Curricular certifica que: El Trabajo de Integración Curricular; Tipo: Proyecto Técnico, **"ESTUDIO DEL EFECTO DEL DIÁMETRO DE POROS EN LA RESISTENCIA DE JUNTAS SOLDADAS CON PROCESO SMAW EN TUBERÍA DE ACERO ASTM A-36 MEDIANTE SIMULACIÓN POR ELEMENTOS FINITOS"** realizado por el señor **ADOLFO ANTONIO ALMEIDA PANAMITO** y el señor **LUIS ANDRÉS ARMIJOS VINUEZA**, ha sido minuciosamente revisado por los Miembros del Trabajo de Integración Curricular, el mismo que cumple con los requisitos científicos, técnicos, legales, en tal virtud el Tribunal autoriza su presentación.

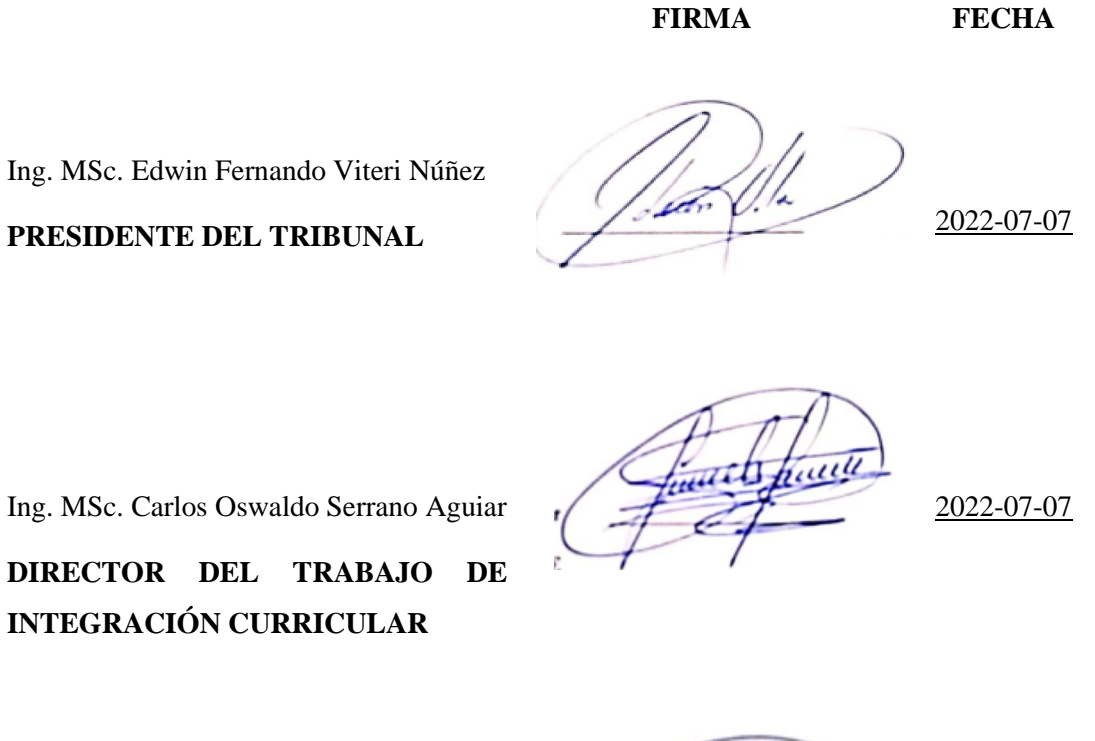

Ing. MSc. Sócrates Miguel Aquino Arroba

**MIEMBRO DEL TRIBUNAL**

\_\_\_\_\_\_\_\_\_\_\_\_\_\_\_\_\_\_\_ 2022-07-07

#### **DEDICATORIA**

A mi madre Leyster ya que gracias a su confianza y apoyo en los momentos difíciles me fue posible mantener el enfoque para cumplir uno de los logros más importantes, a mi padrastro Manuel, por su sacrificio, experiencias y por infundir en mí el ejemplo de esfuerzo, superación y temple, a mi hermana Jimena por brindarme su amor incondicional y cariño en cada momento de mi vida universitaria. Por último, a toda mi familia, especialmente a mis tías Margoth, Adela y Marlene quienes me apoyaron a lo largo de toda mi carrera a la vez que siempre me brindaron la confianza, el cariño y la inspiración necesarias para poder formarme como persona y profesional.

Antonio

A mi mamá Norma Vinueza por siempre confiar en mí y estar apoyándome en cada momento, por su sacrificio y buen ejemplo hoy en día me forma como persona y profesional, a mi abuelita por sus sabios consejos que me ayudaron afrontar de mejor manera las adversidades, a mi hermana Andrea, por saberme escuchar y darme su amor incondicional y paciencia en momentos buenos y malos. Finalmente, a toda mi familia, en especial a mi tío José y Nelly quienes me apoyaron a lo largo de la carrera, gracias a su cariño y respeto me ayudaron a crecer profesionalmente.

Luis

#### **AGRADECIMIENTO**

A Dios por brindarme salud y temple suficientes para continuar a pesar de las adversidades. A mis padres por ser el pilar fundamental para cumplir mis objetivos. A los Ingenieros Carlos Serrano y Miguel Aquino por aportar con sus conocimientos y ser la guía para la realización del presente trabajo. A mis amigos (as) Andrés, Elvis, Dayra e Isabel por su colaboración y apoyo. Por último, agradezco a la ESPOCH y a la carrera de Mecánica por el conocimiento y las experiencias impartidas para mi formación como persona y profesional.

Antonio

Agradezco a Dios por darme fuerzas y valentía para seguir adelante, además de ponerme una madre tan grandiosa en mi vida, la cual fue motivo de inspiración y aliento en mis mayores dificultades, un agradecimiento especial para mi abuelita y mi hermana las cuales me tuvieron mucha paciencia y consideración en situaciones muy importantes de mi vida.

Un agradecimiento especial al Ing. Carlos Serrano y Miguel Aquino por compartir sus grandiosos conocimientos y ser de gran apoyo en el presente trabajo.

A mis mejores amigos (as) Paola, Adolfo, Elvis, Hirvin y Oscar los cuales estuvieron ahí con su apoyo incondicional y palabras de aliento en los momentos de quiebre gracias, amigos.

Finalmente agradezco a la prestigiosa ESPOCH y a la carrera de Mecánica por todo lo que me ha brindado y formado, mis mayores respetos y admiración.

## **TABLA DE CONTENIDO**

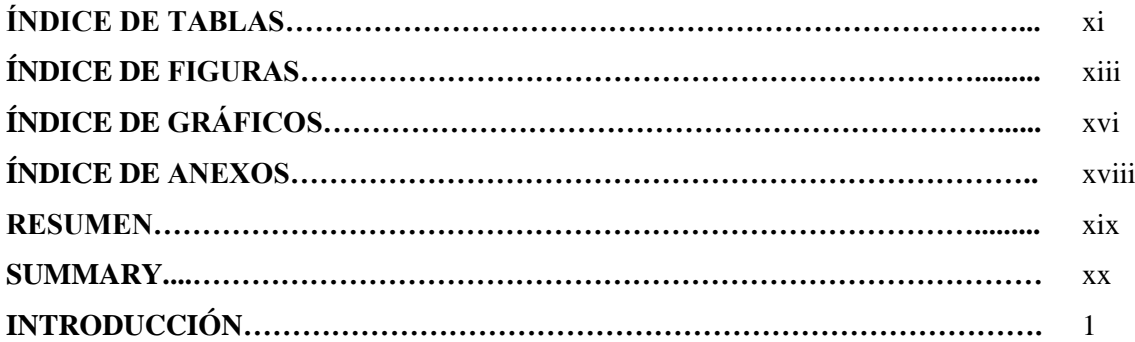

# **CAPÍTULO I**

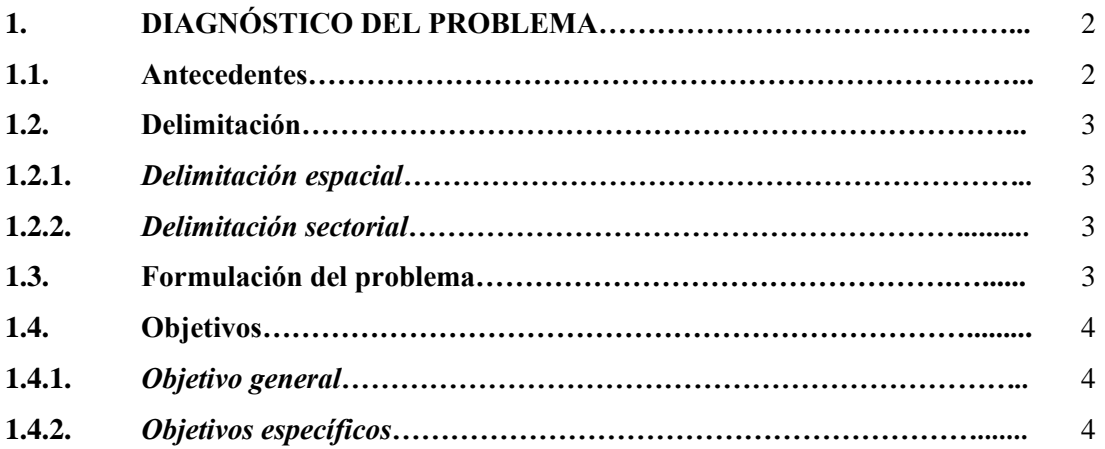

# **CAPÍTULO II**

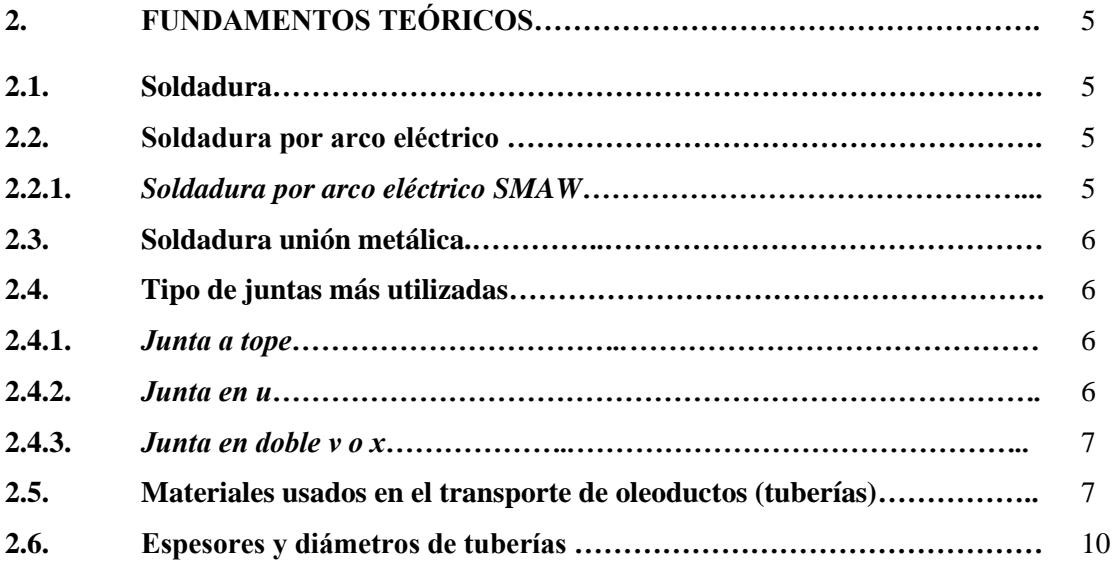

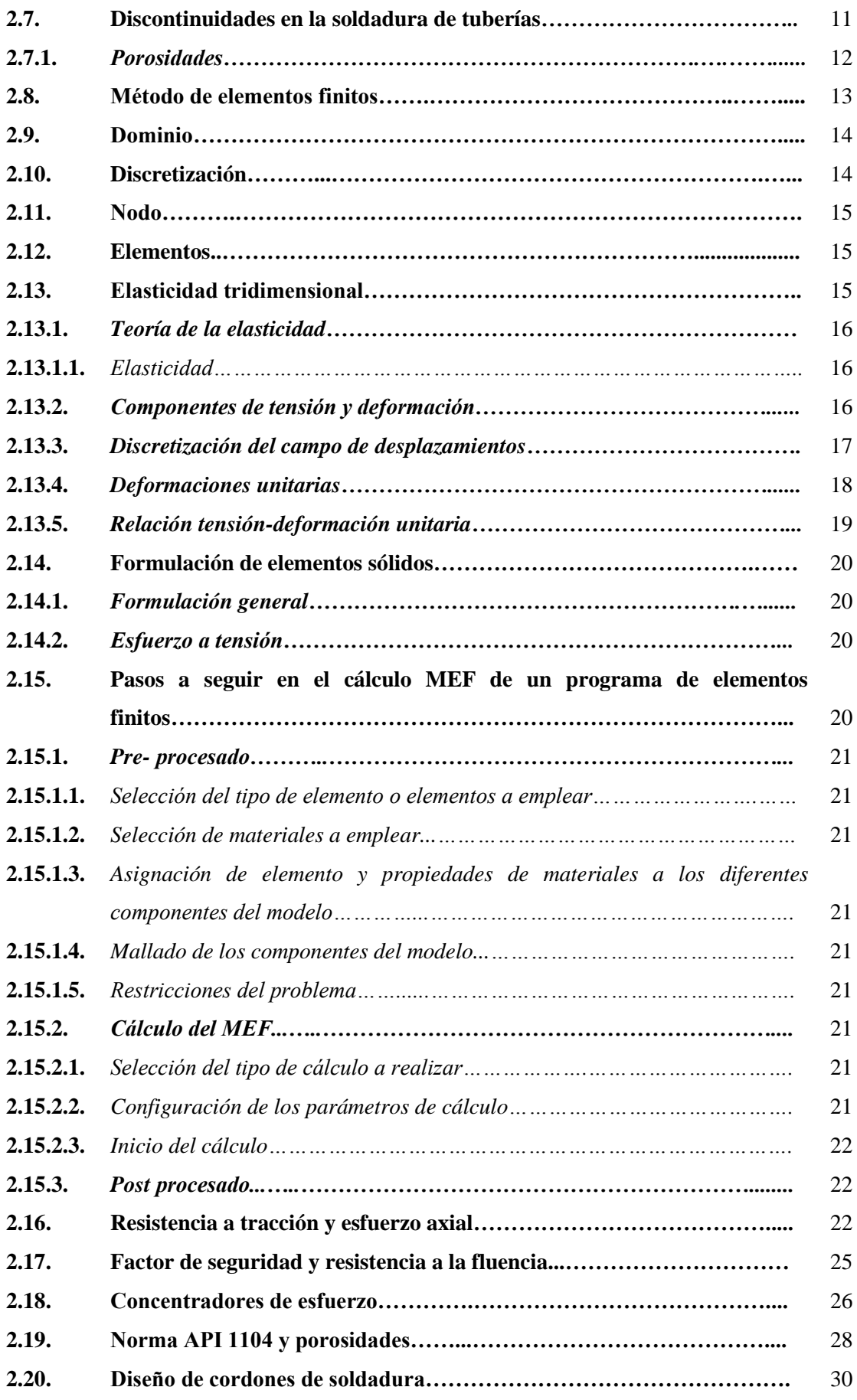

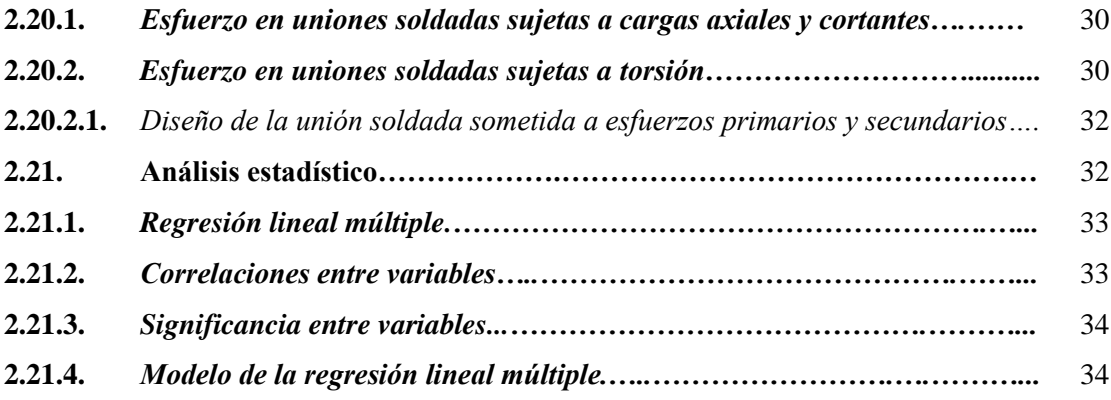

# **CAPÍTULO III**

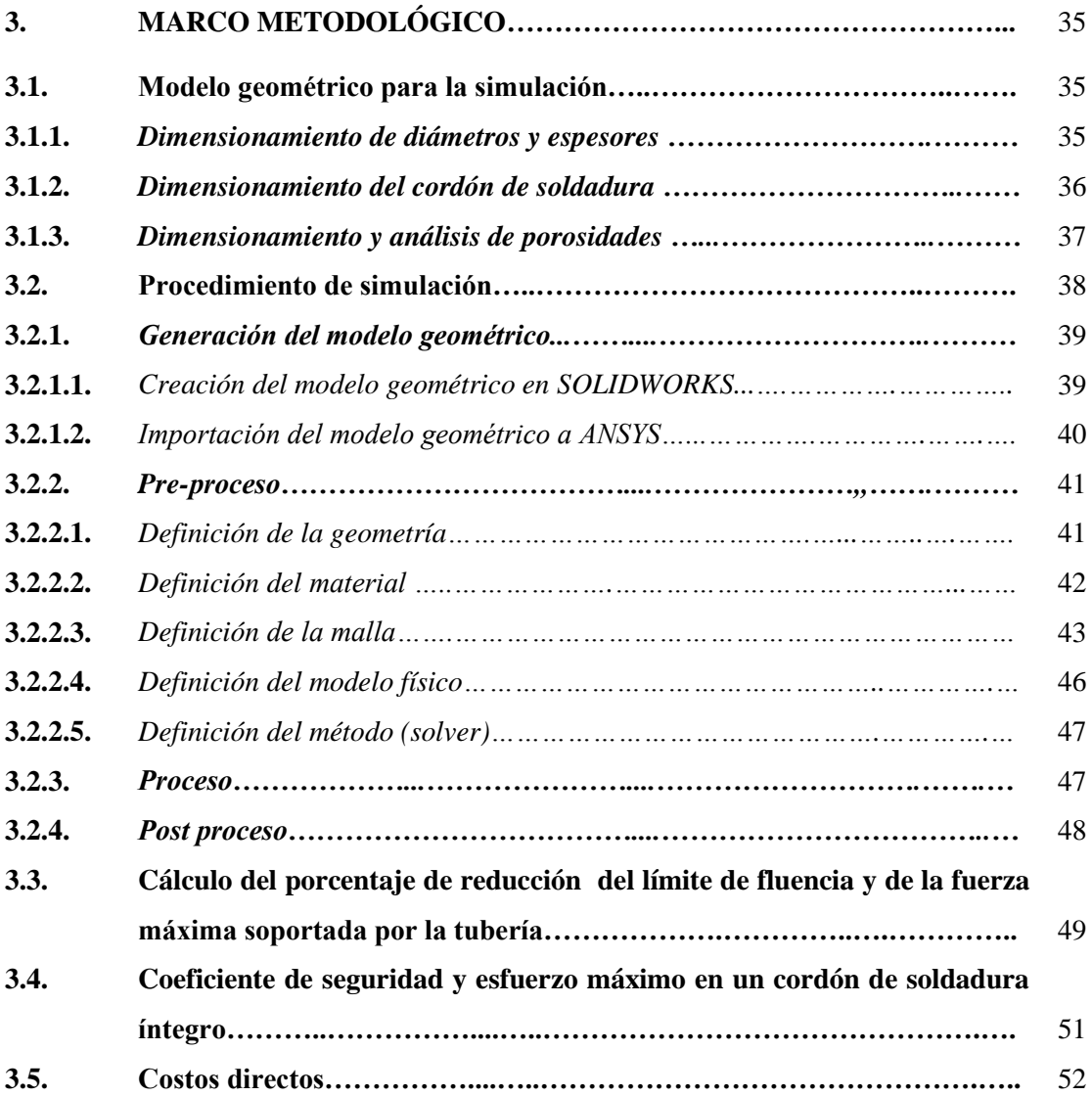

# **CAPÍTULO IV**

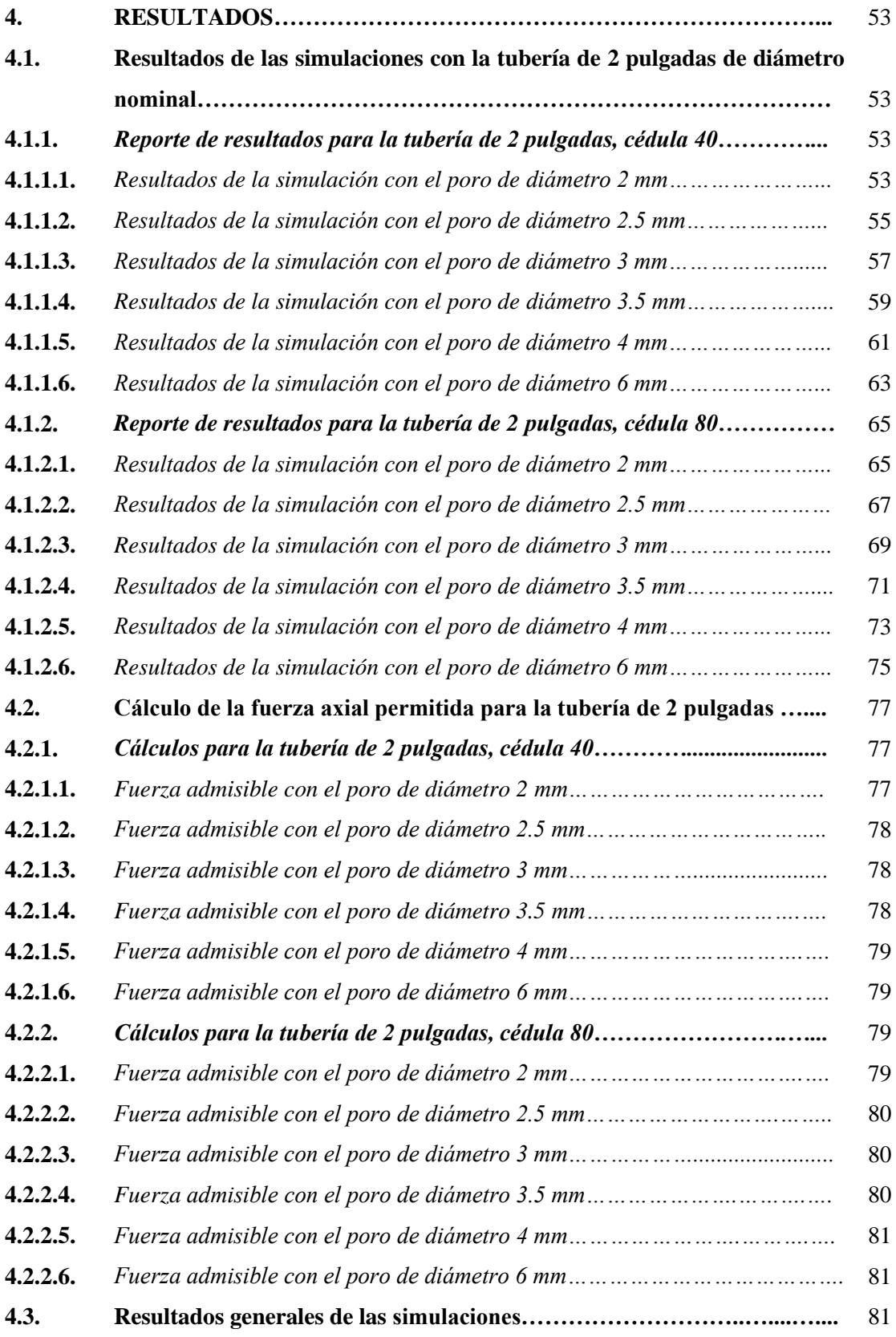

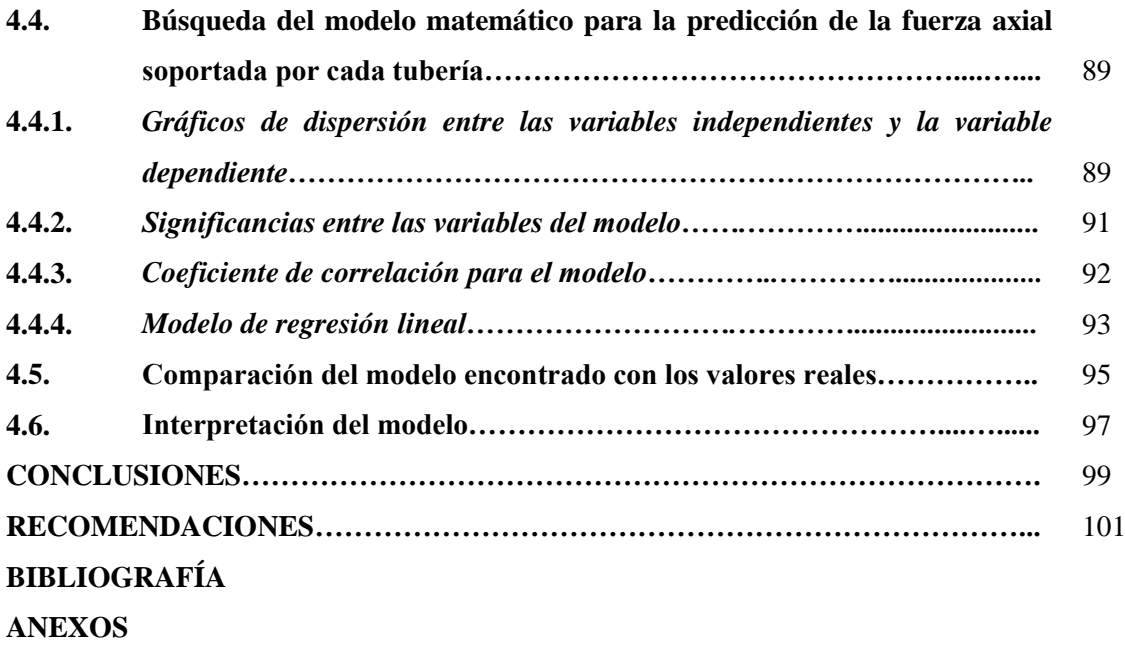

# <span id="page-12-0"></span>**ÍNDICE DE TABLAS**

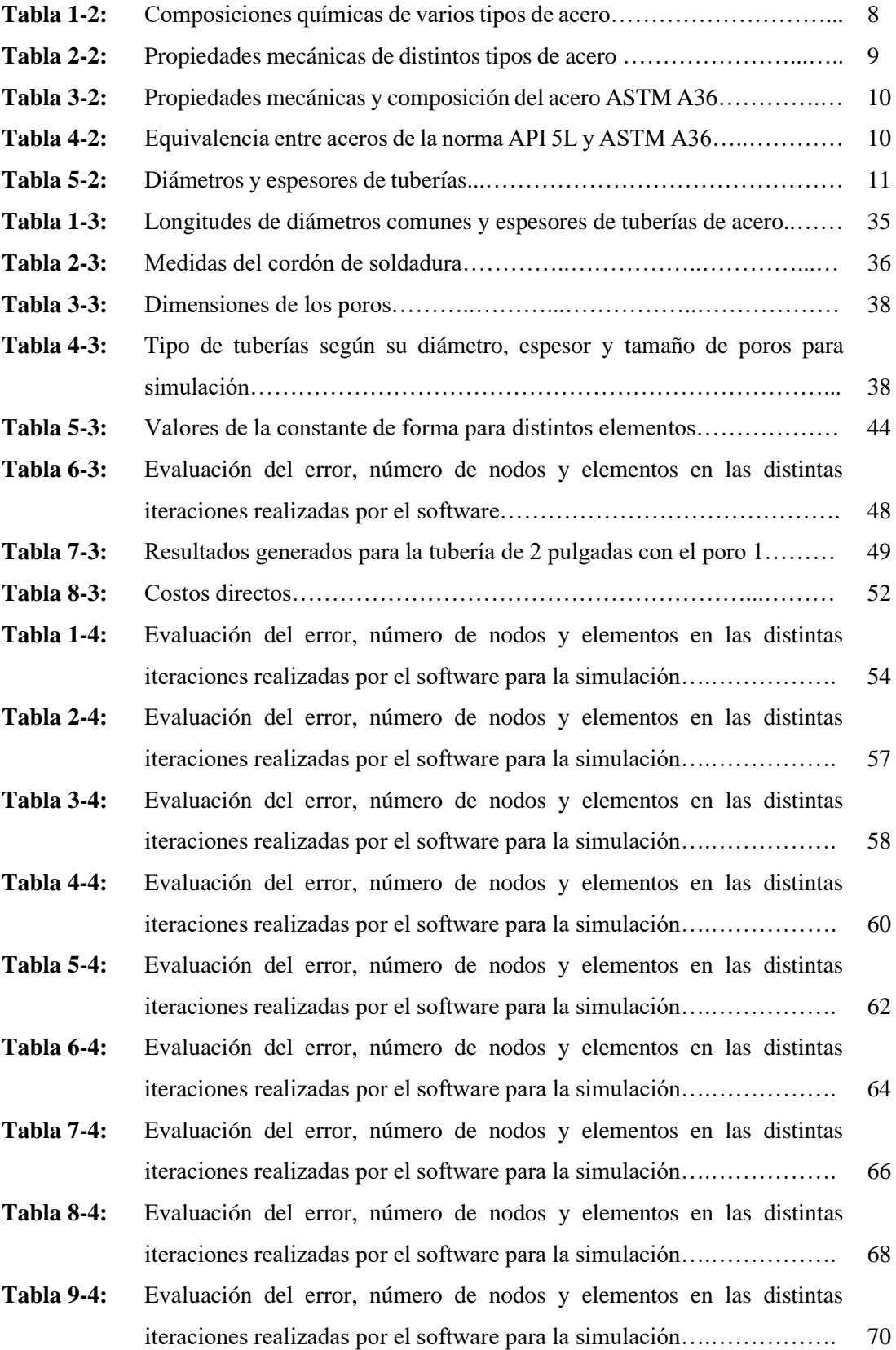

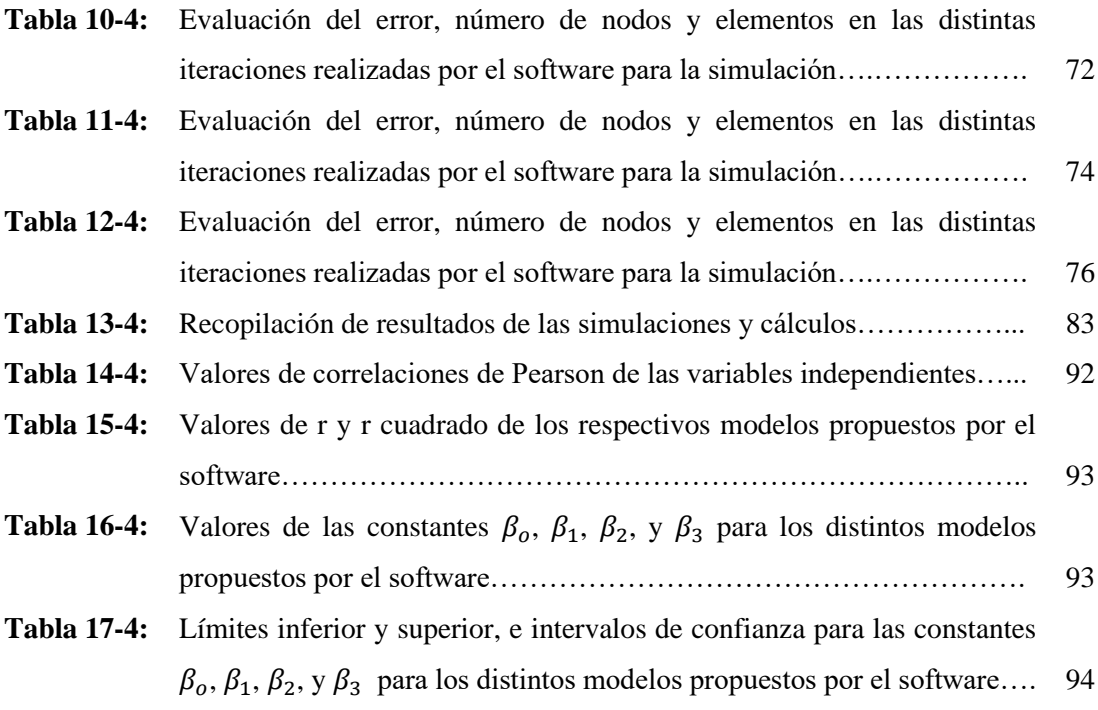

# <span id="page-14-0"></span>**ÍNDICE DE FIGURAS**

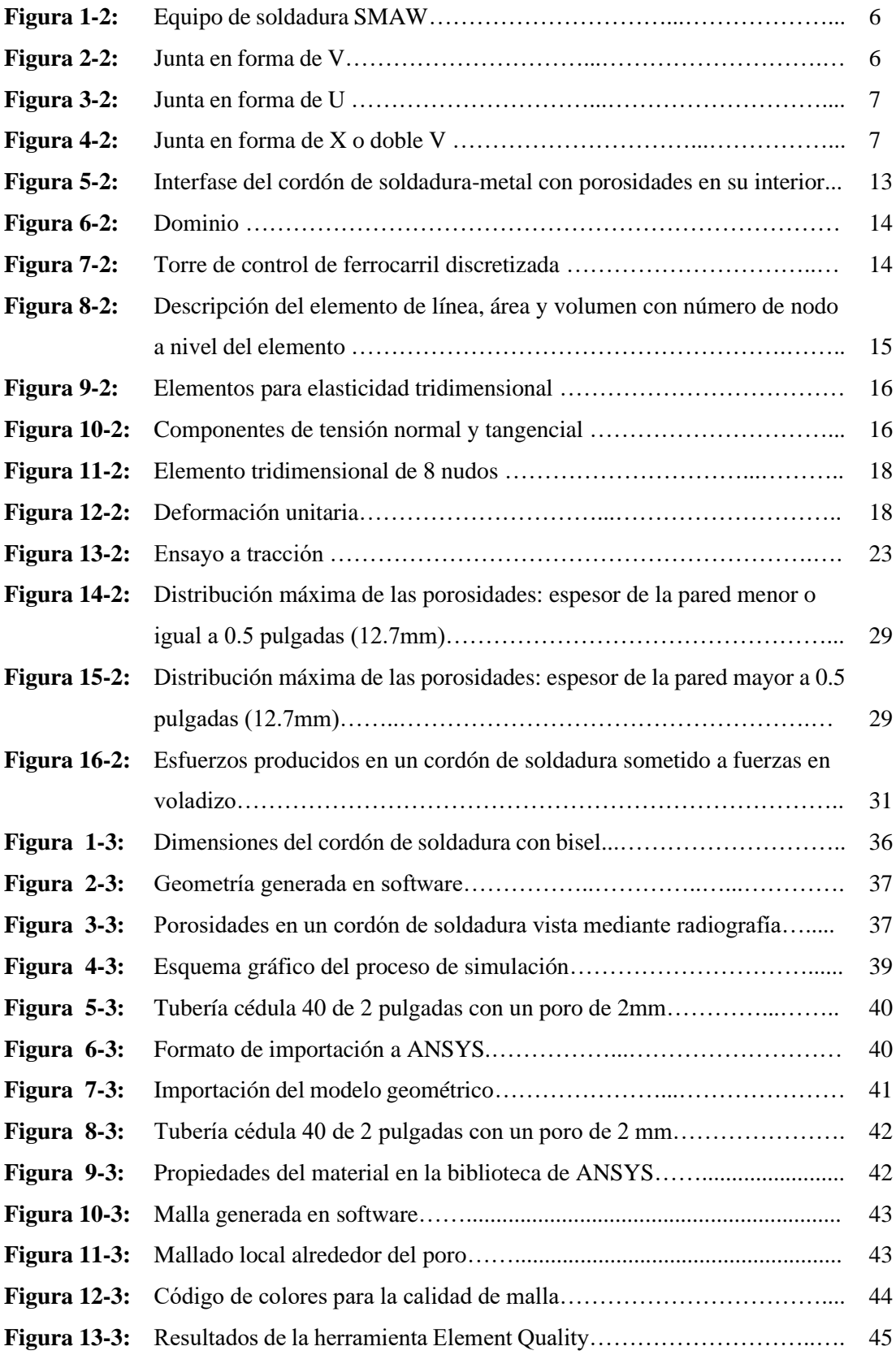

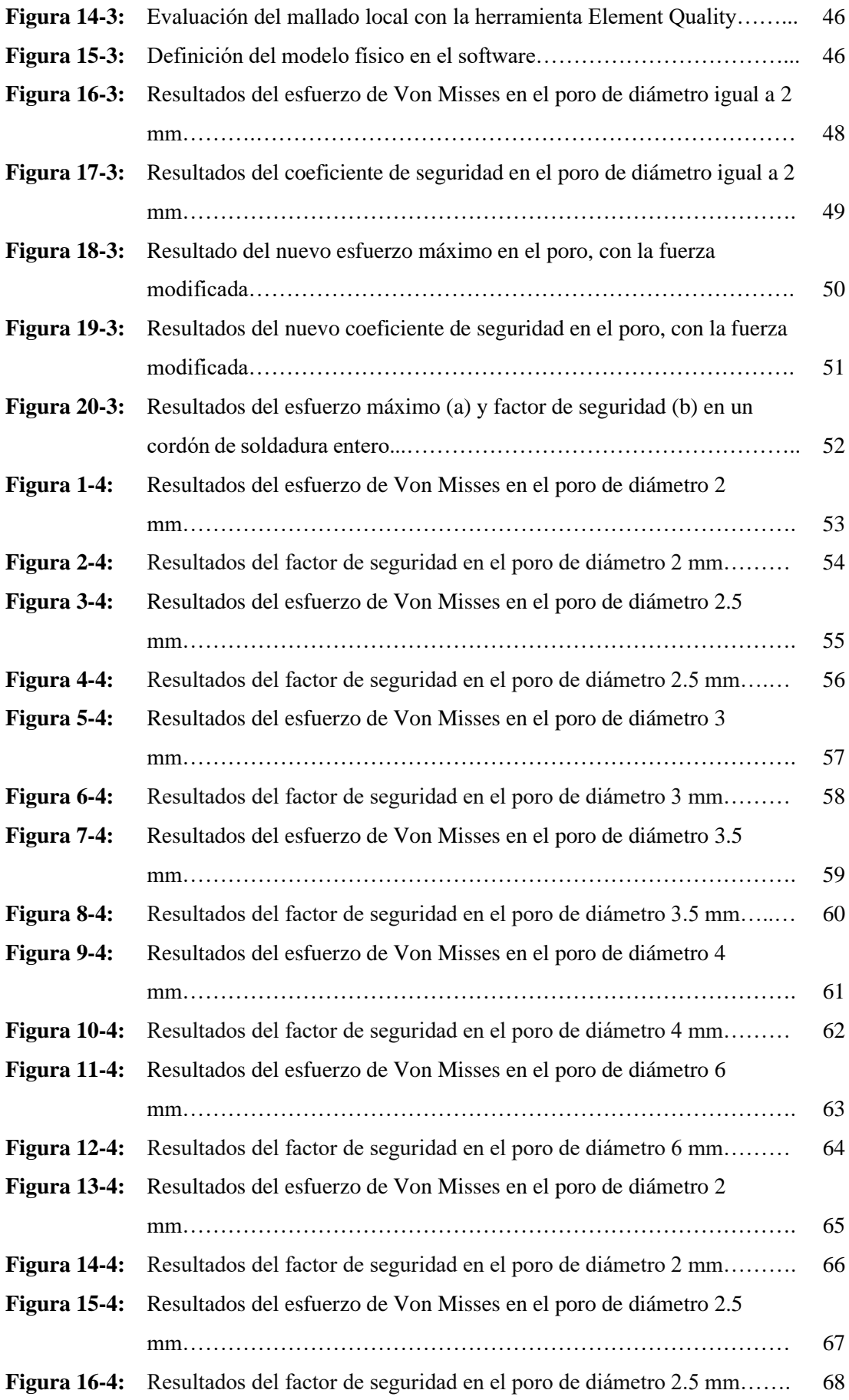

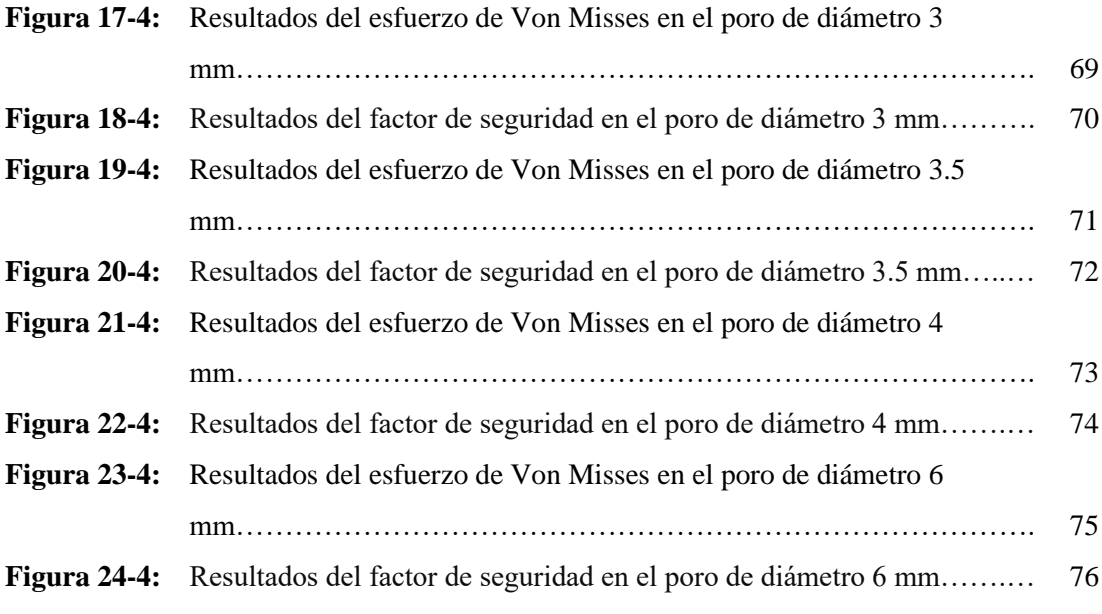

# <span id="page-17-0"></span>**ÍNDICE DE GRÁFICOS**

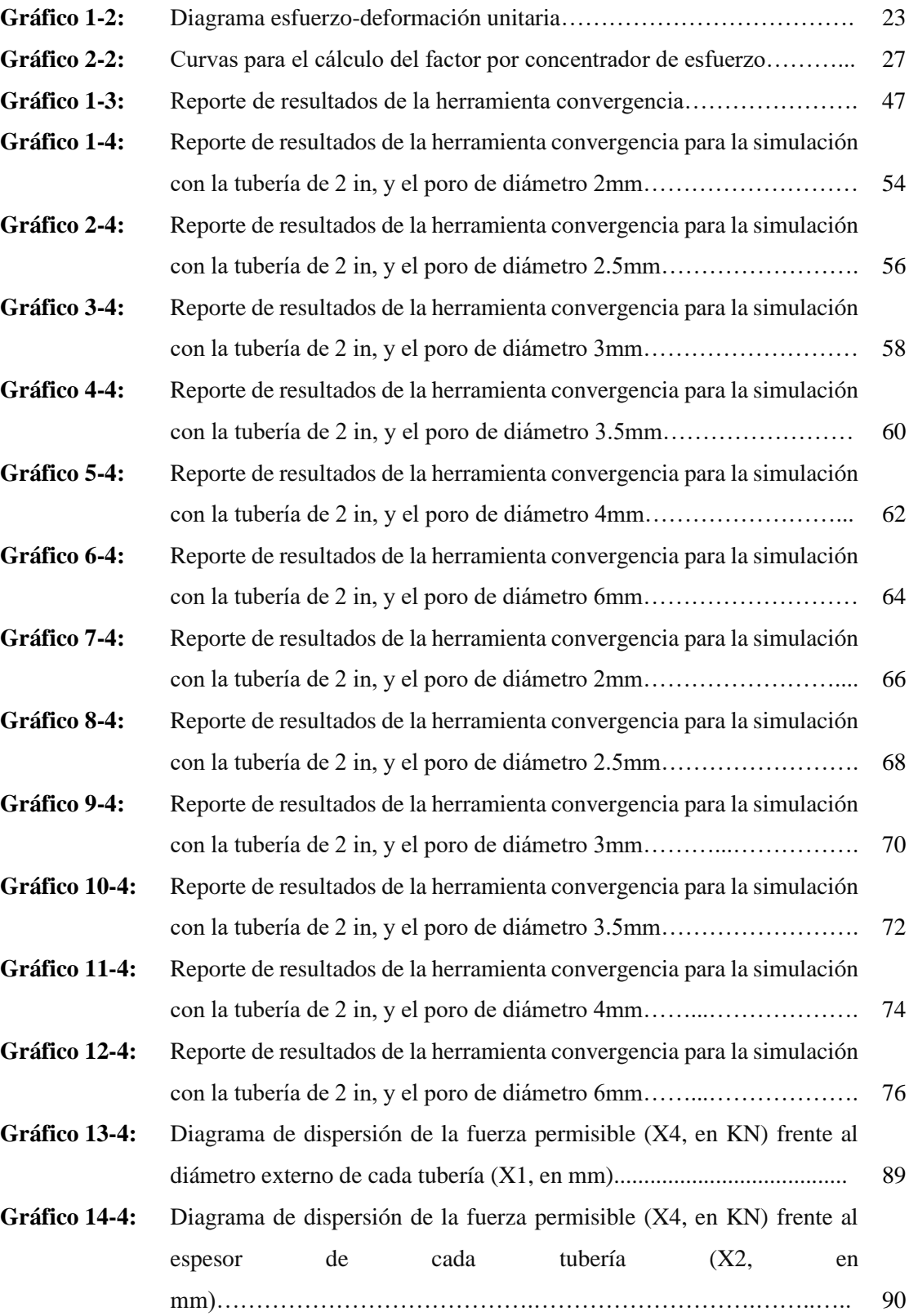

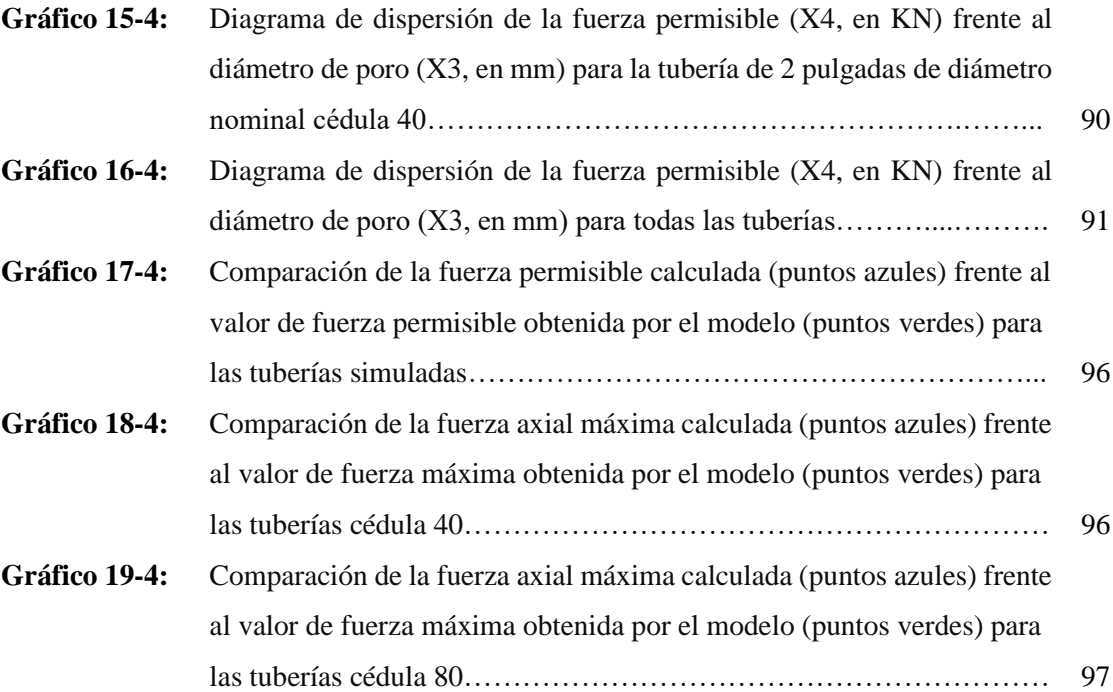

## <span id="page-19-0"></span>**ÍNDICE DE ANEXOS**

- **ANEXO A:** Capítulo 9.3 norma API 1104
- **ANEXO B:** Tutorial para desarrollar la simulación de una tubería 2 in SCH 80 poro 6 mm
- **ANEXO C:** Resultados de las simulaciones para las tuberías cédula 40 y 80 desde 4 hasta 20 pulgadas
- **ANEXO D:** Informe de los resultados generados en el software IBM-SPSS

#### <span id="page-20-0"></span>**RESUMEN**

El presente proyecto surgió de la necesidad de determinar el efecto del tamaño de un poro individual en la resistencia de juntas soldadas con proceso SMAW en tuberías de acero ASTM A-36 bajo cargas de tracción, la metodología aplicada se basó en hallar la fuerza a tracción máxima para que el cordón con la porosidad individual no sobrepase el límite elástico. Debido a la complejidad de resolver el problema analíticamente, se realizaron simulaciones en el software ANSYS con modelación geométrica en el programa SOLIDWORKS. Las dimensiones utilizadas fueron tomadas de catálogos de distribución de tuberías para transportación de oleoductos, se consideraron el diámetro exterior y el espesor que presenta. Otra variable que se tomó en cuenta fue el diámetro del poro que adoptó valores de 2, 2.5, 3, 3.5, 4 y 6 mm respectivamente, el análisis se efectuó en el centro del espesor del cordón de soldadura; el límite elástico del acero estructural de análisis es de 250 MPa, valor que sirvió para calcular la concentración de esfuerzos en el poro. Los datos obtenidos se analizaron mediante software estadístico con técnicas de regresión lineal, por lo tanto, se encontró una expresión matemática en base a tres variables: diámetro exterior de tubería, espesor y finalmente el tamaño del poro (diámetro), todas ellas directamente influyentes a la fuerza permitida máxima a aplicar en la junta soldada, valor relacionado a la resistencia de ésta. El análisis dio como resultado que la mayor reducción de resistencia ocurrió en tuberías con diámetros de poros mayor a 4 mm, existiendo un mayor riesgo de falla en el material. Como recomendación, se debe evaluar el comportamiento de la resistencia mecánica de la junta en otro tipo de discontinuidades, para observar variaciones en la fuerza máxima disponible con otro tipo de formas.

**Palabras clave:** <SOLDADURA>, <RESISTENCIA MECÁNICA>, <REGRESIÓN LINEAL>, <TUBERÍA DE ACERO>, <PORO>, <SOLIDWORKS (SOFTWARE)>.

1612-DBRA-UTP-2022

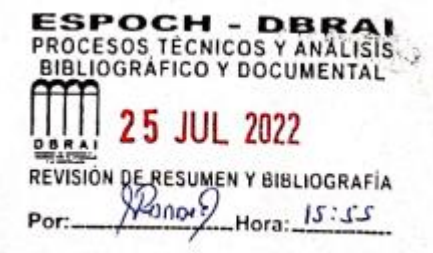

#### <span id="page-21-0"></span>**SUMMARY**

The current project arose from the need to determine the effect of the size of an individual pore on the resistance of joints welded with the SMAW process in ASTM A-36 steel pipes under tensile loads. The methodology was based on finding the tensile force maximum so that the chord with the individual porosity does not exceed the elastic limit. Due to the complexity of solving the problem analytically, simulations were carried out in the ANSYS software with geometric modeling in the SOLIDWORKS program. The dimensions used were taken from pipe distribution catalogs for oil pipeline transportation, considering the outer diameter and thickness. Another variable that was taken into account was the diameter of the pore which adopted values of 2, 2.5, 3, 3.5, 4, and 6 mm, respectively. The analysis was carried out in the center of the thickness of the welding bead; the elastic limit of the structural steel under study is 250 MPa. A value that was used to calculate the stress concentration in the pore. The data obtained were analyzed using statistical software with linear regression techniques; therefore, a mathematical expression was found based on three variables: the outside diameter of the pipe and thickness, and finally, the size of the pore (diameter). All of them directly influenced the maximum permitted force to be applied to the welded joint, a value related to its resistance. The analysis showed that the most significant reduction in resistance occurred in pipes with pore diameters greater than 4 mm, with a greater risk of material failure. As a recommendation, the behavior of the mechanical resistance of the joint should be evaluated in other types of discontinuities to observe variations in the maximum force available with different kinds of shapes.

**Keywords:** <WELDING>, <MECHANICAL STRENGTH>, <LINEAR REGRESSION>, <STEEL PIPE>, <PORE>, <SOLIDWORKS (SOFTWARE)>, <RKS (SOFTWARE)>

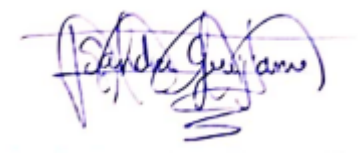

Lcda. Sandra Leticia Guijarro P. Mgs C.I.: 0603366113

### **INTRODUCCIÓN**

<span id="page-22-0"></span>El siguiente trabajo se refiere al tema de estudio del efecto del diámetro de poros en la resistencia de juntas soldadas con proceso SMAW en tubería de acero ASTM A-36 mediante simulación por elementos finitos. Debido a la complejidad de evaluar la concentración de esfuerzos en discontinuidades, principalmente en los poros, se hace uso de recursos computacionales con softwares especializados en el tema. Para analizar el parámetro esfuerzo es necesario mencionar las causas, los poros son discontinuidades en un material que se forman generalmente en los cordones de soldadura producto de un enfriamiento brusco o elección de parámetros inadecuados. Estas discontinuidades reducen la resistencia mecánica de una junta soldada, es decir si una junta soldada soporta una carga de tracción de 300 MPa sin fallar, la presencia de poros en el cordón de soldadura hará que la carga a soportar de la junta sea menor a 300 MPa. Este trabajo consiste en determinar el valor de esta fuerza que se reduce e identificar cuáles parámetros influyen mayormente en la disminución de dicha fuerza. Para ello se hace una respectiva justificación del tema, se plantea el problema y para resolver la inquietud se plantea una serie de objetivos que se describen en esta unidad.

## **CAPÍTULO I**

### <span id="page-23-0"></span>**1. DIAGNÓSTICO DEL PROBLEMA**

#### **1.1. Antecedentes**

A lo largo de la historia Estados Unidos empezó con un equipo de expertos que desarrollaron un manual de campo de planificación y construcción de ductos el cual dispuso como objetivo guiar a los ingenieros y técnicos en los procesos de planificación, diseño y construcción de un sistema de ductos, así como proporcionar las herramientas necesarias para estimar los costos, especificaciones y mantenimiento de campo (Menon 1978). Además, la norma del American Petroleum Institute (API) 1104 que es reconocida a nivel mundial establece una reglamentación sobre las discontinuidades producidas en las uniones soldadas para tuberías de oleoductos (Menon 1978). En la sección 9 de la Norma API 1104 menciona sobre criterios empíricos de mano de obra y da lugar de mucha importancia a una longitud de imperfección (API 2003). Sin embargo, si bien existen documentos y ensayos donde se comprueba la validez de estos criterios, no hay un estudio profundo que fundamente teóricamente (con una expresión matemática) si las discontinuidades producidas en la unión de las juntas soldadas sean consideradas como defectos a una determinada medida. Tampoco hay expresiones que permitan calcular, al menos de forma aproximada, la fuerza que podría resistir un cordón de soldadura que presente porosidades.

En el transcurso de los años debido al importante lugar que ocupan las soldaduras en los procesos productivos, se han ido creando organismos que regulan los procesos, aplicaciones, personal técnico y de inspección de soldadura.

Los mismos que están conformados por diferentes expertos representantes de las entidades más importantes relacionadas con el tema, ya que desarrollan, corrigen y adicionan permanentemente diferentes normas y requerimientos según sea necesario para la industria y su mejor rendimiento (Rea del Gatto 2011).

En la industria del manejo de hidrocarburos, debido a la naturaleza de estos, cada componente es de vital importancia para el funcionamiento de un sistema, y los estándares de calidad deben ser los más altos, ya que una mínima falla, un mínimo defecto, puede ocasionar la descompensación del sistema o incluso una situación peligrosa. En el caso de las redes de tuberías, se debe prestar especial atención a cada detalle, desde la fabricación de las líneas en sí, hasta los métodos de unión de tuberías, particularmente en las juntas soldadas (García Humberto 2015).

### <span id="page-24-0"></span>**1.2. Delimitación**

#### **1.2.1.** *Delimitación espacial*

El presente trabajo se desarrollará en la ciudad de Riobamba, provincia de Chimborazo del territorio nacional del Ecuador.

#### **1.2.2.** *Delimitación sectorial*

El estudio y desarrollo de este trabajo se acoge al Plan Nacional de Desarrollo 2017-2021, en base al objetivo 1 el cual indica; Garantizar una vida digna con iguales oportunidades para todas las personas.

#### **1.3. Formulación del problema**

En el proceso de soldadura se generan discontinuidades, como por ejemplo las porosidades; se presentan en todos los cordones de soldadura, mas, no en todos ocasionan problemas. Para determinar si un cordón de soldadura es fiable o no, un ingeniero o inspector de soldadura debe referirse a la norma API 1104, la cual indica límites admisibles para asumir que estas discontinuidades no ocasionarán problemas.

A pesar de que estos límites tienen su base en ensayos previamente ejecutados de resistencia, dichos análisis no han determinado una aproximación de la fuerza real que pueda soportar un cordón de soldadura sometido a cargas de trabajo, lo cual puede ser útil para describir la verdadera resistencia de las juntas soldadas con porosidades. La norma API 1104 hace una distinción entre defectos y discontinuidades, dando por aceptables cordones que presenten porosidades las cuales no excedan los límites impuestos. Sin embargo, es evidente que aún estos cordones permitidos experimentarán una disminución en su resistencia y propiedades mecánicas de cara a desempeñar el trabajo diseñado. Para hallar ese decremento, se deberían hacer ensayos exhaustivos en varios modelos, lo cual resultaría en un gran gasto de recursos y tiempo. Pero una alternativa válida hoy en día es el estudio de estas discontinuidades en un programa de simulación, ya que, con el gran desarrollo de softwares para análisis de fenómenos, se podría generar, al menos, una expresión que permita aproximar la fuerza máxima a aplicar en cordones de soldadura con discontinuidades, la reducción de la resistencia en los mismos y a su vez, comprobar los parámetros de evaluación establecidos en la norma API 1104.

### <span id="page-25-0"></span>**1.4. Objetivos**

### **1.4.1.** *Objetivo general*

Estudiar el efecto del tamaño (o diámetro) de un poro individual en la resistencia de juntas soldadas con proceso SMAW en tubería de acero ASTM A-36 mediante simulación por elementos finitos y análisis matemáticos.

### **1.4.2.** *Objetivos específicos*

- Elaborar el marco teórico.
- Establecer un modelo 3D mediante el uso de software, para definir la geometría del poro en la unión soldada.
- Variar parámetros dimensionales para la tubería y el poro en el modelo 3D.
- Obtener varios modelos con diferentes parámetros dimensionales para la tubería y el poro.
- Determinar la fuerza permisible máxima de la junta y la reducción del límite de fluencia por medio de inferencias matemáticas, con los resultados de resistencia a la tracción.
- Analizar los resultados obtenidos mediante técnicas multivariantes con ayuda de una aplicación informática especializada.

### **CAPÍTULO II**

### <span id="page-26-0"></span>**2. FUNDAMENTOS TEÓRICOS**

### **2.1. Soldadura**

El término soldadura es definido de la siguiente forma: "proceso de unión que produce la coalescencia de materiales calentándolos a la temperatura de soldadura, con o sin la aplicación de presión y el uso de metal de aporte". La American Welding Society (AWS) lo define como "una coalescencia localizada de metales o no metales producida mediante el calentamiento de los materiales a las temperaturas de soldadura requeridas." De forma sencilla, se puede decir que una soldadura se produce cuando piezas separadas de un material destinadas a unirse se combinan y forman un nuevo elemento al ser calentadas a una temperatura determinada, suficientemente elevada para provocar ablandamiento o fusión y crear una junta. Esta se suele denominar cordón de soldadura (Jeffus 2009, pp.49-65).

#### **2.2. Soldadura por arco eléctrico**

La soldadura por arco eléctrico consiste en el uso de un electrodo con un revestimiento determinado según las características del proceso, para formar un circuito entre este elemento y el material a unir, provocando una diferencia de potencial, lo que a su vez generará intensidades de corriente suficientemente altas como para llegar a la temperatura de fusión del material. A través del electrodo se hace circular un determinado tipo de corriente eléctrica, ya sea esta de tipo alterna o directa. Se pueden alcanzar temperaturas hasta los 5000 grados Celsius. El núcleo del electrodo entra en estado de fusión (no siempre sucede) y se une con el material, formando parte de la unión. Dependiendo si el electrodo se funde o no, se tiene en cuenta las siguientes subclases del proceso: soldadura por arco eléctrico con electrodo consumible (SMAW) y soldadura por arco eléctrico con electrodo no consumible (GMAW) (Jeffus 2009, pp-65-68).

#### **2.2.1.** *Soldadura por arco eléctrico SMAW*

Las siglas SMAW del inglés shielded arc metal welding (soldadura por arco de metal protegido), indican que en este proceso se ocupa un electrodo con recubrimiento determinado por las condiciones de fabricación. Una de las funciones del revestimiento es la de generar una especie de gas protector para preservar la integridad del cordón de soldadura, pero la principal radica en la protección del núcleo del electrodo, que, a diferencia de los demás procesos, se funde y pasa a formar parte del cordón como material de aporte (Flores 2016, pp.1-4).

<span id="page-27-0"></span>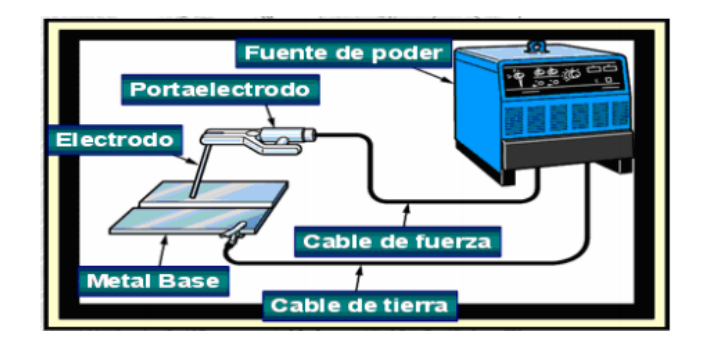

**Figura 1-2.** Equipo de soldadura SMAW Fuente: (Flores Carlos 2016).

#### **2.3. Soldadura unión metálica**

Las temperaturas usuales alcanzadas entre dos metales de la misma aleación, al ser unidos mediante soldadura es de alrededor de 1536 ˚C. La soldadura se utiliza para unir metales en diferentes campos como por ejemplo la construcción de estructuras, techos metálicos en campos petroleros, construcciones de puentes, tuberías de gas e hidrocarburos, entre otros. Es recomendable ejecutar estudios de calidad de materiales del acero antes de realizar cualquier procedimiento de soldadura (Modesto 2020).

### **2.4. Tipos de juntas más utilizadas**

#### **2.4.1.** *Junta a tope*

La unión de junta a tope para aceros se usa cuando se deben manejar espesores menores a 6 mm, la separación entre los elementos (generalmente en forma de láminas o planchas) a soldar depende de los espesores, antes de realizar la unión se prepara en el borde de los materiales un borde en v conocido como bisel. Su función es servir como ranura para el material de aporte (Modesto 2020).

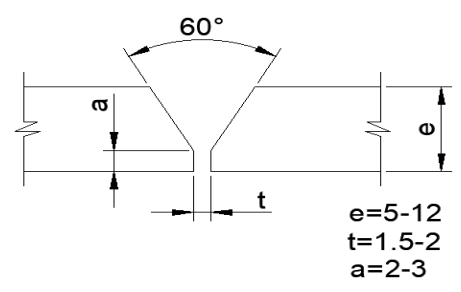

**Figura 2-2.** Junta en forma de V **Fuente**: (Modesto 2020)

#### **2.4.2.** *Junta en u*

En una junta con forma de U, el cordón de soldadura adquiere buena resistencia mecánica (esfuerzos de corte, axiales, flexión, etc.), este tipo de junta se puede aplicar a metales con <span id="page-28-0"></span>espesores entre 12 y 20 mm, la forma del bisel de soldadura en las caras a soldar se asemeja a una media parábola, una forma peculiar y costosa (Modesto 2020).

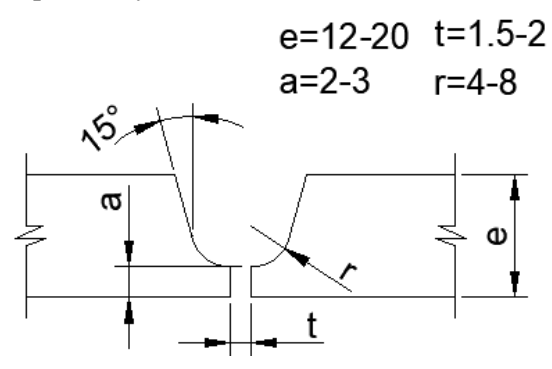

**Figura 3-2.** Junta en forma de U **Fuente**: (Modesto 2020)

### **2.4.3.** *Junta en doble v o x*

En la unión en X o doble V el cordón de soldadura resultante adquiere una resistencia mecánica muy buena a los esfuerzos, se puede aplicar este tipo de cordón en dos planchas de acero con espesores entre 12 a 20 mm. Sin embargo, el inconveniente de usar este tipo de junta es su elevado precio de manufactura (Modesto 2020).

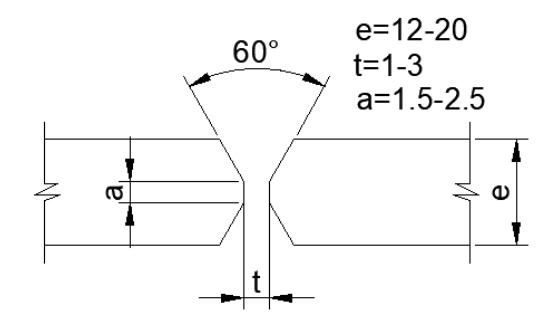

**Figura 4-2.** Junta en forma de X o doble V **Fuente**: (Modesto 2020)

#### **2.5. Materiales usados en el transporte de oleoductos (tuberías)**

Para la estandarización y seguridad de la elaboración de los cordones de soldadura en el campo laboral, se tienen normativas que especifican parámetros esenciales para asegurar que el proceso tenga un margen de seguridad. Dichos parámetros están apoyados en ensayos, o son conocimientos basados en experiencias de los expertos que definieron las normativas. Uno de estos parámetros es el uso de materiales en la transportación de oleoductos (Serrano 2020, pp.36-39). La norma encargada de la regulación de materiales en este espacio es la API 5L, cuyo objetivo es proporcionar estándares para asegurar la función de las tuberías en el transporte de gas, agua y petróleo en las industrias (Serrano 2020, pp.37-39).

Esta normativa abarca las tuberías de acero sin costura y soldadas. Incluye tuberías de extremos lisos, roscados y acanalados, así como tuberías a través de la línea de flujo (TFL) y tubería con extremos fabricados para el uso de acoples especiales.

Las especificaciones químicas de los aceros utilizados bajo las condiciones de la Norma API 5L se muestran en la tabla 1-2, donde se puede observar que existen dos clases de niveles de especificaciones de producto, SPL1 y SPL2. El nivel más usado es el SPL1 por motivos de costos y procesos de fabricación. En la industria petrolera se suele utilizar tuberías sin cordón de soldadura longitudinal cuando el diámetro de ellas es menor a 20 pulgadas. Para tuberías con diámetros mayores, se debe realizar un proceso de manufactura previo (rolado) seguido de una soldadura longitudinal para su obtención (Serrano 2020, pp.38-39).

| (1)                    | (2)                   | (3)                     |             | (4)    | (5)         | (6)                |
|------------------------|-----------------------|-------------------------|-------------|--------|-------------|--------------------|
| Grado                  | Máximo                | Máximo                  | Fósforo (P) |        | Sulfuro (S) |                    |
| &<br>Clase             | porcentaje<br>Carbono | porcentaje<br>Manganeso | Mínimo      | Máximo | Máximo      | Otros<br>elementos |
| Sin costura (Seamless) |                       |                         |             |        |             |                    |
| A25,<br>CI I           | 0.21                  | 0.60                    |             | 0.030  | 0.030       |                    |
| A25,<br>CI II          | 0.21                  | 0.60                    |             | 0.080  | 0.030       |                    |
| A                      | 0.22                  | 0.90                    |             | 0.030  | 0.030       |                    |
| B                      | 0.28                  | 1.20                    | 0.045       | 0.030  | 0.030       | b,d                |
| X42                    | 0.28                  | 1.30                    |             | 0.030  | 0.030       | c,d                |
| $X60^e$ , $X65^e$      | $0.28\,$              | 1.40                    |             | 0.030  | 0.030       | c,d                |
| X46,<br>X56            | X52,<br>0.28          | 1.40                    |             | 0.030  | 0.030       | c,d                |
| $X70^e$                |                       |                         |             |        |             |                    |

**Tabla 1-2:** Composiciones químicas de varios tipos de acero

|                     |      |      | Soldado |       |       |     |
|---------------------|------|------|---------|-------|-------|-----|
| A                   | 0.22 | 0.90 |         | 0.030 | 0.030 |     |
| B                   | 0.26 | 1.20 |         | 0.030 | 0.030 | b,d |
| X42                 | 0.26 | 1.30 |         | 0.030 | 0.030 | c,d |
| X46,<br>X52,<br>X56 | 0.26 | 1.40 | 0.045   | 0.030 | 0.030 | c,d |
| X60 <sup>e</sup>    | 0.26 | 1.40 |         | 0.030 | 0.030 | c,d |
| $X65^e$             | 0.26 | 1.45 |         | 0.030 | 0.030 | c,d |
| $X70^e$             | 0.26 | 1.65 |         | 0.030 | 0.030 | c,d |

**Tabla 1-2:** (Continuación)

**Fuente:** (API 2003)

**Realizado por:** Almeida, A; Armijos, L, 2021.

Las propiedades mecánicas necesarias para los análisis de simulación son la resistencia última a la tracción y el límite de esfuerzo elástico, los cuales se muestran en la Tabla 2-2

**Tabla 2-2:** Propiedades mecánicas de distintos tipos de acero

| $\left(1\right)$ | (2)                                |       | (3)                          |       | $\left( 4\right)$                 |
|------------------|------------------------------------|-------|------------------------------|-------|-----------------------------------|
|                  | Resistencia mínima<br>a la tensión |       | Resistencia última<br>mínima |       | Elongación en 2<br>plg. (50.8mm), |
| Grado            | Psi                                | MPa   | Psi                          | MPa   | mínima, en<br>porcentaje          |
| A25              | 25000                              | (172) | 45000                        | (310) | a                                 |
| A                | 30000                              | (207) | 48000                        | (331) | a                                 |
| B                | 35000                              | (241) | 60000                        | (414) | a                                 |
| X42              | 42000                              | (290) | 60000                        | (414) | a                                 |
| X46              | 46000                              | (317) | 63000                        | (434) | a                                 |
| X52              | 52000                              | (359) | 66000                        | (455) | a                                 |
| X56              | 56000                              | (386) | 71000                        | (490) | a                                 |
| X60              | 60000                              | (414) | 75000                        | (517) | a                                 |
| X65              | 65000                              | (448) | 77000                        | (531) | a                                 |
| X70              | 70000                              | (483) | 82000                        | (565) | a                                 |

**Fuente:** (API 2003)

**Realizado por:** Almeida, A; Armijos, L, 2021.

En la Tabla 3-2 se muestra la composición química y propiedades mecánicas del acero ASTM A36, el cual es el acero más común y utilizado en la industria.

| Propiedades físicas      | Sistema métrico   | Sistema inglés             |  |  |  |
|--------------------------|-------------------|----------------------------|--|--|--|
| Densidad                 | 7.85 $g/cm^{3}$   | $0.284$ lb/in <sup>3</sup> |  |  |  |
| Propiedades              | Unidades métricas | Unidades inglesas          |  |  |  |
| mecánicas                |                   |                            |  |  |  |
| Resistencia última a la  | 400-550 MPa       | 58000-79800 Psi            |  |  |  |
| tensión                  |                   |                            |  |  |  |
| Resistencia a la         | 250 MPa           | 36300 Psi                  |  |  |  |
| fluencia                 |                   |                            |  |  |  |
| Elongación al            | 20%-23%           |                            |  |  |  |
| romperse                 |                   |                            |  |  |  |
| Módulo de elasticidad    | 200 GPa           | 29000 Ksi                  |  |  |  |
| Resistencia a            | 152 GPa           | 22000 Psi                  |  |  |  |
| compresión               |                   |                            |  |  |  |
| Módulo de Bulk           | 160 GPa           | 23200 Ksi                  |  |  |  |
| Radio de Poisson         | 0.26              | 0.26                       |  |  |  |
| Módulo de corte          | 79.3 GPa          | 11500 Ksi                  |  |  |  |
| Elementos de composición |                   |                            |  |  |  |
| Carbono, C               | 0.29 %            |                            |  |  |  |
| Cobre, Cu                | $>0.20\%$         |                            |  |  |  |
| Hierro, Fe               | 98 %              |                            |  |  |  |
| Manganeso, Mn            | $0.80 - 1.2 %$    |                            |  |  |  |
| Fósforo, P               | 0.040 %           |                            |  |  |  |
| Silicio, Si              | $0.15 - 0.40 %$   |                            |  |  |  |
| Azufre, S<br>$\cdots$    | 0.050 %           |                            |  |  |  |

<span id="page-31-0"></span>**Tabla 3-2:** Propiedades mecánicas y composición del acero ASTM A36

**Fuente:** (MatWeb 2021)

**Realizado por:** Almeida, A; Armijos, L, 2021.

Al realizar una comparación entre los datos de la norma API 5L y los de ASTM, se concluye que el acero A36 tiene su equivalente en la norma API como el acero 5L grado B, lo cual indica que para las simulaciones se deben usar las propiedades de dicho material (Serrano 2020). La comparación se refleja en la Tabla 4-2.

**Tabla 4-2:** Equivalencia entre aceros de la norma API 5L y ASTM A36

|                       | API 5L Grado B | ASTM A36    |
|-----------------------|----------------|-------------|
| % $\rm C$             | 0.28           | 0.29        |
| % $Mn$                | Máx. 1.2       | $0.8 - 1.2$ |
| Límite elástico (Ksi) | Mín 35         | 36.3        |
| Esfuerzo último (Ksi) | Min 60         | 57-58       |

**Fuente:** (Serrano 2020)

**Realizado por:** Almeida, A; Armijos, L, 2021.

#### **2.6. Espesores y diámetros de tubería**

Se puede encontrar una clasificación de acuerdo con la dimensión del diámetro exterior y el espesor en la norma API 1104, como se muestra en la Tabla 5-2.

| Diámetro externo de la tubería        |                 |  |  |  |
|---------------------------------------|-----------------|--|--|--|
| Pulgadas (in)                         | Milímetros (mm) |  |  |  |
| Espesores de pared < $0.5$ " (12.7mm) |                 |  |  |  |
| < 2.375                               | <60.3           |  |  |  |
| 2.375-4.5                             | 60.3-114.3      |  |  |  |
| $>4.5-12.75$                          | 114.3           |  |  |  |
| >12.75                                | >323.9          |  |  |  |
| Espesores de pared < $0.5$ " (12.7mm) |                 |  |  |  |
| <4.5                                  | < 114.3         |  |  |  |
| $>4.5-12.75$                          | $>114.3-323.9$  |  |  |  |
| >12.75                                | >323.9          |  |  |  |

<span id="page-32-0"></span>**Tabla 5-2:** Diámetros y espesores de tuberías

**Fuente:** (Serrano 2020)

**Realizado por:** Almeida, A; Armijos, L, 2021.

#### **2.7. Discontinuidades en la soldadura de tuberías**

Al ejecutar un proceso de soldadura es normal que se presenten distintas discontinuidades en el cordón, ya que al utilizar calor para unir dos metales siempre se cambiará las propiedades de la zona afectada térmicamente. Sin embargo, existen otras circunstancias como una mala selección de electrodos, no ejecutar un estudio previo de las composiciones químicas de los materiales a unir, un nulo o deficiente calentamiento del material antes del proceso (en el caso de aceros con alto contenido de carbono), un enfriamiento rápido de la unión soldada, entre otras, que favorecen la aparición de estas discontinuidades (Serrano 2020, pp.39-40). Estas circunstancias son muy difíciles de controlar, pero sí se puede reducir su incidencia en las propiedades mecánicas de la zona del cordón de soldadura con el cumplimiento de estándares, uno de ellos es calificar a una discontinuidad según sus dimensiones y catalogar si representa un peligro para las demandas externas del material unido. Para determinar si una discontinuidad representa un riesgo en la zona de unión, se debe verificar el tipo, forma y medidas dimensionales de ésta. Todos estos factores pueden ser buenos indicadores del peligro de una discontinuidad, si se los combina con los criterios establecidos en la normativa (Serrano 2020, pp.39-40). Por ejemplo, en la norma API 1104, capítulo 9, se menciona que si en un cordón de soldadura existe un poro que supere los 3mm de diámetro esta discontinuidad se debe catalogar ya como un defecto que pone en riesgo la integridad física de un sistema de transporte de oleoductos y requiere inmediata reparación. Estos

<span id="page-33-0"></span>criterios definidos en la documentación son de carácter empírico, basados en las experiencias de sus redactores.

Las discontinuidades más comunes halladas en un cordón de soldadura según la norma API 1104 son: penetración inadecuada, penetración transversal inadecuada, fusión incompleta, concavidad interna, inclusiones de escoria, fisuras, socavaciones y porosidades (Serrano 2020, pp.39-40). En este estudio se considerará el efecto de las porosidades como discontinuidades.

#### **2.7.1.** *Porosidades*

En la superficie de los materiales a soldar existen impurezas, tales como polvo, grasas y restos de óxidos presentes los cuales afectan de manera considerable el comportamiento mecánico de las soldaduras. Estos contaminantes al ser atrapados debido a la fase de fusión y solidificación que forma la zona del cordón de soldadura generan porosidad (Mendoza Gómora and Borja-Soto 2019).

La norma API 1104 define a la porosidad como volúmenes vacíos en el cordón de soldadura, generados por diversos factores como clima, humedad, suciedad, etc. Alteraciones de arco, dan lugar a alteraciones del voltaje y corrientes lo cual puede desencadenar en la aparición de este tipo de discontinuidad (Modesto 2020).

La porosidad es un defecto presente en procesos de soldadura por la formación de gases que podrían quedar atrapados al solidificar, debido entre otras causas, a la falta de control en la limpieza de los materiales a emplear. Las porosidades se pueden presentar en diversos tipos de soldadura, desde los procesos donde se usa la llama para generar calor hasta los que utilizan gases activos o inertes como protección del baño de soldadura (Mendoza Gómora and Borja-Soto 2019).

Investigadores interesados en la resistencia mecánica de uniones soldadas estudiaron parte de los efectos de las porosidades en un proceso de soldadura híbrido láser-MIG, y reportaron entre otros datos que se generaba una disminución en la resistencia a la tensión en el cordón de soldadura creado con este proceso (Mendoza Gómora and Borja-Soto 2019).

La humedad presente en los materiales a unir es uno de los factores que influye en el grado de porosidad que presentará el cordón de soldadura. Al superarse la temperatura de ebullición del agua en el proceso de soldadura, se generan gases, entre ellos vapor que puede quedar atrapado. Si la temperatura se eleva demasiado, a nivel atómico el hidrógeno se separará del oxígeno contenido en los gases de soldadura, produciéndose el fenómeno de fragilización por hidrógeno (Mendoza Gómora and Borja-Soto 2019).

<span id="page-34-0"></span>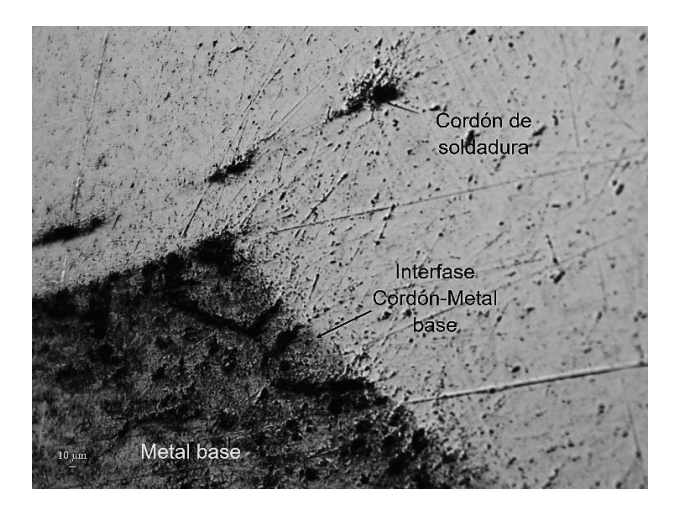

**Figura 5-2.** Interfase del cordón de soldadura-metal, con porosidades en su interior **Fuente**: (Mendoza Gómora and Borja-Soto 2019)

### **2.8. Método de elementos finitos**

El método de elementos finitos (MEF por sus siglas en inglés) hoy en día es un procedimiento utilizado para la solución de problemas de ingeniería, en campos como la aeronáutica, la mecánica de sólidos, la mecánica de fluidos, además está relacionado a la resolución de problemas de transferencia de calor entre otros. Mediante las simulaciones por el método de elementos finitos se logra una agilización continua en el proceso de ingeniería de un proyecto, al reducir la cantidad de prototipos, permitiendo la predicción de las concentraciones de esfuerzos, deformaciones, frecuencias naturales y modos de vibración de las partes específicas de la estructura analizada. Debido a que gran parte de los métodos clásicos de análisis estructural se basan en el estudio de elementos propiamente discretos como el caso del análisis matricial, dejando a un lado estructuras de carácter continúo es necesario profundizar en las bases teóricas del método de elementos finitos, empleando los conceptos de elasticidad bidimensional desarrollo para tal fin en la primera mitad del siglo XX (Arias Girón and Ruiz Galeano 2019).

El método de elementos finitos se basa en la división de un cuerpo, estructura u objeto en una serie de subdominios (elementos finitos); donde se cuenta con ecuaciones integrales de cada uno. El conjunto de estos elementos se llama discretización. Dicha discretización genera (n) elementos; los cuales adquieren nodos o puntos de interés de adyacencia con los otros elementos, las agrupaciones de nodos forman elementos, y estos a su vez adquieren un subdominio del campo original. Finalmente se genera un proceso de mallado para la unión de los elementos generados (Vargas Félix 2010).

#### <span id="page-35-0"></span>**2.9. Dominio**

El dominio es el espacio físico donde se va a analizar el problema. Su denotación es omega (letra del alfabeto griego), hay que saber diferenciar entre el dominio físico y geométrico del problema (Martínez Bustamante and Patiño Zárate 2015).

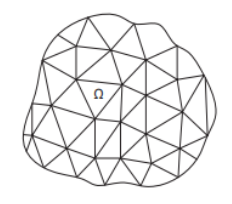

**Figura 6-2.** Dominio **Fuente:** (Martínez Bustamante and Patiño Zárate 2015)

#### **2.10. Discretización**

Es el proceso de transformación del dominio geométrico continuo en una malla de elementos finitos. En este proceso se determina él tipo, la forma y tamaño del elemento de análisis. Los elementos están unidos entre sí mediante un número finito de nodos, ubicados en el contorno de los elementos (Martínez Bustamante and Patiño Zárate 2015).

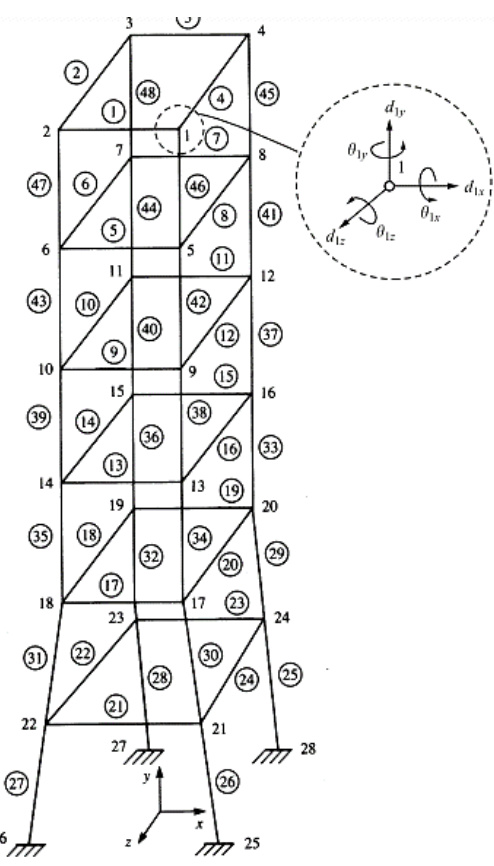

**Figura 7-2.** Torre de control de ferrocarril discretizada **Fuente:** (Logan 2007)

 $26$
# **2.11. Nodo**

Es un punto determinado del dominio, posee características de localización, dentro de un plano cartesiano, a menudo, el vértice de muchos elementos, denominado también como punto nodal (Arias Girón and Ruiz Galeano 2019).

Los nodos comunes proporcionan continuidad para las variables nodales (grados de libertad). Los grados de libertad (DOF) de un nodo están dictados por la naturaleza física del problema y el tipo de elemento.

# **2.12. Elementos**

Parte del dominio del problema de análisis, se define como un segmento de la geometría que está sujeta al estudio, sus formas típicas se definen como, triangulo o rectángulo, en 2D o un tetraedro o solido rectangular, en 3D (Frías Valero 2004).

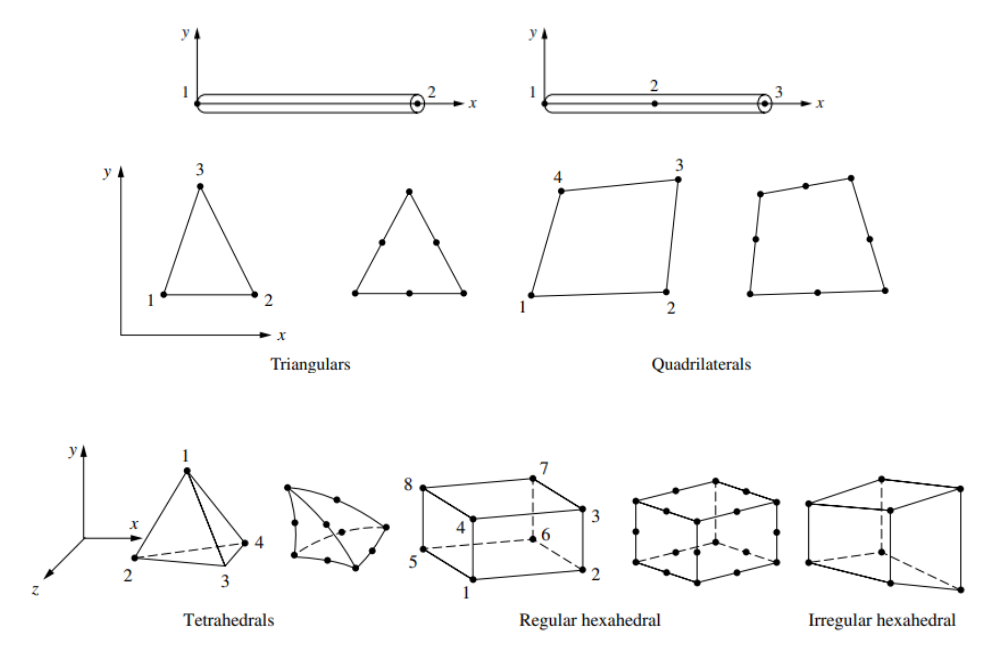

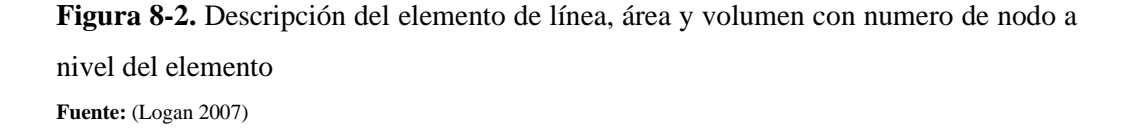

# **2.13. Elasticidad tridimensional**

Los problemas de elasticidad tridimensional se presentan en elementos que, por su proceso de fabricación, o necesidades funcionales no pueden tener una dimensión menor que 1D O 2D. Esto sucede con piezas fundidas o forjadas (bancadas de máquinas herramienta, soportes, etc.), con elementos estructurales en hormigón para apoyo y cimentación, en general en cualquier estructura

en la que no se pueda asumir la hipótesis que la tensión en la dirección del espesor sea nula (Celigüeta Lizarza 2011).

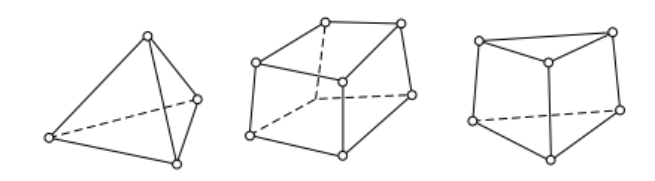

**Figura 9-2.** Elementos para elasticidad tridimensional **Fuente:** (Celigüeta Lizarza 2011)

### **2.13.1.** *Teoría de la elasticidad*

#### **2.13.1.1.** *Elasticidad*

Todos los materiales estructurales presentan en cierto grado la propiedad de elasticidad, es decir, si las fuerzas exteriores que deforman la estructura no rebasan un determinado límite, la deformación desaparece cuando se suprimen dichas fuerzas si el dominio de estudio es perfectamente elástico. Cuando las fuerzas exteriores rebasan este límite, el dominio de estudio puede sufrir alguna fractura. Se supondrá que el material de la estructura es homogéneo, distribuyéndose con continuidad en su volumen, de forma que cualquier elemento extraído de él, posee sus mismas propiedades físicas. También se supondrá que el cuerpo es isótropo, es decir, las propiedades elásticas son las mismas en todas las direcciones (Morales Quispe 2013).

### **2.13.2.** *Componentes de tensión y deformación*

Se usará la letra σ (sigma) para designar la tensión normal y τ (tau) para la tensión tangencial. Si se considera un pequeño elemento cúbico en el punto O, con sus aristas paralelas a los ejes coordenados las componentes tensionales que actúan sobre las caras del cubo es la indicada. Para cada par de caras paralelas del elemento cúbico se necesita un símbolo (Timoshenko and Goodier 1951).

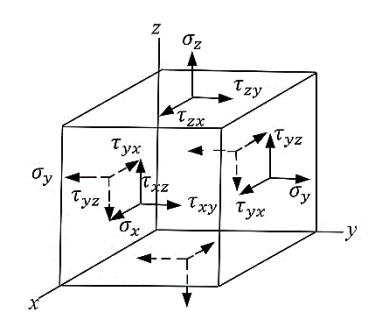

**Figura 10-2.** Componente de tensión normal y tangencial

**Fuente:** (Timoshenko and Goodier 1951)

Para representar la componente de tensión normal y dos más para las componentes de tensión tangencial. Se requieren, por lo tanto, tres símbolos para describir las tensiones normales que actúan sobre las caras de un cubo elemental, a saber:  $\sigma_x$ ,  $\sigma_y$ ,  $\sigma_z$  y seis  $\tau_{xy}$ ,  $\tau_{yx}$ ,  $\tau_{xz}$ ,  $\tau_{zx}$ ,  $\tau_{yz}$ ,  $\tau_{zy}$ para las tensiones tangenciales. De la consideración del equilibrio del elemento, se deduce que el número de tensiones tangenciales puede ser reducido a tres ya que, para cada dos caras perpendiculares entre sí, las componentes de tensión tangencial perpendiculares a la línea de intersección de esas caras son iguales (Timoshenko and Goodier 1951).

Se representará mediante la letra ε la deformación longitudinal o simplemente deformación y mediante γ la deformación tangencial (Timoshenko and Goodier 1951).

El pequeño desplazamiento de las partículas de un cuerpo deformado es descompuesto generalmente en sus componentes u, v, w paralelas a los ejes x, y, z, respectivamente. Entonces las componentes de deformación son definidas como:

$$
\varepsilon_x = \frac{\partial_u}{\partial_x}; \qquad \varepsilon_y = \frac{\partial_v}{\partial_y}; \qquad \varepsilon_z = \frac{\partial_w}{\partial_z} \tag{1}
$$

$$
\gamma_{xy} = \frac{\partial_u}{\partial_y} + \frac{\partial_v}{\partial_x}; \qquad \gamma_{xz} = \frac{\partial_u}{\partial_z} + \frac{\partial_w}{\partial_x}; \qquad \gamma_{yz} = \frac{\partial_v}{\partial_z} + \frac{\partial_w}{\partial_y}
$$
(2)

#### **2.13.3.** *Discretización del campo de desplazamientos*

Un punto cualquiera del sólido tiene tres desplazamientos  $u, v, w$ , que son función de las coordenadas  $(x, y, z)$  del punto, y que se agrupan en un vector:

$$
\mathbf{u} = \begin{cases} u(x, y, z) \\ v(x, y, z) \\ w(x, y, z) \end{cases}
$$
 (3)

Un nudo cualquiera de un elemento tiene tres desplazamientos  $U_i$ ,  $V_i$ ,  $W_i$ . Todos ellos se agrupan formando el vector de desplazamientos nodales del elemento:

$$
\delta^e = [U_1 \quad V_1 \quad W_1 \quad U_2 \quad V_2 \quad W_2 \quad \dots \quad ]^T
$$
 (4)

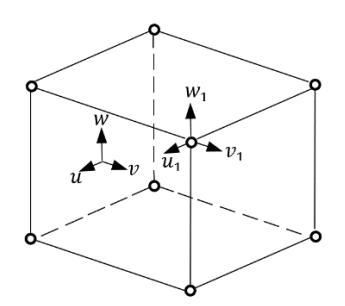

**Figura 11-2.** Elemento tridimensional de 8 nudos **Fuente:** (Celigüeta Lizarza 2011)

# **2.13.4.** *Deformaciones unitarias*

En un punto del sólido tridimensional, el vector de deformaciones unitarias contiene seis términos, como se muestra en la figura 13-2 que corresponden a las tres deformaciones unitarias ɛ, y a las tres deformaciones de cortadura ingenieriles ɤ (Celigüeta Lizarza 2011).

Su valor en función de las derivadas de los desplazamientos es, en el caso de pequeñas deformaciones:

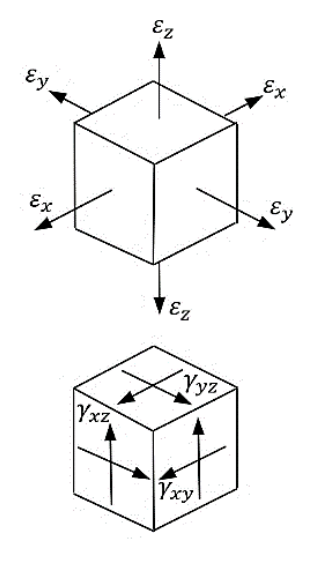

**Figura 12-2.** Deformación Unitaria **Fuente:** (Celigüeta Lizarza 2011)

$$
\varepsilon = \begin{cases} \varepsilon_x \\ \varepsilon_y \\ \varepsilon_z \\ \gamma_{xy} \\ \gamma_{yz} \end{cases} = \begin{cases} \frac{\partial_u}{\partial_y} \\ \frac{\partial_v}{\partial_z} \\ \frac{\partial_u}{\partial_x} + \frac{\partial_v}{\partial_x} \\ \frac{\partial_v}{\partial_z} + \frac{\partial_w}{\partial_y} \\ \frac{\partial_v}{\partial_x} + \frac{\partial_w}{\partial_y} \\ \frac{\partial_w}{\partial_x} + \frac{\partial_u}{\partial_z} \end{cases}
$$
(5)

Esta expresión se puede poner en la forma habitual:

$$
\varepsilon = \begin{pmatrix} \frac{\partial}{\partial x} & 0 & 0 \\ \frac{\partial}{\partial x} & \frac{\partial}{\partial y} & 0 \\ \frac{\partial}{\partial y} & \frac{\partial}{\partial z} & 0 \\ \frac{\partial}{\partial z} & \frac{\partial}{\partial z} & 0 \\ 0 & \frac{\partial}{\partial z} & \frac{\partial}{\partial z} \\ 0 & \frac{\partial}{\partial z} & \frac{\partial}{\partial z} \\ \frac{\partial}{\partial z} & 0 & \frac{\partial}{\partial z} \end{pmatrix} = \begin{pmatrix} u \\ v \\ w \end{pmatrix} = \partial u \tag{6}
$$

# **2.13.5.** *Relación tensión- deformación unitaria*

Las tensiones en un punto cualquiera del dominio están definidas por el tensor de tensiones en tres dimensiones:

$$
\sigma = \begin{cases} \sigma_x \\ \sigma_y \\ \sigma_z \\ \sigma_{xy} \\ \sigma_{yz} \end{cases}
$$
\n(7)

La ecuación constitutiva del material para un material elástico lineal es:

$$
\sigma = D(\varepsilon - \varepsilon_0) + \sigma_0 \tag{8}
$$

# **2.14. Formulación de elementos sólidos**

La formulación de elementos sólidos de FEA (Finite Element Analysis) para problemas de elasticidad tridimensional, que son extensiones directas de las formulaciones de FEA para problemas de elasticidad en 1D Y 2D (Serrano 2020).

### **2.14.1.** *Formulación general*

Como en la formulación general de FEA para casos 1D y 2D, primero se debe interpolar los campos de desplazamiento dentro de un elemento 3D usando las funciones de forma  $N_i$ :

$$
u = \sum_{i=1}^{N} N_i u_i; \qquad uv = \sum_{i=1}^{N} N_i v_i; \qquad w = \sum_{i=1}^{N} N_i w_i \tag{9}
$$

Donde N es el número de nodos, y  $u_i$ ,  $v_i$ ,  $w_i$  son valores nodales del desplazamiento en el elemento de análisis.

En forma matricial se tiene:

$$
u = N d \tag{10}
$$

## **2.14.2.** *Esfuerzo a tensión*

Para el cálculo de las tensiones presentes en un elemento, primero se debe conocer el vector de desplazamiento nodal para de esta manera poder usar la siguiente relación:

$$
\sigma = E * \varepsilon = E B d \tag{11}
$$

Las tensiones se evalúan en puntos o nodos Gaussianos seleccionados en cada elemento. El valor de los esfuerzos en los nodos es a menudo discontinuos y menos precisos (Serrano 2020). El esfuerzo de Von Misses para problemas 3D está dado por:

$$
\sigma = \sigma_{VM} = \frac{1}{\sqrt{2}}\sqrt{(\sigma_1 - \sigma_2)^2 + (\sigma_2 - \sigma_3)^2 + (\sigma_3 - \sigma_1)^2}
$$
(12)

# **2.15. Pasos a seguir en el cálculo MEF de un programa de elementos finitos.**

Los programas para cálculo por elementos finitos disponen de tres módulos de trabajo como:

#### **2.15.1.** *Pre- procesado*

Donde se prepara el modelo para el cálculo, en él se realizan las operaciones de dibujo del modelo, o importación si se ha generado por medio de un sistema CAD que genere extensiones que sean compatibles con el programa (Frías Valero 2004).

### **2.15.1.1.** *Selección del tipo de elemento o elementos a emplear*

Todo eso se realiza en función del tipo de cálculos a realizar estos programas suelen disponer de diferentes tipos de elementos que son especiales para cada aplicación. Por ejemplo, suelen tener elementos especiales para cálculos de tensiones planas, tensiones 3D, elemento de contacto, etc., (Frías Valero 2004).

### **2.15.1.2.** *Selección de materiales a emplear*

Estas pueden ser obtenidas por la librería que viene por defecto del programa, o ser definidos por el usuario. Esto último es común cuando se emplean materiales de propiedades no lineales o materiales anisotrópicos (Frías Valero 2004).

# **2.15.1.3.** *Asignación de elemento y propiedades de materiales a los diferentes componentes del modelo*

### **2.15.1.4.** *Mallado de los componentes del modelo*

Esto se puede realizar mediante el mallado por defecto del programa, además de este tipo de mallado el usuario puede refinar dependiendo que grado de solución requiera.

### **2.15.1.5.** *Restricciones del problema*

Se toma en cuenta las aplicaciones de las cargas exteriores (puntuales, lineales o superficiales). Aplicación de las condiciones de contorno del modelo.

# **2.15.2.** *Cálculo del MEF*

En esta parte del programa realiza todo el cálculo CAD y genera las soluciones. Los pasos que sigue son los siguientes:

### **2.15.2.1.** *Selección del tipo de cálculo a realizar*

Por ejemplo, si es un análisis transitorio, en régimen armónico, estático, etc.

# **2.15.2.2.** *Configuración de los parámetros de cálculo*

Selección de intervalos de tiempo, número de iteraciones, etc.

### **2.15.2.3.** *Inicio del cálculo*

El programa empieza transfiriendo las cargas al modelo, genera las matrices de rigidez, realiza la triangulación de la matriz, resuelve el sistema de ecuaciones y general la solución.

#### **2.15.3.** *Post procesado*

Es la herramienta que permite la representación gráfica de los resultados, así como resultados indirectos que se pueden obtener operando las soluciones del modelo.

# **2.16. Resistencia a tracción y esfuerzo axial**

Para definir el modelo físico de las simulaciones y sus restricciones es necesario dar a conocer algunos conceptos básicos de resistencia de materiales.

Un elemento al ser sometido a cargas axiales tiende a sufrir un estado de esfuerzos internos y una deformación total. Estos valores pueden ser determinados mediante un ensayo de laboratorio, denominado ensayo de tracción, que consiste en aplicar cargas axiales variables a una probeta de un material dado, e ir determinando su deformación con un área transversal y longitud inicial conocida (Hibbeler 2011, pp.81-90).

Para una carga P, el esfuerzo que genera dicha carga en la probeta se calcula con la ecuación 13:

$$
\sigma = \frac{P}{A} \tag{13}
$$

Donde:

- $\sigma$ : Esfuerzo experimentado por el material, MPa
- : Carga aplicada variable, N
- : Sección transversal de la probeta, mm<sup>2</sup>

Y para cada deformación que generó esa carga sobre la probeta, se puede obtener una deformación unitaria:

$$
\varepsilon = \frac{\delta}{L} \tag{14}
$$

Donde:

: Deformación unitaria de la probeta (adimensional)

: Deformación longitudinal de la probeta en mm; este valor varía en función de la carga

: Longitud inicial de la probeta, mm

Un ejemplo de esto se puede apreciar en la figura 13-2, donde se observa una probeta cualquiera sometida a una carga P en el extremo inferior, esta carga se aplica paralelamente al eje de simetría del elemento, y tomará valores diferentes en un momento determinado. A partir de conocer el valor de la carga, y si se tiene en cuenta la geometría del elemento, se puede registrar el esfuerzo axial de éste (Hibbeler 2011, pp.82-90). Además, a cada valor de carga le corresponderá una deformación en el eje axial. Ambos datos pueden ser tabulados y comparados uno frente a otro, en forma gráfica.

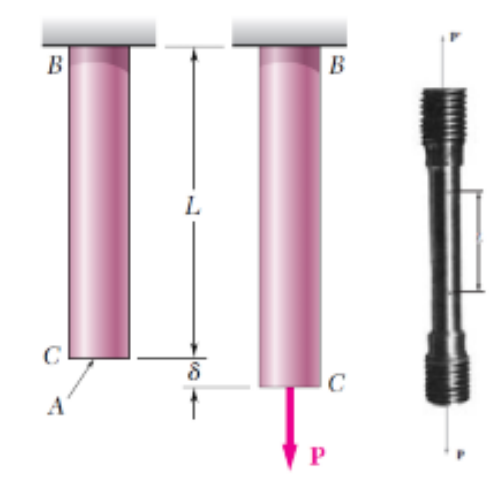

**Figura 13-2**. Ensayo a tracción **Fuente:** (Hibbeler 2011)

Con estos valores se puede construir el diagrama Esfuerzo - Deformación unitaria de la probeta. Este diagrama es válido para el material del que está conformado la probeta, siempre y cuando dicho elemento cumpla con unas condiciones específicas. Este ensayo es comúnmente realizado en materiales metálicos, debido a sus propiedades. El acero estructural presenta un comportamiento dúctil a temperaturas ambientales, lo que significa que posee una alta capacidad de fluidez. Así, la parte inicial del diagrama esfuerzo-deformación unitaria del acero estructural es una línea recta con una pendiente pronunciada. Después de alcanzar un valor crítico de esfuerzo, la probeta experimenta una gran deformación con incrementos muy pequeños en la carga aplicada (deformación plástica). A este número se lo denomina límite elástico del material y está representado como  $\sigma_v$  (Hibbeler 2011, pp.83-90).

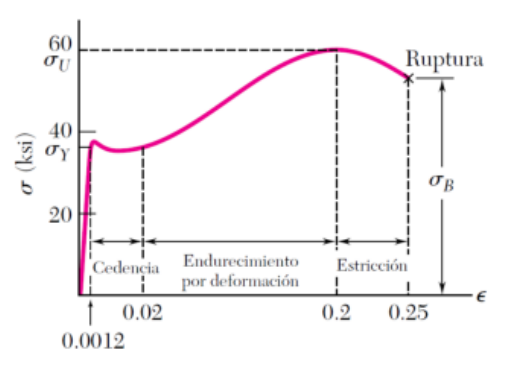

**Gráfico 1-2**. Diagrama esfuerzo-deformación unitaria **Fuente:** (Hibbeler 2011)

En algunos materiales (sobre todo metales) suele ocurrir que el límite elástico es muy similar al límite de fluencia del material, por lo que al a este valor también se lo conoce como límite de fluencia, a pesar de no ser iguales, sin embargo, la diferencia mínima entre estos valores hace más práctico el uso del límite elástico sin generar mucho margen de error. Al alcanzar este valor inicia la fluencia del material, que no es más que el punto donde este experimenta una deformación brusca sin incremento de la carga aplicada. Otro punto crítico en el diagrama esfuerzo deformación es la resistencia última (simbolizada con  $\sigma_{II}$ ) que es el esfuerzo necesario aplicar para que un material reduzca su sección transversal debido a dicho esfuerzo (estricción). El último punto crítico es la resistencia a la rotura (simbolizada con  $\sigma_B$ ), que representa el esfuerzo necesario para que el material se rompa (Hibbeler 2011, pp.84-90).

Los diseños estructurales y de elementos de máquina se realizan tomando en cuenta el esfuerzo de fluencia del material como máximo, ya que si se usaran los otros límites se debería trabajar con deformaciones plásticas en el elemento, algo que no es usual. El esfuerzo máximo que experimenta un componente estructural o elemento de máquina en condiciones de operación es mucho más pequeño que el límite de fluencia. Este se conoce como esfuerzo permisible, y en ocasiones como el esfuerzo de trabajo o esfuerzo de diseño. Esto quiere decir que las cargas a las que está expuesto dicho elemento nunca generarán esfuerzos que sobrepasen el límite de fluencia; al contrario, estos siempre serán más bajos o iguales al esfuerzo de trabajo, como máximo. Al no alcanzar la cedencia, se asegura que el elemento tendrá un remanente de capacidad portadora de cargas, para un desempeño confiable (Hibbeler 2011, pp.84-90).

Para determinar este remanente, se puede hacer uso del factor de seguridad, que no es más que la razón de la carga de fluencia a la carga permisible, como indica la ecuación 15.

$$
FS = \frac{\sigma_y}{\sigma} \tag{15}
$$

Donde:

: Factor de seguridad del elemento

: Esfuerzo de trabajo, o esfuerzo admisible, MPa

 $\sigma_{\rm v}$ : Esfuerzo de fluencia del material, MPa

FS deberá tener un valor mínimo de 1 para considerar un elemento seguro; si FS es mayor a 1 indica que el elemento nunca trabajará a sus límites máximos y que posee una reserva en caso de sobrecargas.

# **2.17. Factor de seguridad y resistencia a la fluencia**

Como se mencionó anteriormente, el factor de seguridad mínimo para un diseño seguro debe ser igual a uno (aunque siempre se procura que sea mayor). Este factor depende precisamente del límite de fluencia del material, si se tiene un valor de resistencia a la fluencia alto, la estructura o componente construido con dicho material soportará de manera positiva cargas relativamente altas. Pero ¿qué sucede si se aplica una carga que sobrepasa este límite? El material posiblemente fallará (o estará muy cerca de hacerlo) y el componente conformado por éste entrará en un estado de peligro para el desempeño de su función. A nivel del factor de seguridad, ocurrirá que el valor de éste será menor a uno. Cuando esto sucede, se puede calcular cuánto se redujo la resistencia original del material íntegro (límite de fluencia) con respecto al esfuerzo de sobrecarga, con la ecuación (16):

$$
\%red = (1 - FS) * 100\tag{16}
$$

Donde:

%red: Porcentaje de reducción del límite de fluencia

: Factor de seguridad del elemento (siempre y cuando sea menor a la unidad)

Adicional a esto, se puede calcular el nuevo esfuerzo admisible que soportará el elemento, despejando de la ecuación 15 este valor, obteniendo:

$$
\sigma = FS * \sigma_y \tag{17}
$$

Una vez calculado este nuevo valor, se puede obtener la fuerza permisible a aplicar en el sistema, despejando la carga P de la ecuación 13. El valor del área para el caso del presente estudio, al ser tuberías de acero en forma circular, se puede calcular con la siguiente expresión:

$$
A = \frac{\pi}{4} (\phi_{ext}^2 - \phi_{int}^2)
$$
 (18)

Donde:

A: Área transversal de la tubería,  $mm<sup>2</sup>$ 

 $\emptyset_{\text{ext}}$ : diámetro exterior de la tubería, mm

 $\varphi_{int}$ : diámetro interior de la tubería, mm

El diámetro externo viene dado en los catálogos de fabricantes. El diámetro interno usualmente también es proporcionado por estos, sin embargo, hay casos en los que el fabricante no coloca este valor directamente, sino que usa el espesor (determinado por el tipo de cédula, ya sea SCH 40, SCH 80, SCH 80S, etc.) en sus catálogos. Cuando esto ocurra se puede determinar el diámetro interior de la tubería con la siguiente relación:

$$
\varnothing_{int} = \varnothing_{ext} - (2 * t) \tag{19}
$$

Donde:

 $\varphi_{int}$ : diámetro interior de la tubería, mm

 $\varphi_{ext}$ : diámetro exterior de la tubería, mm

: espesor (dependiente del tipo de cédula) de la tubería, mm

Si se aplicara una carga que provoque un esfuerzo igual al límite de fluencia del material en un elemento cualquiera, teóricamente en todas las partes del componente analizado se debería obtener un coeficiente de seguridad igual a la unidad. Sin embargo, como se verá a continuación, pueden existir zonas en el sistema que soportarán un esfuerzo superior al del límite de fluencia; su factor de seguridad será menor a la unidad, lo que da lugar al uso de las ecuaciones 16 y 17.

#### **2.18. Concentradores de esfuerzo**

Un concentrador de esfuerzos es una parte de una estructura o elemento de máquina, que aumenta y sufre mayores valores de estrés mecánico que el resto del cuerpo analizado. Esto se debe principalmente a disrupciones específicas en la forma del componente que está sometido a las cargas de trabajo (BUDYNAS, RICHARD G. NISBETT 2014, pp.287-292).

Estas disrupciones pueden ser grietas, huecos, esquinas, etc. Lo que comparten en común es que son variaciones geométricas que afectan a la homogeneidad del material, reduciendo el área efectiva para soportar los esfuerzos inducidos por las cargas de trabajo. En la ecuación 13, se evidencia que, para una misma carga constante a menor área, mayor es el valor de esfuerzo que se generará en la zona donde se encuentre la disrupción. Los concentradores de esfuerzo deben ser considerados en el diseño, de otra forma provocarán una falla anticipada del componente (BUDYNAS, RICHARD G. NISBETT 2014, pp.288-292).

Para calcular el esfuerzo que se produce por un concentrador, se debe tener en cuenta la ecuación:

$$
\sigma_R = K * \sigma_{dise\|\sigma} \tag{20}
$$

Donde:

 $\sigma_R$ : Esfuerzo provocado por el concentrador de esfuerzo, MPa

: Factor de aumento

 $\sigma_{dise\|o}$ : Esfuerzo de diseño, MPa

El factor K depende de la forma que adopte el concentrador de esfuerzo, y del tipo de carga al que esté sometido el elemento con el concentrador. en libros hay valores tabulados o gráficos para estimar esta constante, de formas comunes. En el gráfico 2-2 se observa un ejemplo gráfico con

un concentrador de esfuerzo habitual, una perforación en una placa sometida a un momento flector.

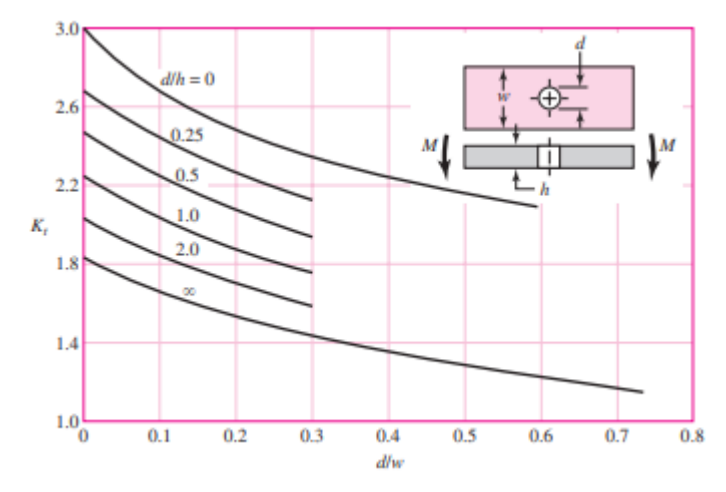

**Gráfico 2-2**. Curvas para el cálculo del factor por concentrador de esfuerzo **Fuente:** (BUDYNAS, RICHARD G. NISBETT 2014)

Para calcular el factor K en este ejemplo se debe tener presente dos relaciones:

$$
r_1 = \frac{d}{w} \tag{21}
$$

Donde:

 $r_1$ : Valor a ubicar en el eje de las abscisas de la gráfica

: Diámetro de la perforación, mm

: Ancho de la placa, mm

$$
r_2 = \frac{d}{h} \tag{22}
$$

Donde:

 $r_2$ : Valor indicativo de la curva para el concentrador

: Diámetro de la perforación, mm

ℎ: Espesor de la placa, mm

Al tener calculados estos valores, la primera acción es ubicar en el eje horizontal el valor de  $r_1$ , a partir del cual se traza una línea vertical hacia una de las curvas de la gráfica, la cual se determinará por la relación  $r_2$  (Si no se halla la curva, se puede estimar una gráfica auxiliar entre dos valores, superior e inferior de la relación y hacer la intersección con esta nueva curva). Desde el punto de intersección de la línea vertical con la curva antes mencionada, se traza una línea horizontal hacia el eje de las ordenadas donde se encuentran los valores de K. A partir de la intersección, se puede leer un valor estimado para usar en la ecuación 20. En el gráfico 2-2 se observa que el mínimo valor el cual K puede adoptar es 1; esto quiere decir que al usar la ecuación 20, se obtendrá un mayor valor del esfuerzo al que debería estar soportando el sistema, en la zona del concentrador. Estas figuras suelen estar disponibles para concentradores de esfuerzos comunes, sin embargo, existirán formas que no estén registradas.

Los poros, al ser interrupciones de la homogeneidad en un cordón de soldadura, y provocar pequeñas ausencias de material, provocarán naturalmente concentraciones de esfuerzos cuando dicho cordón sea sometido a cargas de trabajo. El área efectiva para la aplicación de la carga en una tubería soldada entonces se verá afectada por la presencia del poro; esta nueva área se obtiene al restar de la sección de la tubería (ecuación 18) el valor correspondiente al área del tamaño de la porosidad, como se observa en la ecuación 23.

$$
A_{efec} = A - \frac{\pi}{4} (\phi_{poro}^2)
$$
 (23)

Donde:

 $A_{efec}$ : Área efectiva para la aplicación de la fuerza, mm<sup>2</sup>

: Área transversal de la tubería, mm<sup>2</sup>

 $\phi_{\text{poro}}$ : Diámetro de la porosidad interna en el cordón de soldadura, mm

# **2.19. Norma API 1104 y porosidades**

En el capítulo 9 de la norma API 1104 "Estándares de aceptación para END" (ensayos no destructivos), sección 9.3.9 porosidad, se definen los parámetros de aceptación para un cordón de soldadura. La norma indica los siguientes puntos:

Porosidades (P) individuales o dispersas deben ser consideradas defectos si alguna de las siguientes condiciones existe:

- Cuando el tamaño de un poro individual excede 1/8" (3mm).
- Cuando el tamaño de un poro individual excede el 25% de espesor de la pared nominal más delgada de la junta.
- Cuando las porosidades distribuidas o dispersas exceden la concentración permitida por las figuras 14-2. y 15-2.

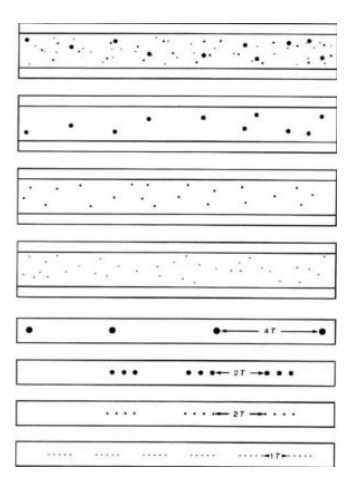

**Figura 14-2**. Distribución máxima de las porosidades: espesor de pared menor o igual a 0.5 pulgadas (12.7mm).

### **Fuente:** (API 2013)

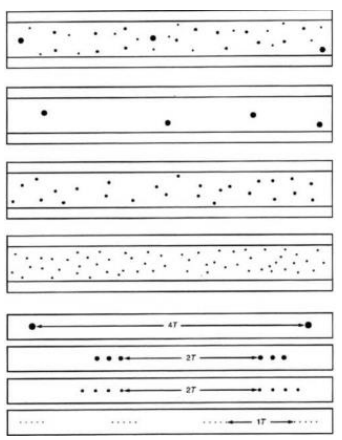

**Figura 15-2** Distribución máxima de las porosidades: espesor de pared mayor a 0.5 pulgadas (12.7mm). **Fuente:** (API 2013)

La porosidad agrupada (cluster porosity, CP) que ocurra en cualquier pase, excepto el final, debe cumplir el criterio anterior. La porosidad agrupada que ocurra en el pase final deberá ser considerada un defecto si alguna de las siguientes condiciones existiese:

- Cuando el diámetro del cluster excede ½" (13mm).
- Cuando la suma de las longitudes de las indicaciones CP en cualquier tramo continuo de 12" (300mm) de cordón de soldadura excede ½" (13mm).

Estos son los puntos más importantes tratados a resumen en esta parte; un extracto de los demás puntos referentes a la admisión de porosidades según la norma API se repasan en el anexo A del presente trabajo.

# **2.20. Diseño de cordones de soldadura**

Al realizar un cordón de soldadura, se observan sus dimensiones finales en el plano de construcción de la máquina o estructura. Pero para llegar a esas dimensiones (altura de la garganta, profundidad del pase, etc.) el diseñador previamente debe analizar los esfuerzos a los que será sometida la unión, que pueden ser axiales, cortantes y flectores.

También se debe tener en cuenta la forma del cordón de soldadura, la cual es usualmente en filete; esta configuración (y la más usada en la industria) tiene la particularidad de estar sometida principalmente a esfuerzos cortantes, debido a su geometría.

### **2.20.1.** *Esfuerzo en uniones soldadas sujetas a cargas axiales y cortantes*

En el cordón de soldadura a tope o filete se puede observar que se forma un triángulo rectángulo isósceles, cuyos ángulos serán de 45 grados. Gracias a esta particularidad, cualquier carga axial generará un componente cortante en el plano del filete de soldadura. Las cargas cortantes igualmente generarán esfuerzos en el plano de corte, y el cordón queda sujeto a esfuerzos cortantes. Entonces en las ecuaciones siguientes, en vez de un esfuerzo sigma (normal) se tendrá la presencia de esfuerzos cortantes (tau), pero se parten de las ecuaciones descritas anteriormente en el modelo físico para el diseño.

La ecuación empleada para el diseño del cordón de soldadura es la siguiente:

$$
\tau = \frac{F}{0.7070hl} = \frac{1.414F}{hl} \tag{24}
$$

Donde:

- : Esfuerzo cortante en el área mínima de garganta, MPa
- : Fuerza aplicada, mm
- ℎ: altura de la garganta, mm
- : longitud del cordón, mm

#### **2.20.2.** *Esfuerzos en uniones soldadas sujetas a torsión*

En la figura 16-2 se puede observar un voladizo de longitud l soldado a una columna por medio de soldaduras de filete. La reacción en el soporte voladizo consiste en una fuerza cortante V y un momento M. La fuerza cortante produce un corte primario calculado con la ecuación 25.

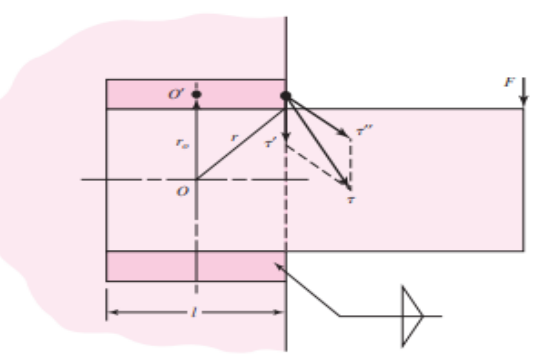

**Figura 16-2.** Esfuerzos producidos en un cordón de soldadura sometido a fuerzas en voladizo **Fuente**: (BUDYNAS, RICHARD G. NISBETT 2014)

$$
\tau' = \frac{V}{A} \tag{25}
$$

Donde:

- : Esfuerzo cortante en el área mínima de garganta, MPa
- : Fuerza aplicada, mm
- A: Área efectiva de todas las soldaduras, mm<sup>2</sup>

El momento en el soporte produce un cortante secundario o una torsión de las soldaduras, que vendrá dado por la ecuación 26.

$$
\tau'' = \frac{Mr}{J} \tag{26}
$$

Donde:

": Esfuerzo cortante en el área mínima de garganta, MPa

M: Momento torsor, N.mm

: Distancia desde el centroide del grupo de soldaduras hasta el punto de interés, mm

: Segundo momento polar de inercia del área del grupo de soldaduras, mm<sup>4</sup>

Para los valores del área y del segundo momento polar de inercia, se usará las siguientes fórmulas:

$$
A = 1.414\pi hr \tag{27}
$$

$$
J_u = 2\pi r^3 \tag{28}
$$

$$
J = 0.707 hJ_u \tag{29}
$$

Donde:

A: Área efectiva de todas las soldaduras, mm<sup>2</sup>

ℎ: Altura de garganta, mm

: Radio del cordón de soldadura, mm

 $J_{\nu}$ : Segundo momento polar unitario del área del grupo de soldaduras, mm<sup>3</sup>

: Segundo momento polar de inercia del área del grupo de soldaduras, mm<sup>4</sup>

#### **2.20.2.1.** *Diseño de la unión de soldadura sometida a esfuerzos primarios y secundarios*

Una vez calculados los esfuerzos con las ecuaciones anteriores, se procede a realizar la suma vectorial de los esfuerzos cortantes primarios y secundarios:

$$
\vec{\tau} = \vec{\tau'} + \vec{\tau''} \tag{30}
$$

Se procederá luego con el cálculo del módulo de ese esfuerzo cortante:

$$
\tau = |\overrightarrow{\tau}| = \sqrt{\tau_1^2 + \tau_2^2} \tag{31}
$$

Donde  $\tau_1$  y  $\tau_2$  son las componentes respectivas en los planos 1 y 2, donde se encuentra el cordón de soldadura.

Después este resultado se iguala a la resistencia del material, dividido para un factor de seguridad  $n$ :

$$
\tau = \frac{Sy}{n} \tag{32}
$$

Donde:

 $\tau$ : Esfuerzo cortante resultante, MPa

: Esfuerzo de fluencia, MPa

: Factor de seguridad determinado por el diseñador.

Cabe mencionar que generalmente la variable a buscar es la altura de la garganta h, que relacionan las ecuaciones 24 y 25 con 32.

#### **2.21. Análisis estadístico**

Para poder explicar la relación entre el límite de fluencia y el tamaño de la porosidad, se optará por hallar una expresión matemática entre estas variables, ya que dichos modelos siempre muestran una gran cantidad de información entre la dependencia y predicciones de valores para un fenómeno. Al ser un análisis estadístico, se hará uso del software IBM SPSS para el hallazgo de la mencionada ecuación. Además, será necesario repasar algunos conceptos importantes que serán de ayuda para entender los resultados arrojados por el software.

#### **2.21.1.** *Regresión lineal múltiple*

La regresión lineal múltiple trata de ajustar modelos lineales o linealizables para una variable dependiente en función de dos o más variables independientes. La regresión en sí es una técnica estadística que consiste en hallar una relación entre dos o más variables en forma de función matemática (Montero 2016). Dicha función puede ofrecer una gran cantidad de información sobre la relación estudiada. Un ejemplo es la regresión lineal simple, la cual desde el punto de vista estadístico, informa acerca de la magnitud de correlación, el incremento marginal, el valor de una de ellas cuando la otra es cero y si la relación puede considerarse fuerte o significativa (diferente de una relación normal) aunque también dicho lazo puede ser débil o no significativo (similar a una relación normal) (Montero 2016).

#### **2.21.2.** *Correlaciones entre variables*

La correlación es una forma de medir la variabilidad de dos magnitudes estocásticas (estas magnitudes al estar continuamente cambiando se denominan comúnmente como variables), o dicho de otra forma la influencia de una variable independiente sobre la dependiente. La ventaja de usar la correlación como medida de asociación es la sencillez de cálculo y su inconveniente es que, a veces, puede no ser suficiente para entender un lazo entre variables. Para calcular estas relaciones existen tres formas: el método de Pearson, el método de rango de Kendall (o tau de Kendall) y el método de Spearman (Montero 2016). Para formas lineales, se utiliza el primero, el cual se define como:

$$
r_{xy} = \frac{\sum (X - \bar{X})(Y - \bar{Y})}{\sqrt{\sum (X - \bar{X})^2 \sum (Y - \bar{Y})^2}} = \frac{S_{XY}}{\sqrt{S_{XX}S_{YY}}}
$$
(33)

Donde:

 $r_{xy}$ : Coeficiente de correlación de Pearson

 $\overline{X}$ : Media muestral de la variable X

 $\overline{Y}$ : Media muestral de la variable Y

 $\sum (X - \overline{X})(Y - \overline{Y})$ : Covarianza de las variables X, Y

 $\sum (X - \overline{X})$ : Varianza de la variable X

 $\sum (Y - \overline{Y})$ Varianza de la variable Y

 $S_{XY}$ : Sumas de los cuadrados corregidos del producto de variables X e Y

 $S_{XX}$ : Sumas de los cuadrados corregidos de la variable X

 $S_{YY}$ : Sumas de los cuadrados corregidos de la variable Y

El valor de  $r_{xy}$  puede situarse entre -1 y 1, si el coeficiente pertenece al intervalo (0,1) se habla de una correlación positiva (mientras una variable aumenta, la otra también); si dicho valor está comprendido entre -1 y 0, se tiene entonces una correlación negativa (si una variable aumenta, la otra decrece). Si r=1 (o r= -1) se tiene entonces una dependencia perfecta, es decir, la variable dependiente se comporta linealmente en forma creciente (o decreciente) comparada con su variable independiente. Entonces, cuanto más cercano sea el valor del coeficiente de Pearson a 1 (o -1) más fuerte será la conexión entre dos variables; si el valor de este coeficiente es cercano a cero, quiere decir que no hay relación entre dichas variables (Lalinde et al. 2018).

### **2.21.3.** *Significancia entre variables*

La significancia (también conocida en estadística como p-valor) es un número utilizado en la búsqueda de modelos matemáticos múltiples, el cual indica si la variable independiente analizada influye en la variable dependiente, y por tanto, debe pertenecer al modelo final (o por el contrario, desechar la variable independiente analizada). La mayoría de los programas informáticos tienen herramientas para calcular este valor; los investigadores solo deben introducir el número deseado de variables independientes en el modelo y dichos programas obtienen el p-valor de cada variable a la vez que seleccionan aquellas que tengan un valor alto (stepwise forward) o por el contrario eliminan del modelo final aquellas que no cumplan con un p-valor mínimo (stepwise backward). El límite que manejan la mayoría de los softwares estadísticos es 0.05, si una variable independiente comparada con su variable dependiente obtiene un valor de significancia menor o igual a 0.05, el software la incluye en el modelo; si este valor es mayor a 0.05, el software la desecha (Montero 2016).

#### **2.21.4.** *Modelo de la regresión lineal múltiple*

La forma final del modelo de regresión múltiple es la siguiente:

$$
Y = \beta_0 + \beta_1 X_1 + \beta_2 X_2 + \dots + \beta_k X_{kj} + u_j \tag{34}
$$

Donde  $X_1$ ,  $X_2$ ,  $X_{kj}$  son las variables independientes y  $\beta_0$ ,  $\beta_1$ ,  $\beta_k$ ,  $u_j$  son las constantes que se determinarán con ayuda del software.

# **CAPÍTULO III**

# **3. MARCO METODOLÓGICO**

### **3.1. Modelo geométrico para la simulación**

Para realizar la simulación y análisis de esfuerzos en tuberías unidas mediante cordón de soldadura con proceso SMAW, se debe partir de un modelo geométrico que cumpla con las medidas y dimensiones descritas según la norma API 1104. El modelo realizado se construirá usando SOLIDWORKS (debido a la facilidad del uso de su módulo especializado en la generación de sólidos) para tener un punto de partida en el análisis realizado en ANSYS, y determinar los esfuerzos actuantes.

A continuación se detallarán los parámetros para la elaboración de dicho modelo geométrico.

### **3.1.1.** *Dimensionamiento de diámetros y espesores de tubería*

Para obtener las medidas de los espesores y diámetros de tuberías utilizados en el sector industrial, se tendrá en cuenta los documentos de fabricantes para obtener resultados reales. La norma que regula las dimensiones de diámetros y espesores de tuberías hechas en acero para el sector industrial es la norma ASME B-36. Con esta norma como referencia, la mayoría de los fabricantes elabora sus catálogos. Se puede apreciar esto en la tabla 1-3.

| Diámetro<br>nominal<br>(in) | Diámetro<br>exterior (mm) | Espesor cédula 40 (mm) | Espesor cédula 80 (mm) |
|-----------------------------|---------------------------|------------------------|------------------------|
| 2                           | 60.3                      | 3.91                   | 5.54                   |
| $\overline{4}$              | 114.3                     | 6.02                   | 8.56                   |
| 6                           | 168.3                     | 7.11                   | 10.97                  |
| 8                           | 219.1                     | 8.18                   | 12.7                   |
| 10                          | 273                       | 9.27                   | 12.7                   |
| 12                          | 323.8                     | 10.31                  | 12.7                   |
| 14                          | 355.6                     | 11.13                  | 12.7                   |
| 16                          | 406.4                     | 12.7                   | 12.7                   |
| 18                          | 457                       | 14.27                  | 12.7                   |
| 20                          | 508                       | 15.09                  | 12.7                   |

**Tabla 1-3:** Longitudes de diámetros comunes y espesores de tuberías de acero

**Fuente:** Serrano 2020.

**Realizado por:** Almeida A; Armijos L, 2021.

En dichos catálogos se puede encontrar dos parámetros para clasificar a las tuberías: diámetro externo y número de cédula. En base a la selección de dichos parámetros se tendrán diferentes medidas del diámetro exterior (que por lo general suele ser mayor al diámetro nominal), diámetro interno y espesor. Las medidas del diámetro externo dependen en el catálogo del diámetro nominal; en cambio, el diámetro interno y el espesor dependerán del tipo de cédula que se elija.

Para este análisis, se realizarán modelos geométricos tomando en cuenta las tuberías con los siguientes diámetros nominales: 2, 4, 6, 8, 10, 12, 14, 16, 18 y 20 pulgadas. Se trabajarán con las cédulas 40 y 80, con esto se determinará el espesor y, por ende, el diámetro interno de cada tubería.

### **3.1.2.** *Dimensionamiento del cordón de soldadura*

Las dimensiones del cordón de soldadura con un proceso SMAW son estandarizadas de acuerdo con el WPS (Welding Procedure Specification) en concordancia con la norma API 1104.

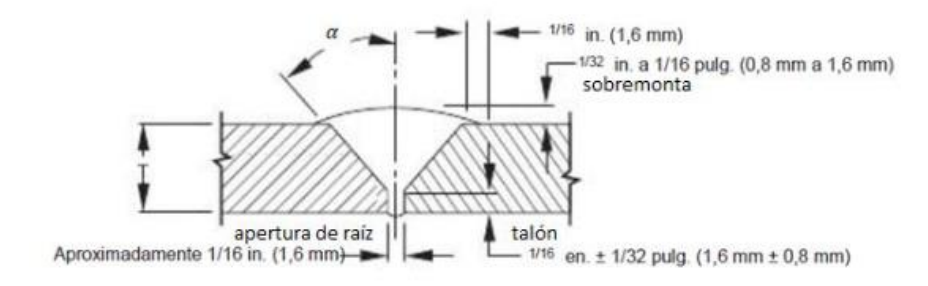

**Figura 1-3.** Dimensiones del cordón de soldadura con bisel. **Fuente:** (API 1104 2013)

En la figura 1-3 se indica un rango de valores en el que pueden encontrarse cada dimensión del cordón, por lo que se debe asignar un valor constante a cada una de ellas, como se puede observar en la tabla 2-3.

| Especificación                             | Dimensión        |  |
|--------------------------------------------|------------------|--|
| Apertura de raíz                           | $1.6 \text{ mm}$ |  |
| Talón                                      | $1.6 \text{ mm}$ |  |
| Sobremonta                                 | mm               |  |
| Angulo de bisel (α)                        | 90ء              |  |
| Realizado por: Almeida A; Armijos L, 2021. |                  |  |

**Tabla 2-3:** Medidas del cordón de soldadura

Con los datos anteriores ya se pueden trazar modelos geométricos en SOLIDWORKS. En la figura 2-3 se observa un ejemplo de uno de los productos que se puede realizar, un cuerpo que representa dos tuberías de 2 pulgadas de diámetro exterior cédula 40 unidas con un cordón de soldadura, forma muy común en la vida práctica. Las dimensiones de dicho cordón se tomaron de la tabla 2-3.

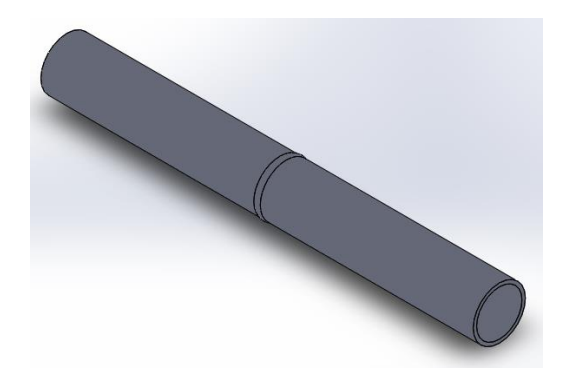

**Figura 2-3**. Geometría generada en software **Realizado por:** Almeida A; Armijos L, 2021.

# **3.1.3.** *Dimensionamiento y análisis de las porosidades*

Las porosidades son discontinuidades que se forman debido a la acumulación de impurezas en el cordón de soldadura, que no son evacuadas correctamente. Estas impurezas son generalmente gases, que al no poder escapar generan burbujas dentro del cordón de soldadura. Con el tiempo, estas burbujas implosionan, generando las porosidades (Mendoza Gómora y Borja-Soto 2019). No es de extrañar entonces que este tipo de discontinuidades presenten formas circulares, ovaladas o incluso, elípticas (en raras ocasiones). Para este caso, se plantea el uso de porosidades circulares, que son la forma más común de presentación en un cordón de soldadura, como se observa en la figura 3-3.

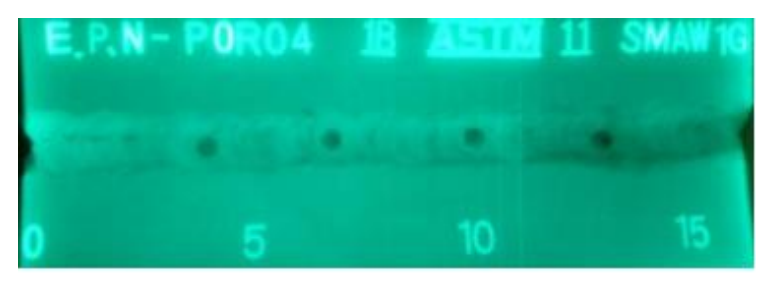

**Figura 2-3**. Porosidades en un cordón de soldadura vista mediante radiografía **Fuente:** (Mosquera 2020)

Para el análisis se va a considerar los tamaños de poros desde 2, 2.5, 3, 3.5, 4 hasta 6 mm para cada diámetro de tubería cédula 40 y 80 respectivamente como se muestra en la tabla 1-3. Además de mencionar que para el análisis el poro está ubicado en la mitad del cordón de soldadura. El diámetro de cada poro será variable, para cada combinación de diámetro y espesor de tubería. Las dimensiones se pueden observar en la tabla 3-3.

| Tipo                                              | Diámetro (mm) | Profundidad (mm) |  |
|---------------------------------------------------|---------------|------------------|--|
| Poro 1                                            |               |                  |  |
| Poro 2                                            | 2.5           | 2.5              |  |
| Poro 3                                            |               |                  |  |
| Poro 4                                            | 3.5           | 3.5              |  |
| Poro 5                                            |               |                  |  |
| Poro 6                                            |               |                  |  |
| <b>Realizado por:</b> Almeida A; Armijos L, 2021. |               |                  |  |

**Tabla 3-3:** Dimensiones de los poros

De esta manera, se pueden definir los tamaños de tubería a simular y los tipos de porosidades a usar, como se muestra en la tabla 4-3.

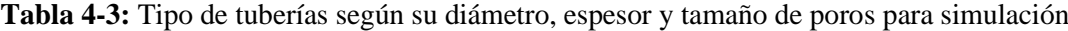

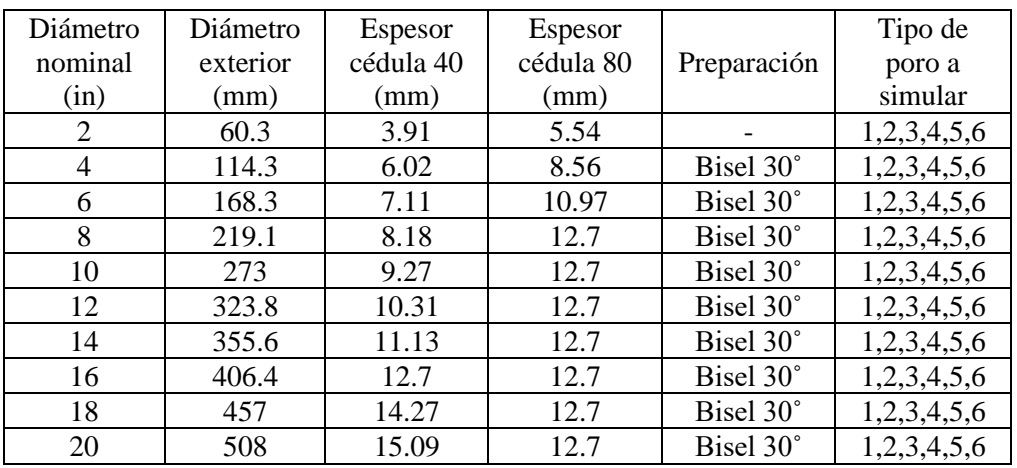

**Realizado por:** Almeida A; Armijos L, 2021.

Se puede observar que por cada tipo de cédula y diámetro de tubería se van a simular los seis tipos de poros. En cada tipo de cédula hay 10 tuberías (desde el diámetro de 2 pulgadas hasta 20 pulgadas), lo que resultaría en un total de 20 tipos de tubería a analizar. Al realizar la multiplicación se obtiene que se deberán ejecutar al menos 120 simulaciones para hallar resultados del esfuerzo de Von Misses que soporta cada tubería y posteriormente la ecuación que permita definir la fuerza máxima a aplicar en una tubería con porosidades.

# **3.2. Procedimiento de simulación**

El proceso de simulación tiene una serie de pasos que se deben llevar a cabo para que los resultados obtenidos se asemejen a lo que ocurre en la realidad. En esta serie de pasos se incluye definir el problema, un pre proceso, el procedimiento en sí y un post proceso. Cada etapa es importante y debe ser revisada a detalle para no obtener resultados atípicos. Un esquema del proceso se puede mostrar en la figura 4-3.

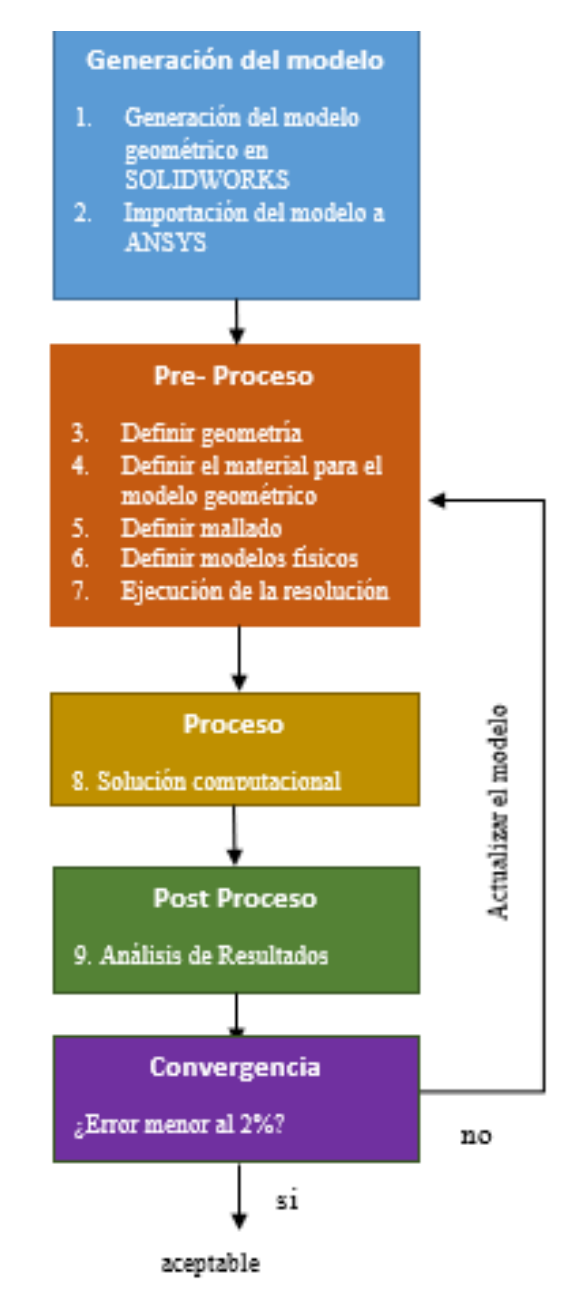

**Figura 4-3**. Esquema gráfico del proceso de simulación **Realizado por:** Almeida A; Armijos L, 2021.

# **3.2.1.** *Generación del modelo geométrico*

En los siguientes subtemas se tratará brevemente un procedimiento para la creación del sólido, el cual adoptará los diferentes diámetros nominales mencionados en la tabla 1-3, y también tomando en cuenta los seis tipos de porosidades mencionadas en la tabla 3-3.

### **3.2.1.1.** *Creación del modelo geométrico en SOLIDWORKS*

En la figura 5-3 se muestra una tubería cédula 40 de diámetro de 2 pulgadas y poro de 2 milímetros realizada mediante la operación revolución de saliente/base, tomado en cuenta las dimensiones del cordón de soldadura y diámetro externo de la tubería. Para el poro se empleó la operación de corte de revolución en la mitad del cordón de soldadura con un diámetro de 2 milímetros. En base a este procedimiento se generaron los otros modelos.

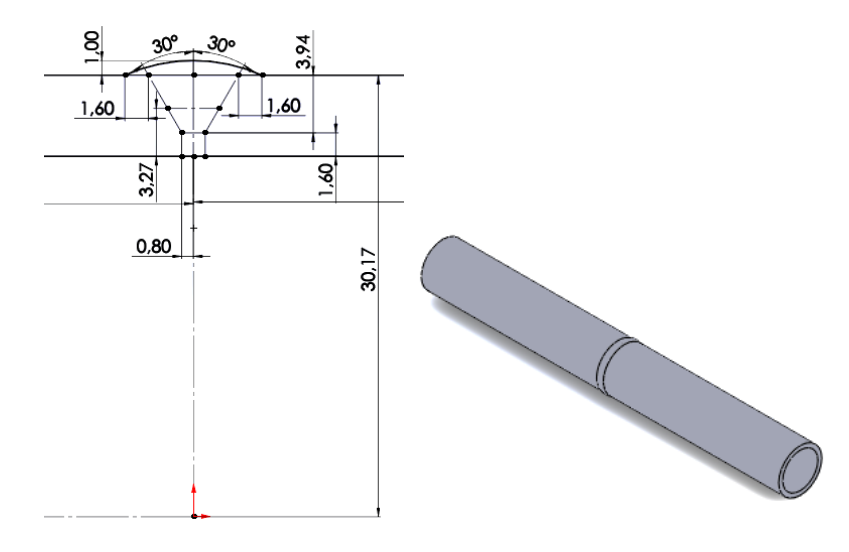

**Figura 5-3**. Tubería cédula 40 de 2 pulgadas con un poro de 2mm **Realizado por:** Almeida A; Armijos L, 2021.

# **3.2.1.2.** *Importación el modelo geométrico a ANSYS*

Para la importación del modelo geométrico hay que tomar en cuenta que ANSYS reconoce la geometría en extensión STEP o IGES. Para el proceso de exportación de la geometría se eligió la extensión STEP y tomando en cuenta las opciones de guardado del modelo. Debe estar señalado en geometría de sólidos como se muestra en la figura 6-3 ya que de esta manera al momento de generar la geometría en ANSYS no presente problemas.

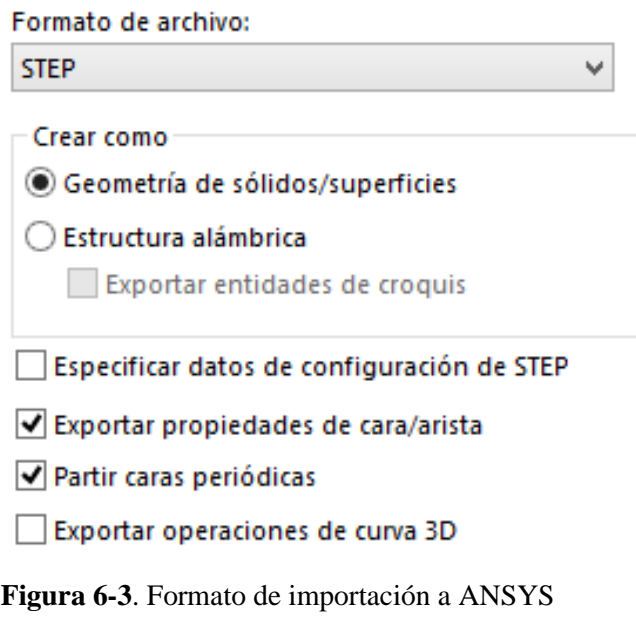

**Realizado por:** Almeida A; Armijos L, 2021.

Para importar la geometría al programa ANSYS se da clic derecho en la opción "geometría" y se despliega una ventana en la cual se selecciona importar geometría y posterior a esto hay que dar clic en "browse" como se muestra en la figura 7-3 la cual se dirigirá a la carpeta donde están guardadas las geometrías a analizar.

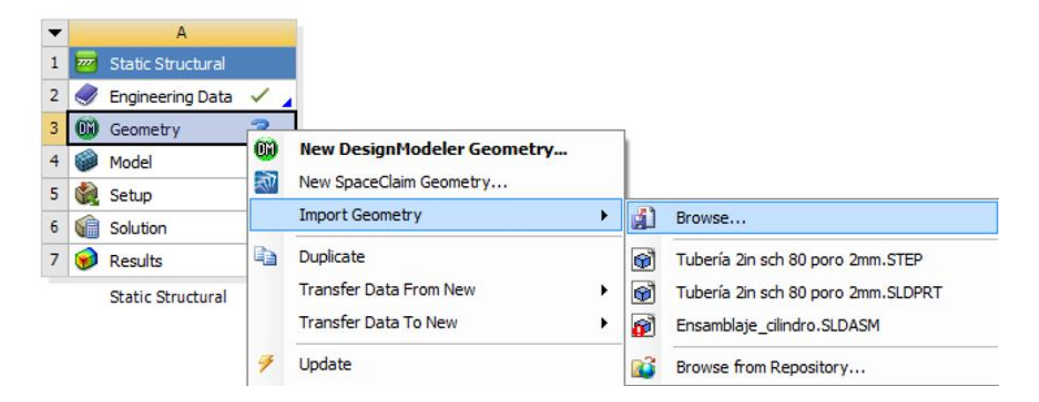

**Figura 7-3**. Importación del modelo geométrico. **Realizado por:** Almeida A; Armijos L, 2021.

# **3.2.2.** *Pre proceso*

El pre proceso es la fase que inicia la resolución del problema. Esta etapa se divide en cinco pasos: definición de la geometría, definición del material, definición del mallado, definición de modelos físicos y definición del método (solver).

### **3.2.2.1.** *Definición de la geometría*

Las dimensiones necesarias para el modelo geométrico se han definido en los apartados anteriores. Al utilizar las herramientas del software SOLIDWORKS se procedió a virtualizar un ejemplo de la tubería, tal como se vio en la figura 5-3. En la figura 8-3 se presenta la misma tubería, pero desde otro punto de vista, el cual permite notar la porosidad de 2 mm, ya que al ser esta modelada internamente no es reconocible fácilmente. Se optó por planos de corte para tener una perspectiva del poro, la herramienta de vista en corte es proporcionada por el software. Al importar la geometría al software ANSYS, este reconoce todas las medidas (incluida las dimensiones del poro) leyéndolas todas del formato proveniente en el anterior software. De esta manera, se evita el uso del módulo para modelamiento que posee el programa (el cual puede llegar a ser complicado de usar) además de ahorrar un valioso tiempo. Al realizar la importación, entonces la geometría se define automáticamente.

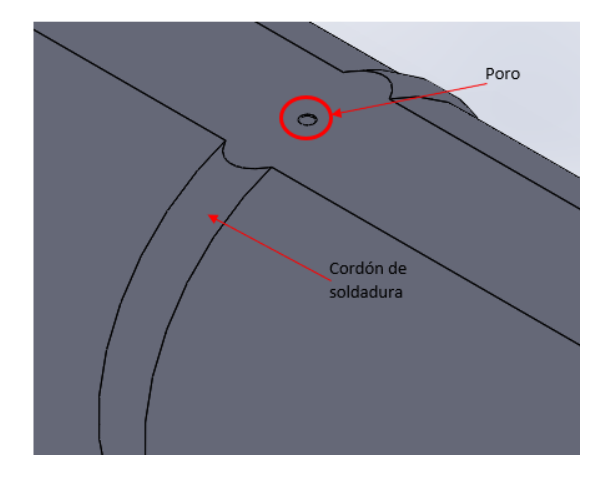

**Figura 8-3**. Tubería cédula 40 de 2 pulgadas con un poro de 2mm **Realizado por:** Almeida A; Armijos L, 2021.

# **3.2.2.2.** *Definición del material*

La biblioteca de ANSYS cuenta con el acero ASTM A36 el cual se ocupó para el análisis en las tuberías, también existe la opción de crear otro material según las propiedades investigadas, pero no siempre darán todas como las que vienen por defecto, lo cual arrojaría resultados erróneos. Por lo tanto, se optó por trabajar con las propiedades por defecto del programa ya que son más completas. En la figura 9-3 se observan las propiedades del acero ASTM A36 cargado en ANSYS. Al ser el cordón de soldadura creado con proceso SMAW del mismo material que las tuberías, compartirá también las mismas propiedades del material.

| Properties of Outline Row 3: ASTM A36 |                                                                          |                                          |                                |
|---------------------------------------|--------------------------------------------------------------------------|------------------------------------------|--------------------------------|
|                                       | A                                                                        | B                                        | c                              |
| 1                                     | Property                                                                 | Value                                    | <b>Unit</b>                    |
| $\overline{2}$                        | Й<br>Density                                                             | 7850                                     | ▼<br>kg m^-3                   |
| 3                                     | ħ<br>Isotropic Secant Coefficient of Thermal Expansion<br>$\overline{E}$ |                                          |                                |
| 6                                     | ۴<br><b>Isotropic Elasticity</b><br>Θ                                    |                                          |                                |
| 7                                     | Derive from                                                              | $\overline{\phantom{a}}$<br>Young's Modu |                                |
| 8                                     | Young's Modulus                                                          | $2E + 11$                                | Pa<br>▼                        |
| ٩                                     | Poisson's Ratio                                                          | 0,3                                      |                                |
| 10                                    | <b>Bulk Modulus</b>                                                      | $1,6667E + 11$                           | Pa                             |
| 11                                    | <b>Shear Modulus</b>                                                     | 7,6923E+10                               | Pa                             |
| 12                                    | ħ<br>Alternating Stress Mean Stress<br>田                                 | Tabular<br>軍                             |                                |
| 16                                    | й<br>Strain-Life Parameters<br>Ŧ                                         |                                          |                                |
| 24                                    | ħ<br><b>Tensile Yield Strength</b>                                       | $2,5E+08$                                | $\overline{\phantom{a}}$<br>Pa |
| 25                                    | Υ<br>Compressive Yield Strength                                          | $2,5E+08$                                | $\overline{\phantom{0}}$<br>Pa |

**Figura 9-3**. Propiedades del material en la biblioteca de ANSYS

**Realizado por:** Almeida A; Armijos L, 2021.

### **3.2.2.3.** *Definición de la malla*

Como se analizó anteriormente en el capítulo 2, se debe aplicar elementos sólidos tetraédricos de diez nodos y elementos de ladrillo de veinte nodos para el modelo de malla. Para este estudio se eligen los elementos tetraédricos para la malla general del cordón de soldadura.

Una vez importada la geometría, ANSYS trabajará sobre ella en la siguiente fase: la construcción del mallado. Para obtener resultados óptimos se necesita una malla fina en los lugares de interés, optando por utilizar un tamaño de elemento de 3 mm para el ensamble de la tubería en general y de 1,5 mm para la zona del cordón de soldadura. En la zona donde se encuentra el poro es necesario mejorar un poco más la malla con elementos cuyo tamaño sea de 0,25 mm, esto para obtener buenos resultados en el análisis de esfuerzos justamente en esa zona.

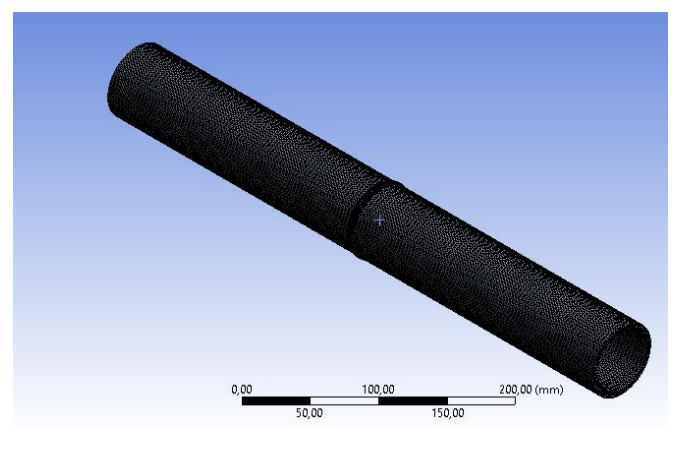

**Figura 10-3**. Malla generada en software

**Realizado por:** Almeida A; Armijos L, 2021.

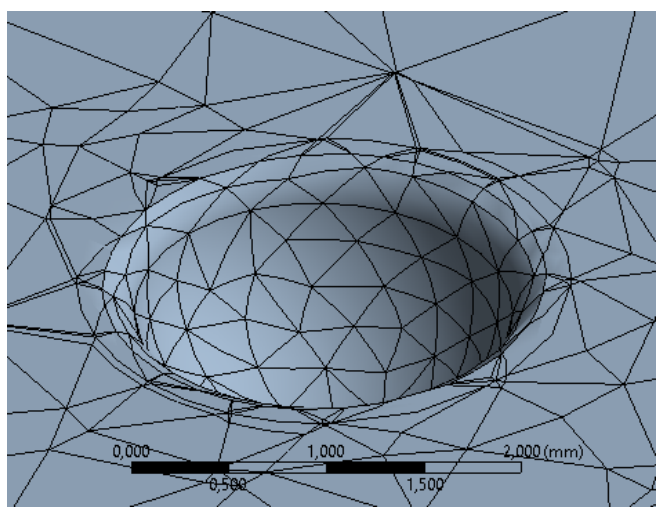

**Figura 11-3**. Mallado local alrededor del poro **Realizado por:** Almeida A; Armijos L, 2021.

Para verificar si el mallado realizado es adecuado, se va a usar una herramienta del software llamada Element Quality. Esta herramienta indica una métrica que representa la calidad de los elementos que conforman la malla. Este valor puede variar entre cero y uno. Esta métrica se basa

en la relación del volumen con la suma del cuadrado de las longitudes de los bordes de los elementos, en el caso de composiciones bidimensionales (cuadrados o triángulos), mientras que para elementos tridimensionales el valor de calidad es la relación entre el volumen y la raíz cuadrada del cubo de la suma del cuadrado de las longitudes de sus bordes. Un valor de 1 indica un cuadrado o cubo perfecto, mientras que un valor aproximado a 0 mostrará que el elemento es un tetraedro muy deforme. Un valor de cero indica que el elemento tiene volumen cero o negativo. Para elementos 3D el valor de la calidad se puede expresar como:

$$
Calidad (Q) = C \left( \frac{V}{\sqrt{\sum L^2}} \right)
$$
 (35)

Donde:

: Valor de calidad

: Volumen del elemento

 $\sum L^2$ : Sumatoria de las longitudes de los bordes del elemento, elevadas al cuadrado

: Constante de forma

El valor de C depende del tipo de elemento, según la tabla 5-3.

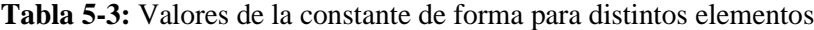

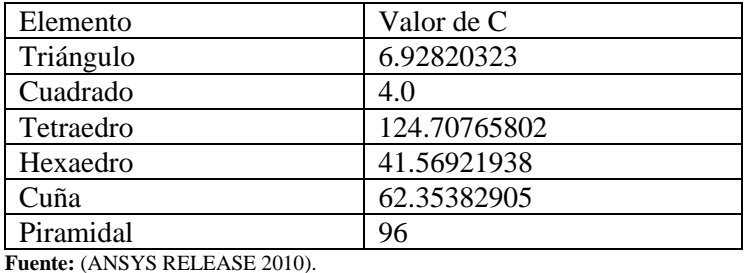

**Realizado por:** Almeida A; Armijos L, 2021.

El software realiza un cálculo interno con la ecuación y muestra un código de colores, donde el color azul representa una malla perfecta mientras que el color rojo indica un mallado con elementos asimétricos.

| C          |         |
|------------|---------|
| <b>Bad</b> | Perfect |

**Figura 12-3**. Código de colores para la calidad de malla

**Fuente:** (ANSYS RELEASE 2010)

Esta escala es útil para evaluar cada elemento individualmente, pero si se desea conocer qué tan eficiente es el mallado aplicado en general para el postproceso, el software también muestra un promedio de la calidad en la malla total. Para observarlo, se debe dar clic en las opciones meshstatistics y desplegar en el apartado de mesh metric la opción "element quality". Entonces se mostrará una lista donde se podrá observar la calidad mínima y máxima de la malla (mín; máx) y el promedio (average), tal como se muestra en la figura 13-3. Este valor promedio arroja una referencia para saber si el mallado sirve en los cálculos posteriores, o hay elementos redundantes que entorpecerían al módulo y demorarían la obtención de un resultado.

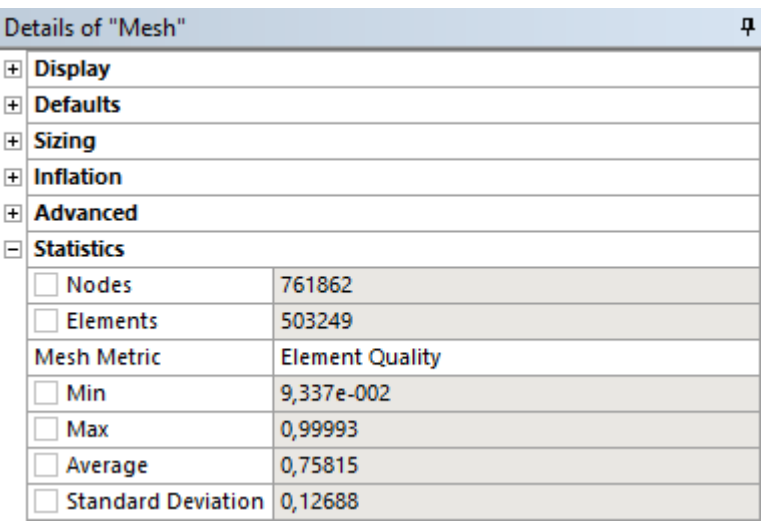

**Figura 13-3**. Resultados de la herramienta Element Quality **Realizado por:** Almeida A; Armijos L, 2021.

Se obtuvo un valor de calidad mínimo de 0.009337, un valor máximo de 0.99, y un valor promedio de 0.758. Para validar la malla, el promedio dado por la herramienta Element Quality debe ser igual o superior a 0.75 (también se pueden dar por correctos resultados como 0.748 o 0.749), por lo tanto, se comprueba la calidad de la malla y se prosigue a la siguiente fase. Valores menores a 0.75 indican que hay elementos superfluos o redundantes, que se debe tratar de eliminar, de lo contrario representarían un consumo inadecuado de recursos, lo que demoraría la solución del problema. En la figura 14-3 se observa el mallado final obtenido localmente alrededor del poro, evaluado con la escala de colores del software. En caso de obtener valores menores a 0.75, se puede jugar con los valores para el tamaño del elemento en el cordón y cuerpo (definidos como 1.5 y 3 mm respectivamente), hasta alcanzar un valor cercano al permitido.

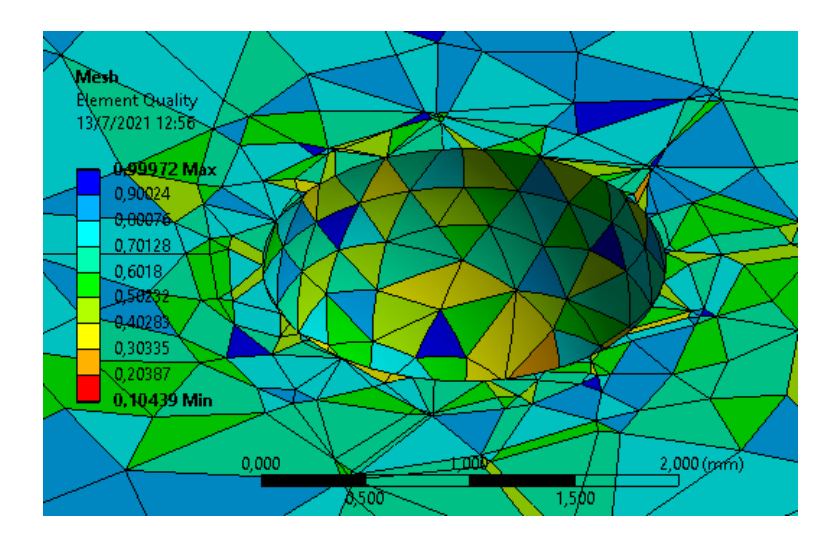

**Figura 14-3**. Evaluación del mallado local con la herramienta Element Quality **Realizado por:** Almeida A; Armijos L, 2021.

### **3.2.2.4.** *Definición del modelo físico*

Con los conceptos estudiados en el punto 2.17 se define el fenómeno físico del ensayo, provocando que la tubería experimente una carga uniaxial de tracción en un borde con aplicación de carga constante, mientras el otro se mantiene fijo. Esta carga es programada en el software, como una presión igual al límite de fluencia del material (250 MPa).

Una vez dentro del entorno para la simulación, se programa en uno de los extremos de la tubería la presión de 250 MPa con la opción "pressure", mientras en el otro se coloca un soporte que restringe todos los movimientos y rotaciones en esa zona, con la opción "fixed support".

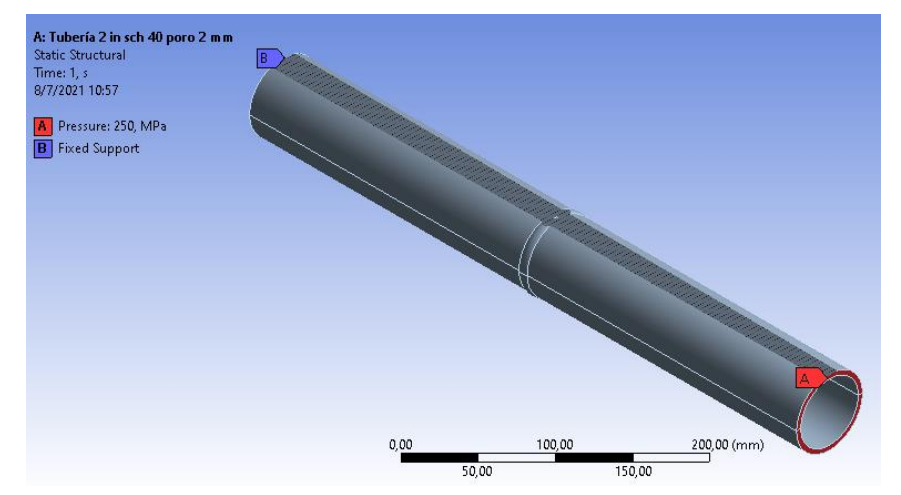

**Figura 15-3**. Definición del modelo físico en el software **Realizado por:** Almeida A; Armijos L, 2021.

#### **3.2.2.5.** *Definición del método (solver)*

El método de resolución ya definido se basa en la aplicación de elementos finitos mediante el software ANSYS, visto anteriormente.

#### **3.2.3.** *Proceso*

Una vez definidas las condiciones y el mallado de forma manual, se ejecuta la simulación donde el software se encargará de usar las ecuaciones del método de elementos finitos para arrojar dos resultados de interés: el esfuerzo equivalente máximo al que está sujeto la porosidad, y el factor de seguridad mínimo en esa zona. Para garantizar la fiabilidad de los resultados, se puede hacer uso de la herramienta "convergencia adaptativa" del software, que refinará las condiciones iniciales del mallado automáticamente las veces necesarias hasta obtener resultados lo suficientemente similares entre sí. El cambio abrupto de valores sucede con una variación relativamente pequeña en el número de elementos de la malla, para evitar datos atípicos se define en el software el refinamiento automático hasta que los resultados alcancen una convergencia menor al 5% (la diferencia entre un valor y otro no deberá sobrepasar este porcentaje, garantizando un nivel de similitud tal que permita dar el resultado del recálculo final por válido). Se tomará como ejemplo la simulación realizada con la tubería cedula 40 de 2 pulgadas de diámetro nominal, con la porosidad número uno, refinando hasta tres veces el mallado inicial, a fin de garantizar que el esfuerzo de Von Misses tenga un cambio menor al 5%. En el gráfico 1-3 y en la tabla 6-3 se evidencia el cambio entre resultados, la variación mínima obtenida fue de 0.11313%, lo cual permite tomar el último valor de esfuerzo como respuesta, ya que si se efectuara un recálculo más, se obtendría un número idéntico al esfuerzo anterior). Estos recálculos se realizan en el poro, además de saber que una convergencia por esfuerzos es muy compleja de tener, pero como se muestra en el gráfico 1-3 se llega a un resultado con un error muy bajo en una tercera iteración (recálculo) con un valor de esfuerzo de 489,59 MPa.

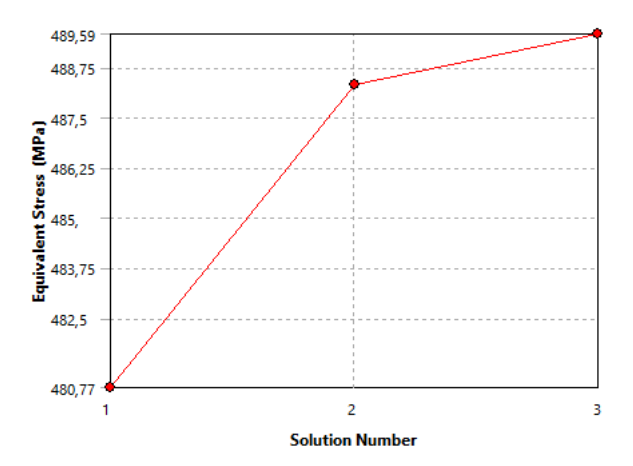

47 **Gráfico 1-3**. Reporte de resultados de la herramienta convergencia **Realizado por:** Almeida A; Armijos L, 2021.

**Tabla 6-3:** Evaluación del error, número de nodos y elementos en las distintas

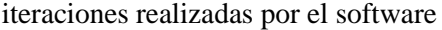

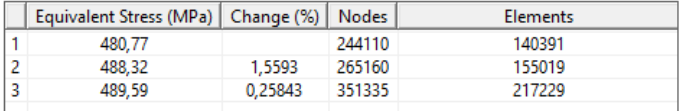

**Realizado por:** Almeida A; Armijos L, 2021.

### **3.2.4.** *Post proceso*

Una vez confirmados los resultados por medio de la convergencia, se procede a revisar el esfuerzo máximo dentro del poro y su correspondiente factor de seguridad mínimo. Como se habló en el capítulo 2.18, al ser el poro una discontinuidad y generar una reducción del área efectiva, se tendrá valores de esfuerzo mayores a los que experimentará el resto de las zonas en la tubería. Un recuento de los resultados se evidencia en la tabla 7-3 además de las figuras 16-3 y 17-3.

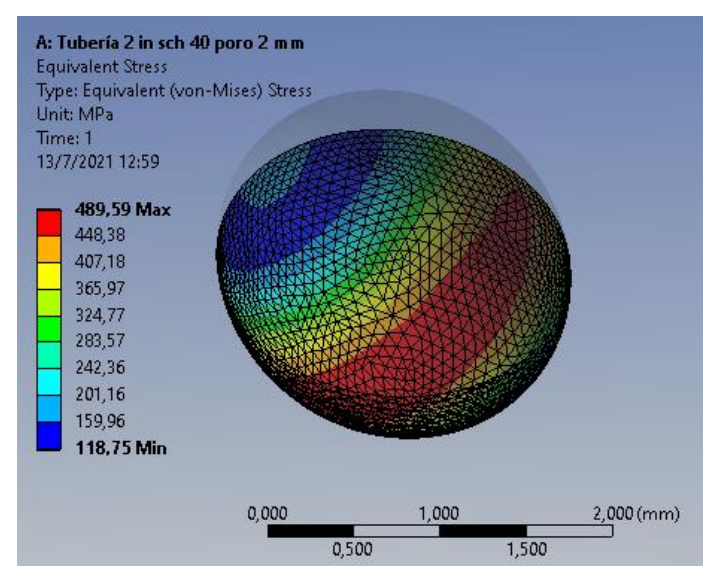

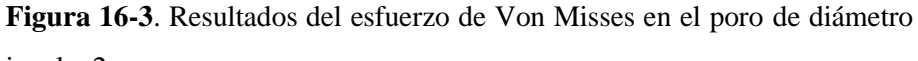

igual a 2 mm

**Realizado por:** Almeida A; Armijos L, 2021.

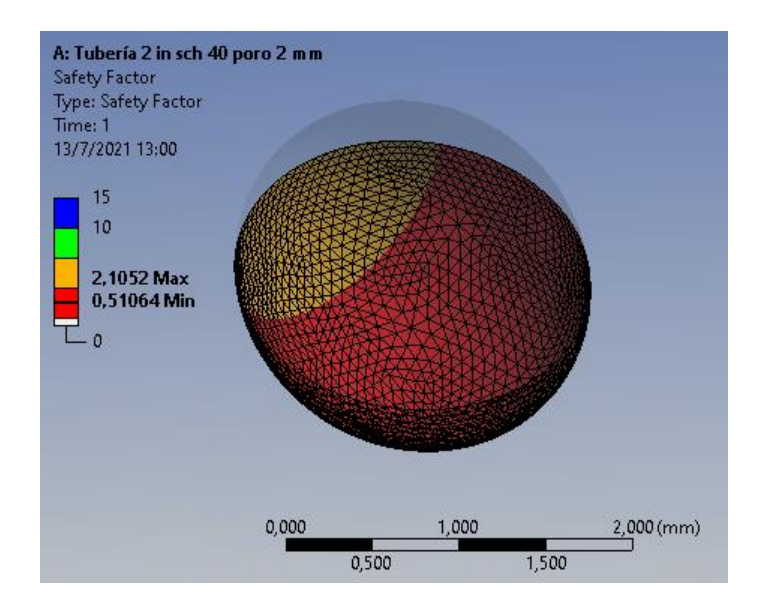

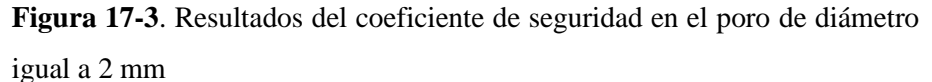

**Realizado por:** Almeida A; Armijos L, 2021.

**Tabla 7-3:** Resultados generados para la tubería de 2 pulgadas con el poro 1

| Diámetro<br>nominal<br>(in)                | Tipo de<br>cédula | Espesor<br>(mm) | Tipo<br>de<br>poro | Esfuerzo<br>de Von<br><b>Misses</b><br>calculado<br>(MPa) | Coeficiente<br>de<br>seguridad |
|--------------------------------------------|-------------------|-----------------|--------------------|-----------------------------------------------------------|--------------------------------|
|                                            | 40                | 3.91            |                    | 489.59                                                    | 0.5106                         |
| Realizado por: Almeida A; Armijos L, 2021. |                   |                 |                    |                                                           |                                |

**Realizado por:** Almeida A; Armijos L, 2021.

En el anexo B del presente trabajo se explica con más detalle, a modo de tutorial, todas las operaciones usadas en cada etapa de proceso, así como la generación de los resultados en el software de elementos finitos.

# **3.3. Cálculo del porcentaje de reducción del límite de fluencia y de la fuerza máxima soportada por la tubería**

Por medio de la simulación se confirma un esfuerzo en el poro de 489.59 MPa, (resultado incrementado debido al efecto del concentrador). El programa ya entrega el esfuerzo máximo sin necesidad de calcular el factor K de aumento, lo cual sería complejo al no tener tabuladas curvas para este tipo de forma entre los concentradores de esfuerzos comunes (una de las razones principales para usar el software y el método de elementos finitos). También se obtiene el factor de seguridad, que es igual a 0,5106. Con el cordón entero, se esperaría que este valor no fuese menor a uno en cualquier parte de la tubería, sin embargo, al ser el poro la zona donde ocurre un esfuerzo mayor a la resistencia que puede entregar el material (límite de fluencia), como consecuencia se tendrá un factor de seguridad menor a la unidad. Se debe recordar que el efecto de las condiciones configuradas en el modelo físico no debería estresar al sistema más allá de su

límite de fluencia; esto no ocurre en la zona del cordón precisamente por la existencia del poro. Al utilizar la ecuación 16 vista en el capítulo 2 se calcula el porcentaje de reducción:

 $\% red = (1 - 0.5106) * 100\% = 48.94\%$ 

De los 250 MPa que teóricamente debería soportar la zona del cordón, se redujeron 122.35 MPa, es decir el 48.94%. Para calcular el nuevo esfuerzo que puede resistir la zona del poro sin que falle, se utiliza la ecuación 17.

$$
\sigma = 0.5106 * 250 \, Mpa = 127.65 \, MPa
$$

Es decir, la zona con la porosidad solamente soportará 127.65 MPa o, dicho de otra manera, el 51.06% de los 250 MPa que teóricamente debería resistir. Cuando se calcula el factor de seguridad de un elemento, normalmente se evalúa este valor en zonas críticas y el menor resultado de todos los análisis representará el coeficiente general de todo el sistema. En este caso, al ser la porosidad la zona más crítica (corroborado en ANSYS con una evaluación global del coeficiente de seguridad en toda la tubería), el resultado obtenido aquí también será el factor de seguridad para la tubería, lo que implica la imposibilidad de aplicar a ésta un esfuerzo mayor a 128 MPa. Al modificar este valor en el programa y efectuar el recálculo global en la zona del poro, se puede evidenciar que el factor de seguridad mínimo es de 1,0149, teóricamente asegurando la resistencia del sistema. Se puede observar los resultados obtenidos al reducir la presión de 250 MPa a 128 MPa en la figura 18-3 y 19-3.

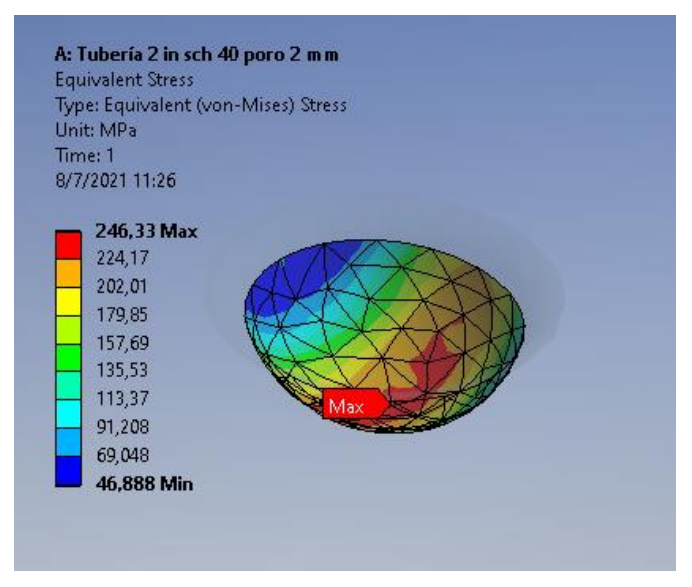

**Figura 18-3**. Resultados del nuevo esfuerzo máximo en el poro, con la fuerza modificada

**Realizado por:** Almeida A; Armijos L, 2021.
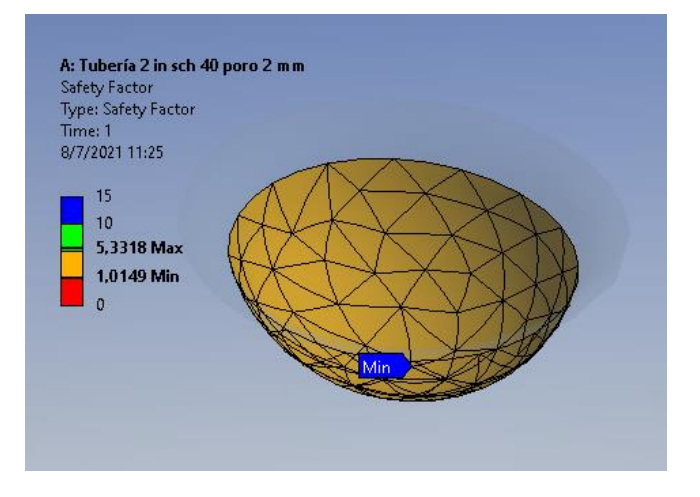

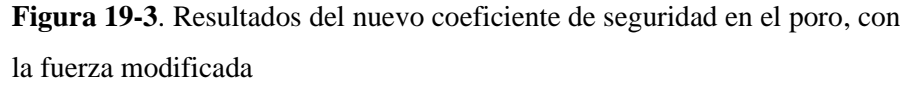

**Realizado por:** Almeida A; Armijos L, 2021.

El área transversal de cada tubería es variable, y conociendo el nuevo esfuerzo máximo a aplicar en el ensamble también se puede determinar la fuerza máxima que soportaría. Con las medidas de fabricantes se puede calcular el área y de la ecuación 13 despejar la carga P.

Primero se calcula el área en función a los datos de catálogo (diámetro externo, diámetro interno, espesor), para el caso de una tubería de 2 pulgadas de diámetro nominal, el valor del diámetro externo estaría comprendido en 60.3 mm y el diámetro interno tomaría el valor de 52.48 mm. Se aplica la ecuación 18:

$$
A = \frac{\pi}{4}((60.3^2) - (52.48^2)) = 692.674 \, \text{mm}^2
$$

Ahora, a esta área se le resta lo concerniente al diámetro del poro (ecuación 23), teniendo:

$$
A_{efec} = 692.674 \, mm^2 - \frac{\pi}{4} \left( \left( (2mm)^2 \right) = 689.53 \, mm^2 \right)
$$

Con esto, ya se puede obtener la fuerza permitida P:

$$
P = \sigma * A_{efec} = (689.53 \, \text{mm}^2) * (127.65 \, \text{M} \text{pa}) = 88018.505 \, \text{N}
$$

La fuerza máxima que se puede aplicar en el sistema para que no falle tendría un valor de 88018.505  $N$  o escrito de otra manera, 88.02  $KN$ . Se plantea entonces un análisis similar para el resto de las tuberías, en donde a partir del factor de seguridad se pueda encontrar la fuerza axial máxima a aplicar en cada sistema en específico.

### **3.4. Coeficiente de seguridad y esfuerzo máximo en un cordón de soldadura íntegro**

A modo de comprobación, se observa en la figura 20-3 un modelo de tubería sin el poro al cual se le ha aplicado el procedimiento de simulación descrito anteriormente para hallar el esfuerzo máximo (a) y el factor de seguridad (b) en el cordón de soldadura. Se observa que el primero no supera los 250 MPa; el coeficiente de seguridad mínimo en el cordón entero es similar a uno. En zonas adyacentes el factor de seguridad también es igual o mayor a uno, garantizando que el sistema no sufrirá esfuerzos mayores a su límite de fluencia.

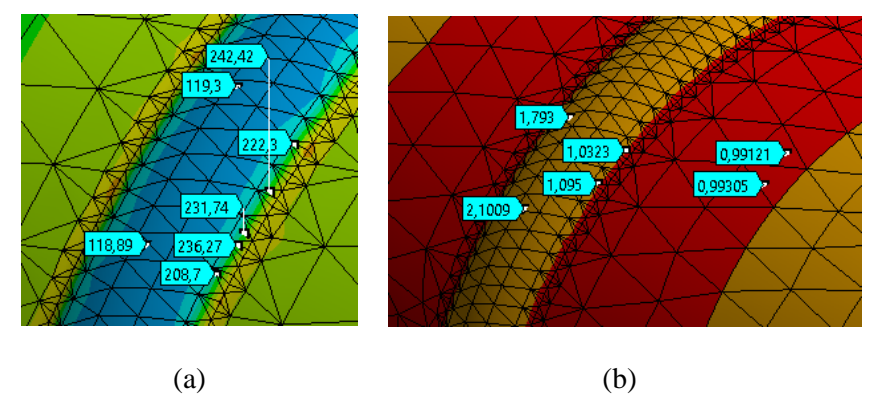

**Figura 20-3**. Resultados del esfuerzo máximo (a) y factor de seguridad (b) en un cordón de soldadura entero.

**Realizado por:** Almeida A; Armijos L, 2021.

# **3.5. Costos directos**

El número de simulaciones y la complejidad que presentaron cada una de ellas al momento de utilizar el módulo de esfuerzos en el software generaron la necesidad de aumento en hardware computacional, convirtiéndose entonces en costos directos; estos valores se detallan a continuación.

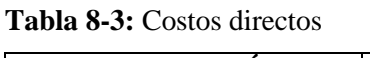

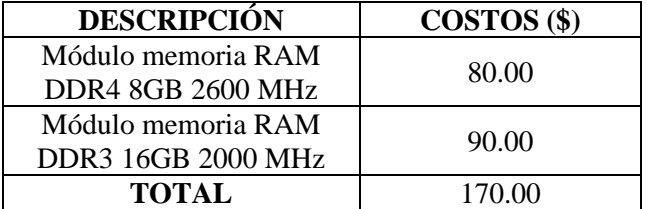

# **CAPÍTULO IV**

# **4. RESULTADOS**

En esta sección se detallarán los resultados obtenidos en las simulaciones, y el proceso para hallar una ecuación que relacione los valores de las pruebas con la fuerza máxima de tracción que puede soportar una tubería soldada de diámetro determinado, en cuyo interior se presente un poro de diámetro entre 2-6mm.

# **4.1. Resultados de las simulaciones con la tubería de 2 pulgadas de diámetro nominal**

# **4.1.1.** *Reporte de resultados para la tubería de 2 pulgadas, cédula 40*

# **4.1.1.1.** *Resultados de la simulación con el poro de diámetro 2 mm*

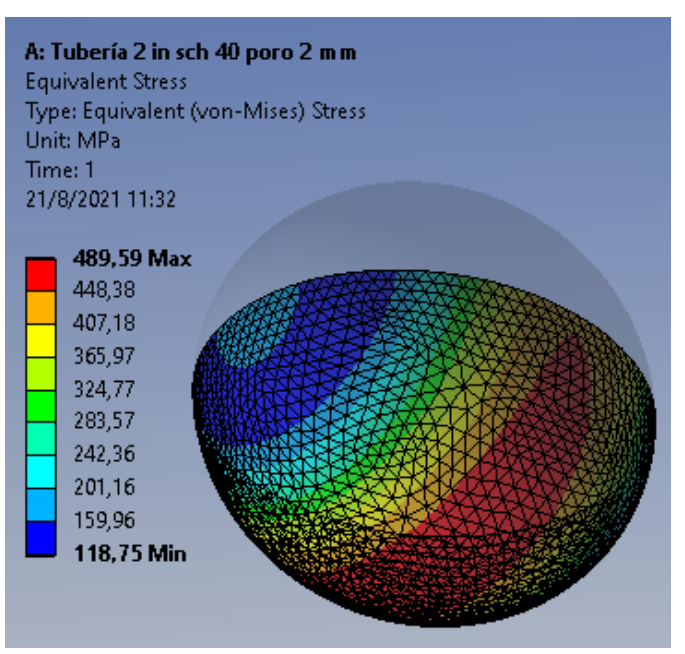

**Figura 1-4**. Resultados del esfuerzo de Von Misses en el poro de diámetro 2mm

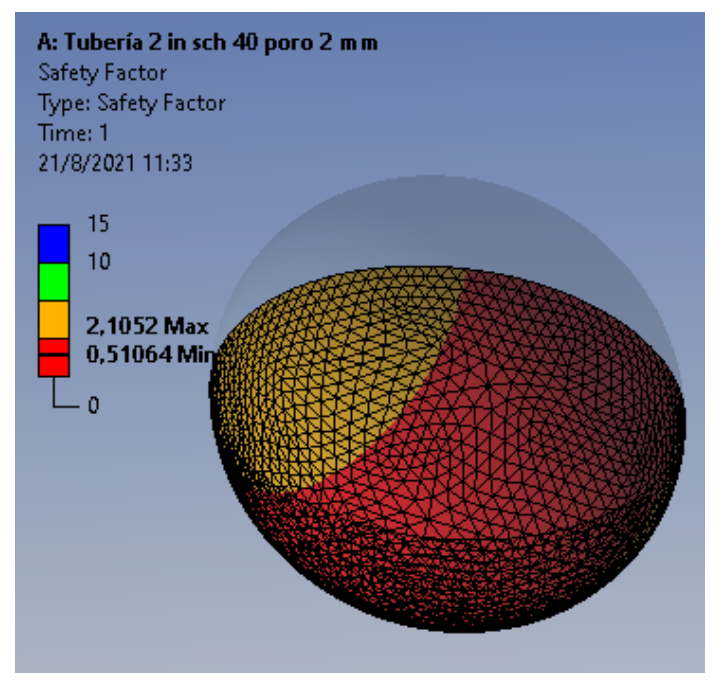

**Figura 2-4**. Resultados del factor de seguridad en el poro de diámetro 2mm **Realizado por:** Almeida A; Armijos L, 2021.

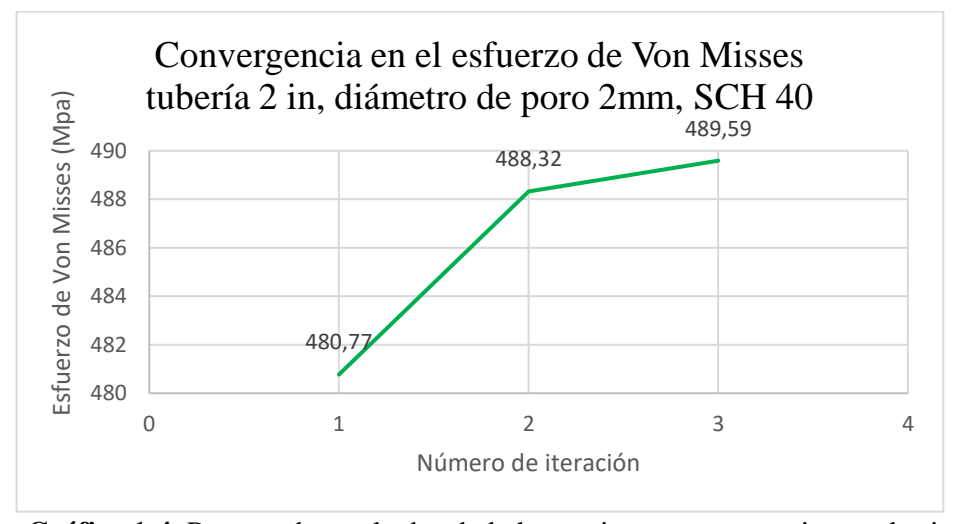

**Gráfico 1-4**. Reporte de resultados de la herramienta convergencia para la simulación con la tubería de 2 in, y el poro de diámetro 2mm **Realizado por:** Almeida A; Armijos L, 2021.

**Tabla 1-4:** Evaluación del error, número de nodos y elementos en las distintas iteraciones realizadas por el software para la simulación

| Número    | Esfuerzo    | Cambio  | Número de nodos    | Número de           |  |
|-----------|-------------|---------|--------------------|---------------------|--|
| de        | Equivalente | $(\%)$  | en la malla con la | elementos en la     |  |
| iteración | (MPa)       |         | que se obtuvo el   | malla con la que se |  |
|           |             |         | esfuerzo           | obtuvo el esfuerzo  |  |
|           | 480,77      |         | 244110             | 140391              |  |
| ↑         | 488,32      | 1.5593  | 265160             | 155019              |  |
|           | 489,59      | 0.25843 | 351335             | 217229              |  |

En la simulación correspondiente con la tubería de 2 pulgadas cédula 40, unida a otra tubería de condiciones similares por medio de un cordón de soldadura, en cuyo interior se encuentra un poro con un diámetro igual a 2 mm, se ha encontrado que el esfuerzo equivalente máximo al cual se someterá el sistema es de 489,59 MPa. El software ha arrojado dicho resultado con un porcentaje de cambio igual a 0.25843, lo cual indica que el valor obtenido es muy fiable. Este resultado en el esfuerzo máximo implica un factor de seguridad mínimo de 0.51064 localizado en el poro, al ser el factor más pequeño encontrado en toda la tubería, se transforma en el coeficiente de seguridad de todo el sistema. Este valor indica que el porcentaje de reducción del límite de fluencia es del 0.48936, lo que implica que el sistema solamente soportará una fuerza de tracción que cause un esfuerzo máximo de hasta 127.66 MPa, si la fuerza aplicada provocara que se supere dicho esfuerzo, el cordón de soldadura fallará (y por lo tanto, todo el sistema).

# **4.1.1.2.** *Resultados de la simulación con el poro de diámetro 2.5 mm*

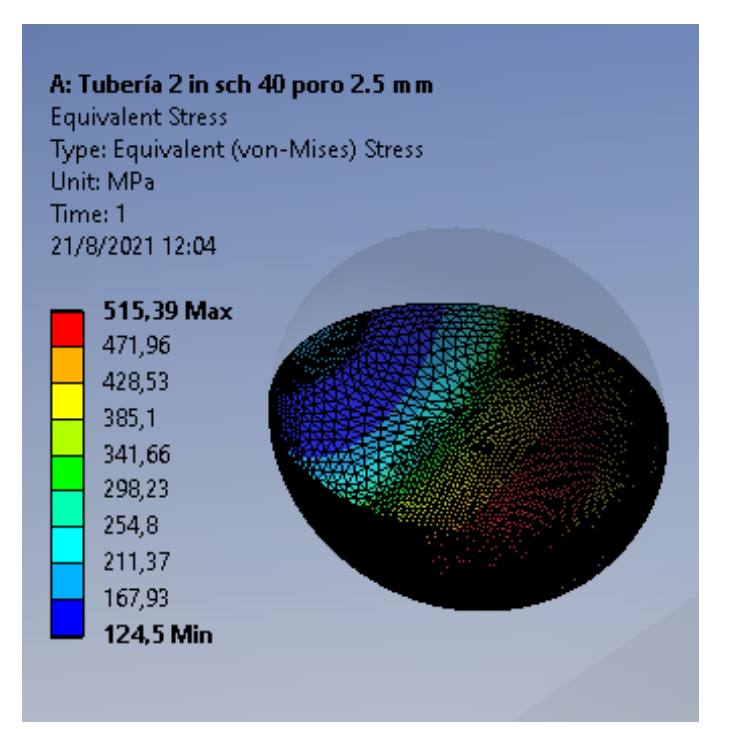

**Figura 3-4**. Resultados del esfuerzo de Von Misses en el poro de diámetro 2.5mm

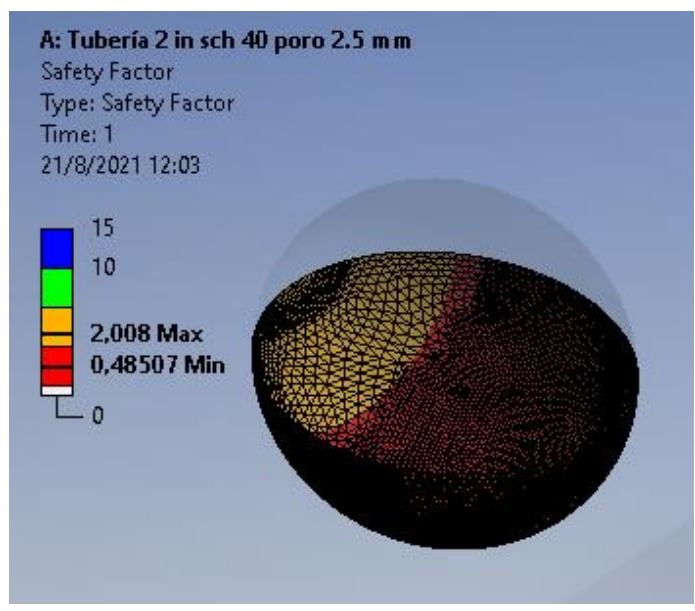

**Figura 4-4**. Resultados del factor de seguridad en el poro de diámetro 2.5mm **Realizado por:** Almeida A; Armijos L, 2021.

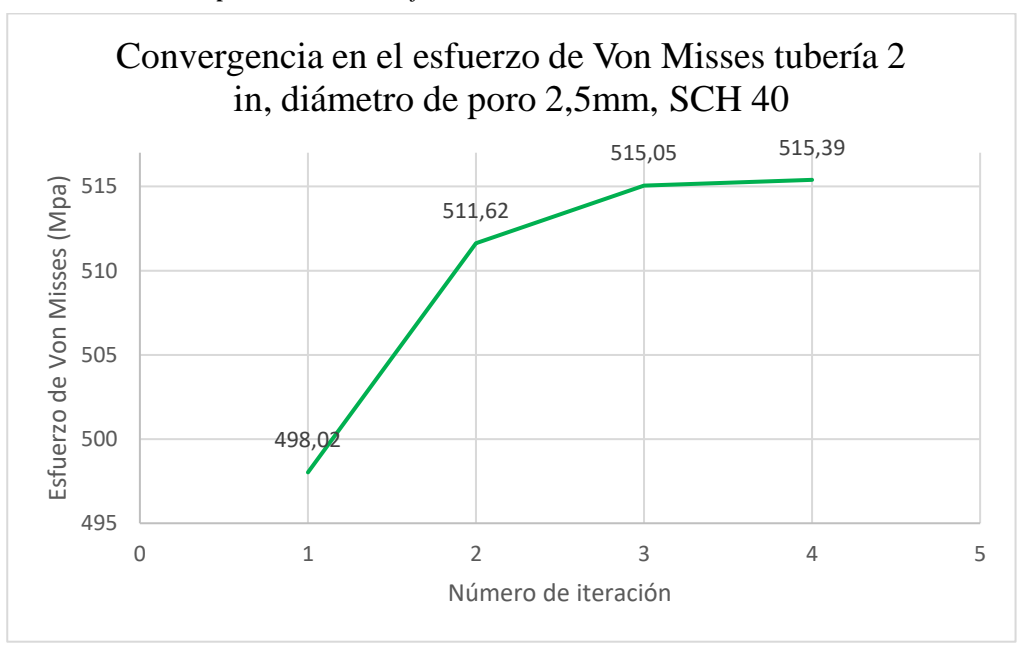

**Gráfico 2-4**. Reporte de resultados de la herramienta convergencia para la simulación con la tubería de 2 in, y el poro de diámetro 2.5mm **Realizado por:** Almeida A; Armijos L, 2021.

| Número    | Esfuerzo    | Cambio   | Número de nodos    | Número de           |  |
|-----------|-------------|----------|--------------------|---------------------|--|
| de        | Equivalente | (% )     | en la malla con la | elementos en la     |  |
| iteración | (MPa)       |          | que se obtuvo el   | malla con la que se |  |
|           |             |          | esfuerzo           | obtuvo el esfuerzo  |  |
|           | 498,02      |          | 245640             | 141364              |  |
|           | 511,62      | 2.6949   | 271691             | 159439              |  |
| 3         | 515,05      | 0.6679   | 375986             | 234562              |  |
|           | 515,39      | 0.066604 | 685528             | 459189              |  |

**Tabla 2-4:** Evaluación del error, número de nodos y elementos en las distintas iteraciones realizadas por el software para la simulación

**Realizado por:** Almeida A; Armijos L, 2021.

En la simulación correspondiente con la tubería de 2 pulgadas cédula 40, unida a otra tubería de condiciones similares por medio de un cordón de soldadura, en cuyo interior se encuentra un poro con un diámetro igual a 2.5 mm, se ha encontrado que el esfuerzo equivalente máximo al cual se someterá el sistema es de 515,39 MPa. El software ha arrojado dicho resultado con un porcentaje de cambio igual a 0.066, lo cual indica que el valor obtenido es muy fiable. Este resultado en el esfuerzo máximo implica un factor de seguridad mínimo de 0.48507 localizado en el poro, al ser el factor más pequeño encontrado en toda la tubería, se transforma en el coeficiente de seguridad de todo el sistema. Este valor indica que el porcentaje de reducción del límite de fluencia es del 0.51493, lo que implica que el sistema solamente soportará una fuerza de tracción que cause un esfuerzo máximo de hasta 121,268 MPa, si la fuerza aplicada provocara que se supere dicho esfuerzo, el cordón de soldadura fallará (y por lo tanto, todo el sistema).

### **4.1.1.3.** *Resultados de la simulación con el poro de diámetro 3 mm*

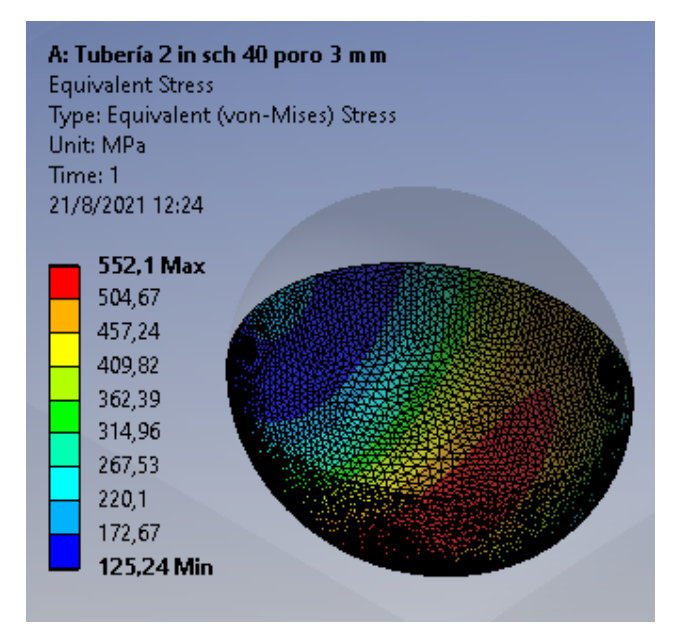

**Figura 5-4**. Resultados del esfuerzo de Von Misses en el poro de diámetro 3mm

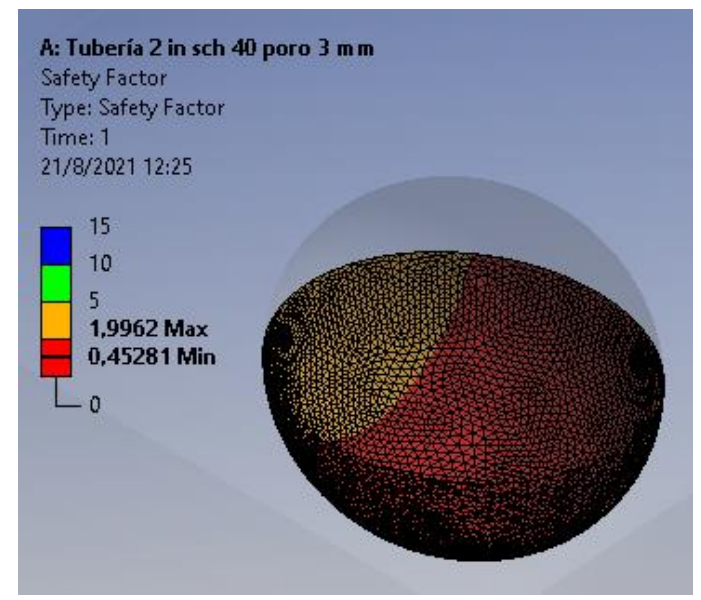

**Figura 6-4**. Resultados del factor de seguridad en el poro de diámetro 3mm **Realizado por:** Almeida A; Armijos L, 2021.

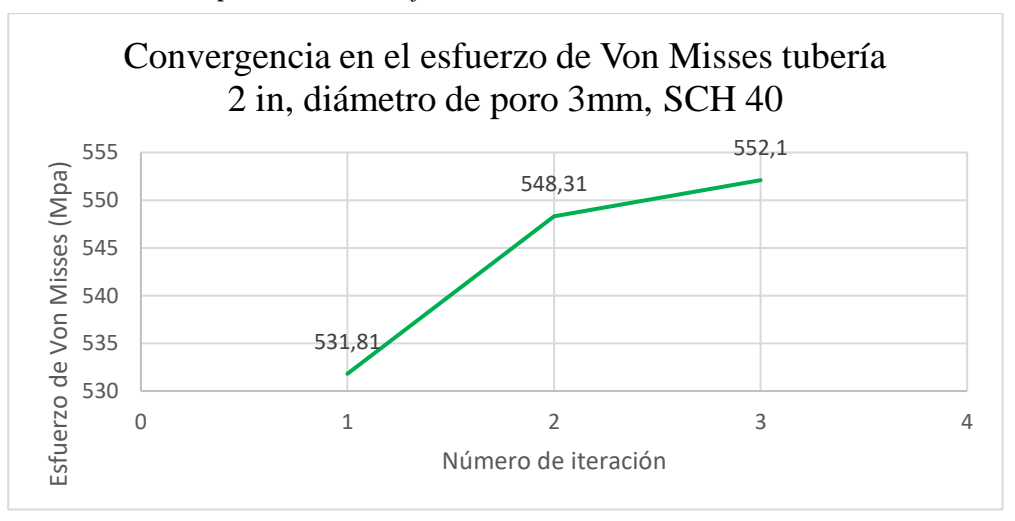

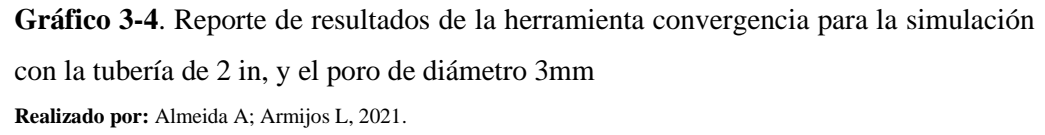

**Tabla 3-4:** Evaluación del error, número de nodos y elementos en las distintas iteraciones realizadas por el software para la simulación

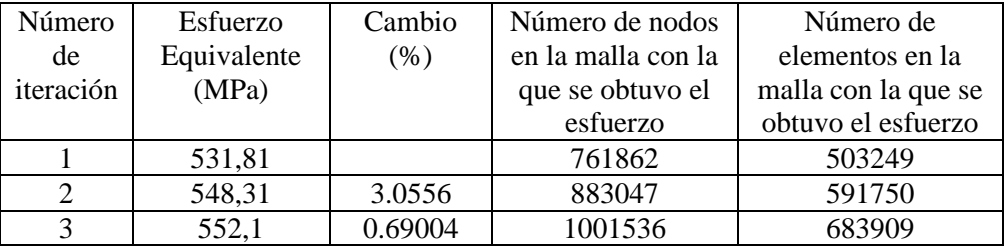

En la simulación correspondiente con la tubería de 2 pulgadas cédula 40, unida a otra tubería de condiciones similares por medio de un cordón de soldadura, en cuyo interior se encuentra un poro con un diámetro igual a 3 mm, se ha encontrado que el esfuerzo equivalente máximo al cual se someterá el sistema es de 552.1 MPa. El software ha arrojado dicho resultado con un porcentaje de cambio igual a 0.69004, lo cual indica que el valor obtenido es muy fiable. Este resultado en el esfuerzo máximo implica un factor de seguridad mínimo de 0.45291 localizado en el poro, al ser el factor más pequeño encontrado en toda la tubería, se transforma en el coeficiente de seguridad de todo el sistema. Este valor indica que el porcentaje de reducción del límite de fluencia es del 0.54709, lo que implica que el sistema solamente soportará una fuerza de tracción que cause un esfuerzo máximo de hasta 113,228 MPa, si la fuerza aplicada provocara que se supere dicho esfuerzo, el cordón de soldadura fallará (por lo tanto, todo el sistema).

### **4.1.1.4.** *Resultados de la simulación con el poro de diámetro 3.5 mm*

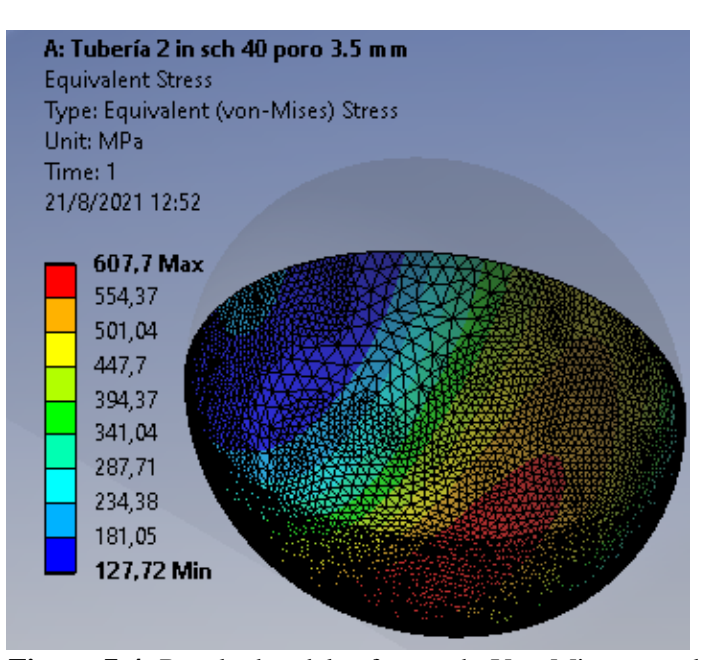

**Figura 7-4**. Resultados del esfuerzo de Von Misses en el poro de diámetro

### 3.5mm

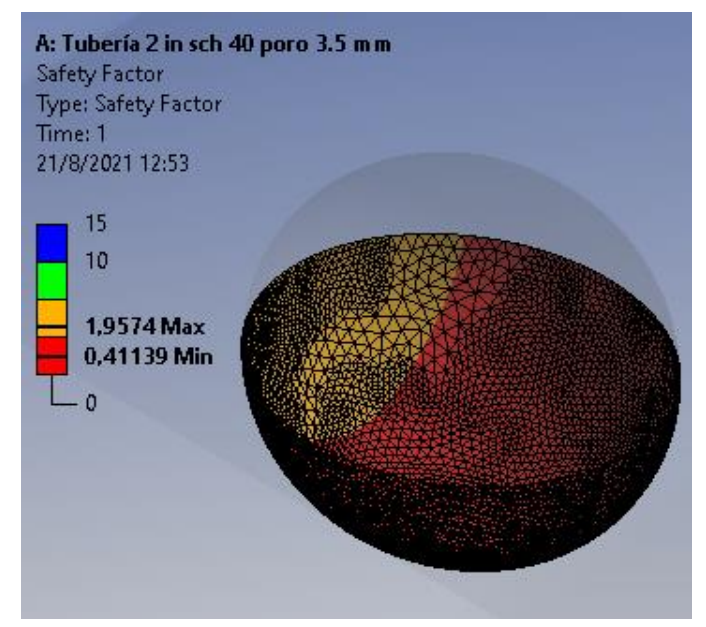

**Figura 8-4**. Resultados del factor de seguridad en el poro de diámetro 3.5mm **Realizado por:** Almeida A; Armijos L, 2021.

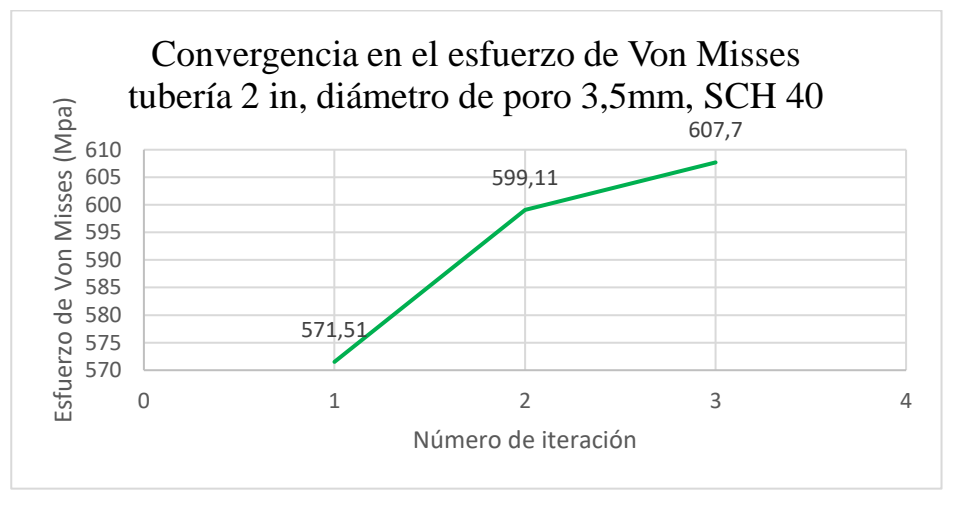

**Gráfico 4-4**. Reporte de resultados de la herramienta convergencia para la simulación con la tubería de 2 in, y el poro de diámetro 3.5mm **Realizado por:** Almeida A; Armijos L, 2021.

**Tabla 4-4:** Evaluación del error, número de nodos y elementos en las distintas iteraciones realizadas por el software para la simulación

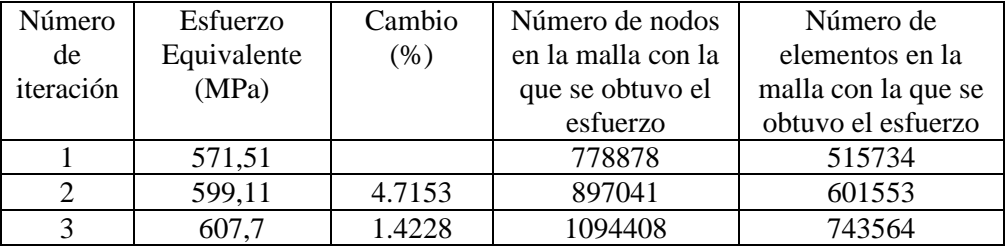

En la simulación correspondiente con la tubería de 2 pulgadas cédula 40, unida a otra tubería de condiciones similares por medio de un cordón de soldadura, en cuyo interior se encuentra un poro con un diámetro igual a 3.5 mm, se ha encontrado que el esfuerzo equivalente máximo al cual se someterá el sistema es de 607.7 MPa. El software ha arrojado dicho resultado con un porcentaje de cambio igual a 1.4228, lo cual indica que el valor obtenido es muy fiable. Este resultado en el esfuerzo máximo implica un factor de seguridad mínimo de 0.41139 localizado en el poro, al ser el factor más pequeño encontrado en toda la tubería, se transforma en el coeficiente de seguridad de todo el sistema. Este valor indica que el porcentaje de reducción del límite de fluencia es del 0.58861, lo que implica que el sistema solamente soportará una fuerza de tracción que cause un esfuerzo máximo de hasta 102,848 MPa, si la fuerza aplicada provocara que se supere dicho esfuerzo, el cordón de soldadura fallará (por lo tanto, todo el sistema).

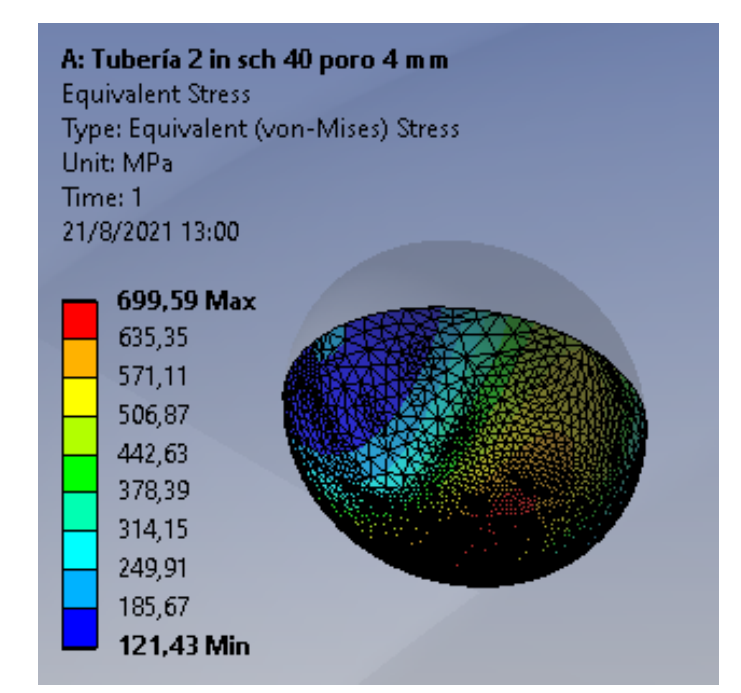

#### **4.1.1.5.** *Resultados de la simulación con el poro de diámetro 4 mm*

**Figura 9-4**. Resultados del esfuerzo de Von Misses en el poro de diámetro 4mm

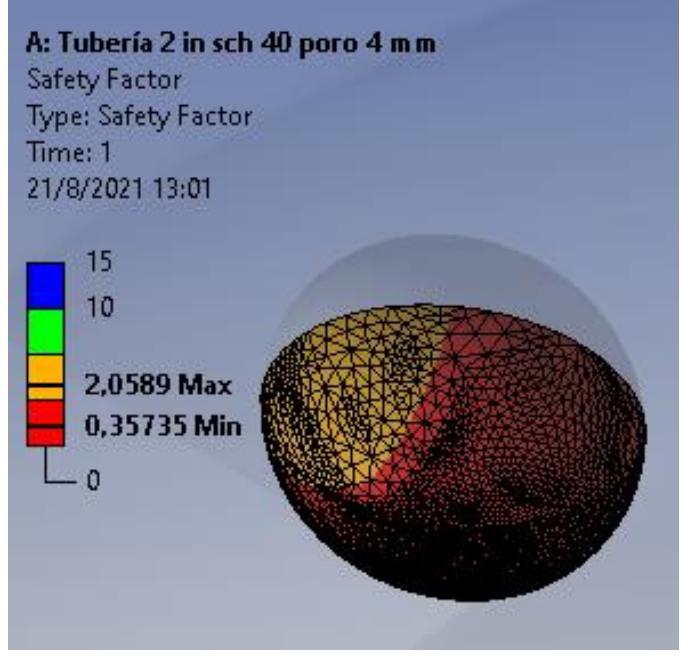

**Figura 10-4**. Resultados del factor de seguridad en el poro de diámetro 4mm **Realizado por:** Almeida A; Armijos L, 2021.

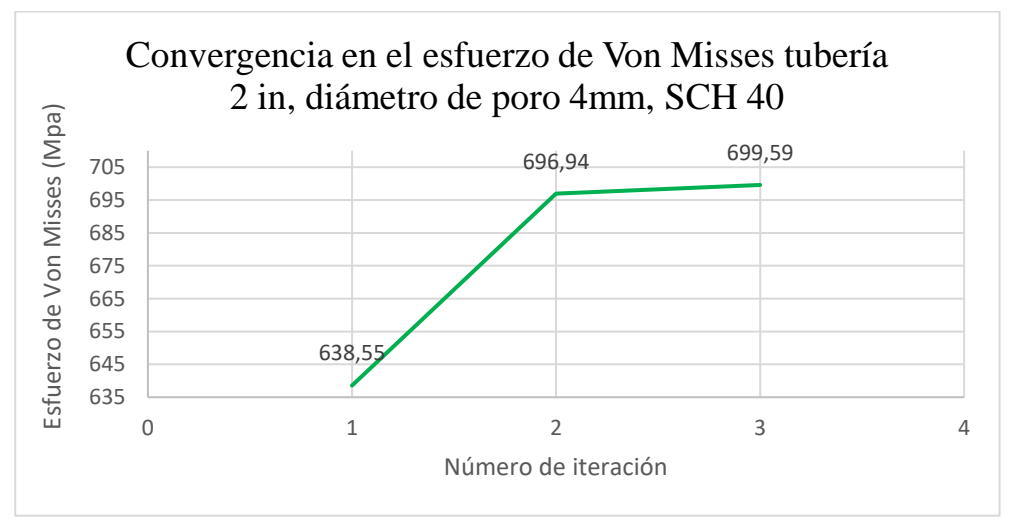

**Gráfico 5-4**. Reporte de resultados de la herramienta convergencia para la simulación con la tubería de 2 in, y el poro de diámetro 4mm **Realizado por:** Almeida A; Armijos L, 2021.

**Tabla 5-4:** Evaluación del error, número de nodos y elementos en las distintas iteraciones realizadas por el software para la simulación

| Número    | Esfuerzo    | Cambio | Número de nodos    | Número de           |  |
|-----------|-------------|--------|--------------------|---------------------|--|
| de        | Equivalente | (%)    | en la malla con la | elementos en la     |  |
| iteración | (MPa)       |        | que se obtuvo el   | malla con la que se |  |
|           |             |        | esfuerzo           | obtuvo el esfuerzo  |  |
|           | 638,55      |        | 737353             | 485012              |  |
|           | 696,94      | 8.7442 | 801829             | 531829              |  |
|           | 699,59      | 0.3795 | 934246             | 627807              |  |

En la simulación correspondiente con la tubería de 2 pulgadas cédula 40, unida a otra tubería de condiciones similares por medio de un cordón de soldadura, en cuyo interior se encuentra un poro con un diámetro igual a 4 mm, se ha encontrado que el esfuerzo equivalente máximo al cual se someterá el sistema es de 699.59 MPa. El software ha arrojado dicho resultado con un porcentaje de cambio igual a 0.3795, lo cual indica que el valor obtenido es muy fiable. Este resultado en el esfuerzo máximo implica un factor de seguridad mínimo de 0.35735 localizado en el poro, al ser el factor más pequeño encontrado en toda la tubería, se transforma en el coeficiente de seguridad de todo el sistema. Este valor indica que el porcentaje de reducción del límite de fluencia es del 0.64265, lo que implica que el sistema solamente soportará una fuerza de tracción que cause un esfuerzo máximo de hasta 89.338 MPa, si la fuerza aplicada provocara que se supere dicho esfuerzo, el cordón de soldadura fallará (y, por lo tanto, todo el sistema).

# **4.1.1.6.** *Resultados de la simulación con el poro de diámetro 6 mm*

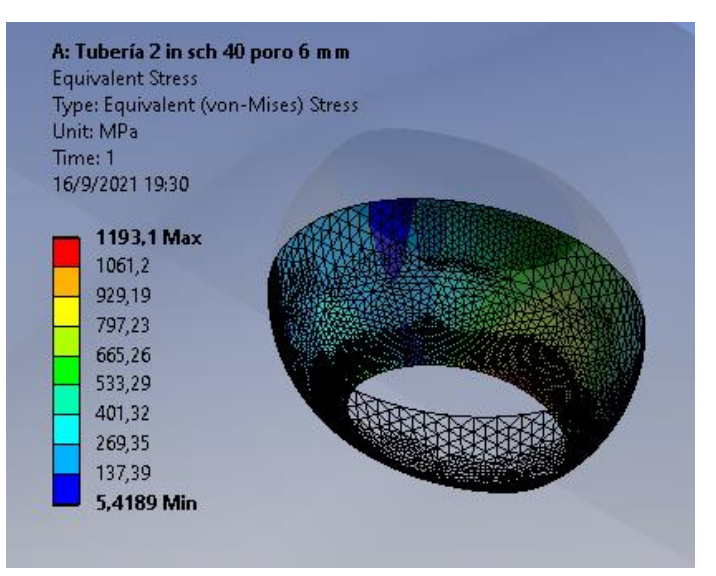

**Figura 11-4**. Resultados del esfuerzo de Von Misses en el poro de diámetro

6mm

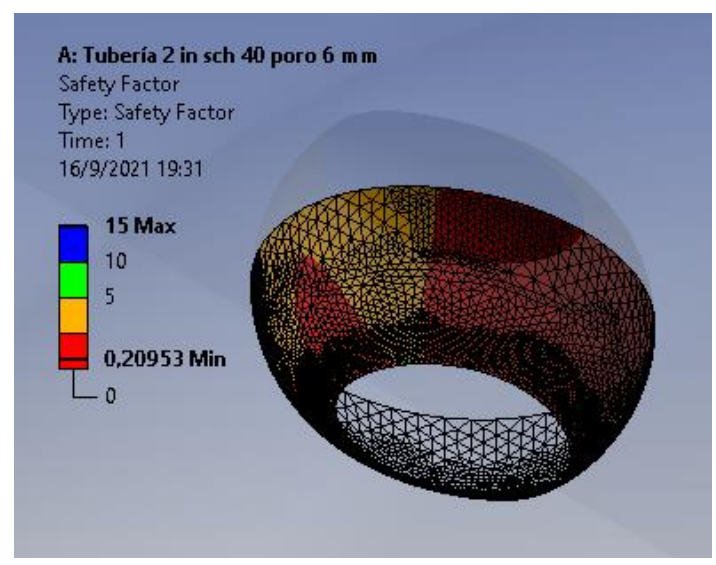

**Figura 12-4**. Resultados del factor de seguridad en el poro de diámetro 6mm **Realizado por:** Almeida A; Armijos L, 2021.

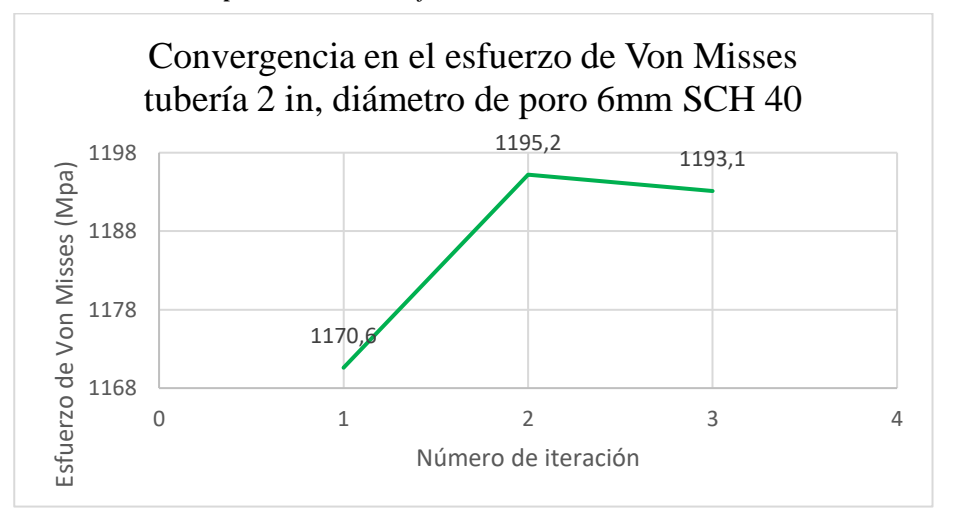

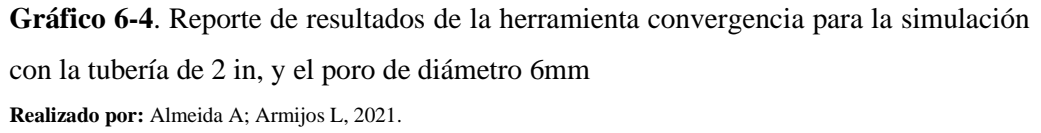

**Tabla 6-4:** Evaluación del error, número de nodos y elementos en las distintas iteraciones realizadas por el software para la simulación

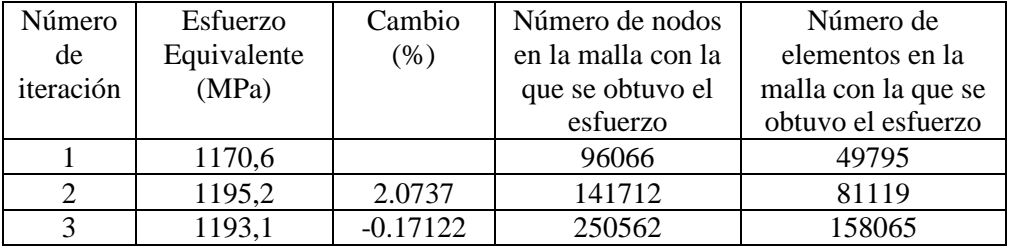

En la simulación correspondiente con la tubería de 2 pulgadas cédula 40, unida a otra tubería de condiciones similares por medio de un cordón de soldadura, en cuyo interior se encuentra un poro con un diámetro igual a 6 mm, se ha encontrado que el esfuerzo equivalente máximo al cual se someterá el sistema es de 1193.1 MPa. El software ha arrojado dicho resultado con un porcentaje de cambio igual a 0.17122 (negativo, lo cual puede suceder en métodos iterativos, entonces se toma el valor absoluto), lo cual indica que el valor obtenido es muy fiable. Este resultado en el esfuerzo máximo implica un factor de seguridad mínimo de 0.20953 localizado en el poro, al ser el factor más pequeño encontrado en toda la tubería, se transforma en el coeficiente de seguridad de todo el sistema. Este valor indica que el porcentaje de reducción del límite de fluencia es del 0.79047, lo que implica que el sistema solamente soportará una fuerza de tracción que cause un esfuerzo máximo de hasta 52.383 MPa, si la fuerza aplicada provocara que se supere dicho esfuerzo, el cordón de soldadura fallará (y, por lo tanto, todo el sistema).

# **4.1.2.** *Reporte de resultados para la tubería de 2 pulgadas, cédula 80*

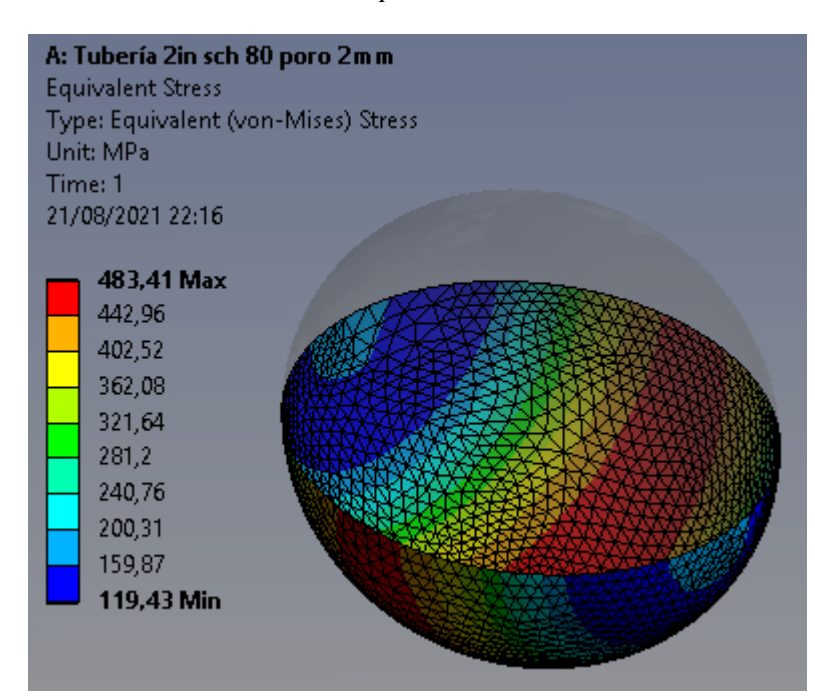

**4.1.2.1.** *Resultados de la simulación con el poro de diámetro 2 mm*

**Figura 13-4**. Resultados del esfuerzo de Von Misses en el poro de diámetro 2mm **Realizado por:** Almeida A; Armijos L, 2021.

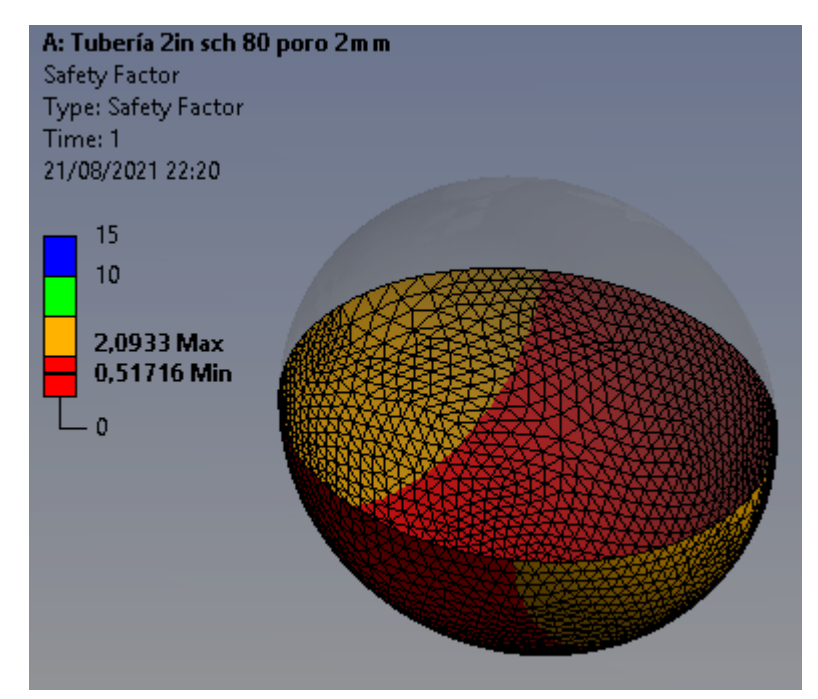

**Figura 14-4**. Resultados del factor de seguridad en el poro de diámetro 2mm **Realizado por:** Almeida A; Armijos L, 2021.

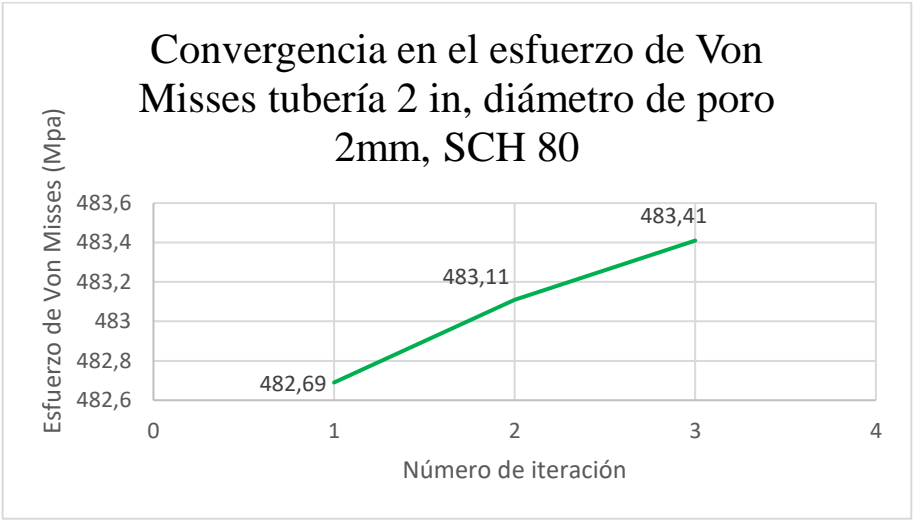

**Gráfico 7-4**. Reporte de resultados de la herramienta convergencia para la simulación con la tubería de 2 in, y el poro de diámetro 2mm **Realizado por:** Almeida A; Armijos L, 2021.

**Tabla 7-4:** Evaluación del error, número de nodos y elementos en las distintas iteraciones realizadas por el software para la simulación

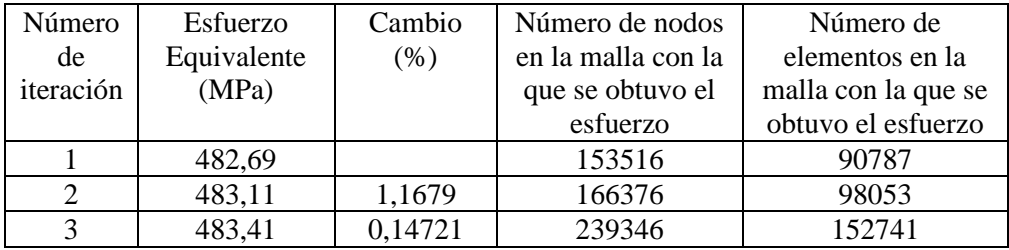

En la simulación correspondiente con la tubería de 2 pulgadas cédula 80, unida a otra tubería de condiciones similares por medio de un cordón de soldadura, en cuyo interior se encuentra un poro con un diámetro igual a 2 mm, se ha encontrado que el esfuerzo equivalente máximo al cual se someterá el sistema es de 483.41 MPa. El software ha arrojado dicho resultado con un porcentaje de cambio igual a 0.14721, lo cual indica que el valor obtenido es muy fiable. Este resultado en el esfuerzo máximo implica un factor de seguridad mínimo de 0.51716 localizado en el poro, al ser el factor más pequeño encontrado en toda la tubería, se transforma en el coeficiente de seguridad de todo el sistema. Este valor indica que el porcentaje de reducción del límite de fluencia es del 0.48284, lo que implica que el sistema solamente soportará una fuerza de tracción que cause un esfuerzo máximo de hasta 129.29 MPa, si la fuerza aplicada provocara que se supere dicho esfuerzo, el cordón de soldadura fallará (y por lo tanto, todo el sistema).

# **4.1.2.2.** *Resultados de la simulación con el poro de diámetro 2.5 mm*

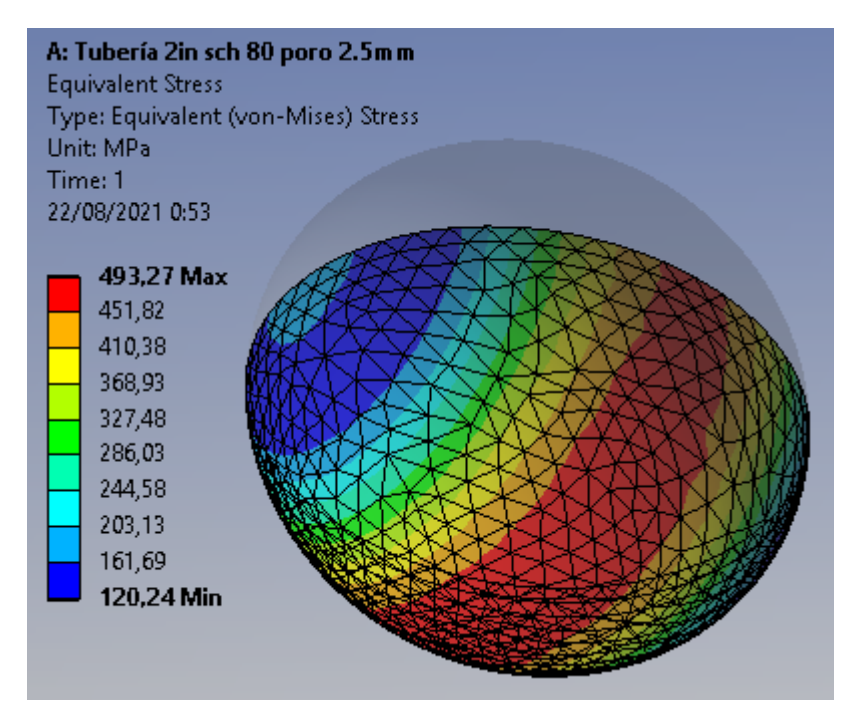

**Figura 15-4**. Resultados del esfuerzo de Von Misses en el poro de diámetro 2.5mm **Realizado por:** Almeida A; Armijos L, 2021.

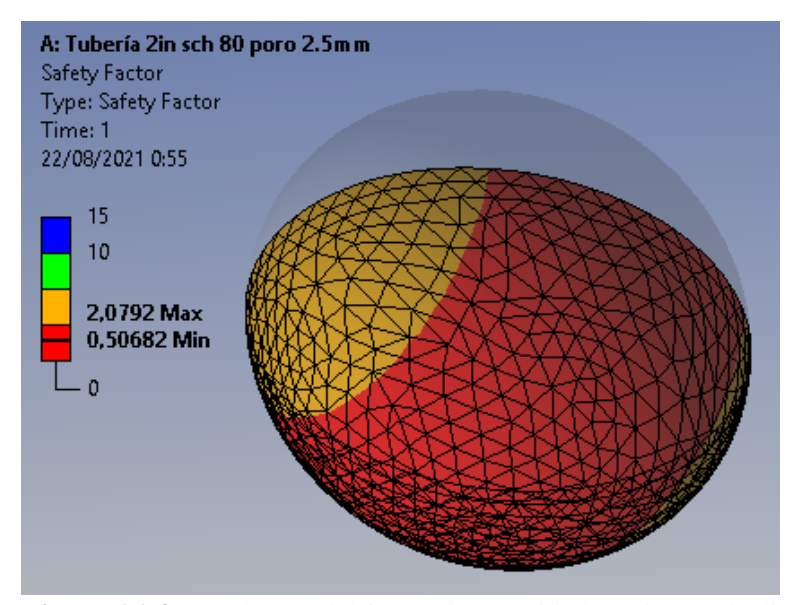

**Figura 16-4**. Resultados del factor de seguridad en el poro de diámetro 2.5mm **Realizado por:** Almeida A; Armijos L, 2021.

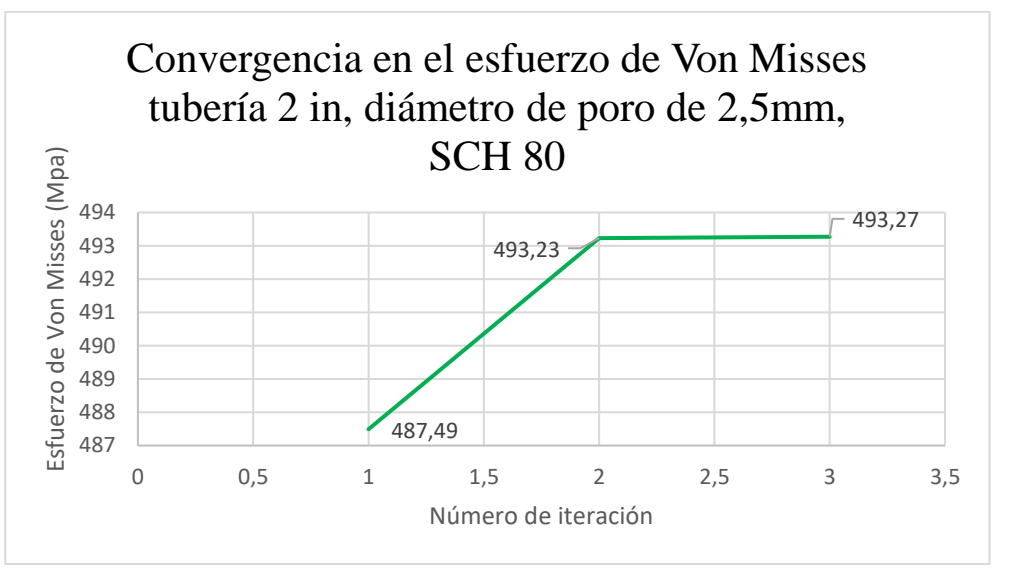

**Gráfico 8-4**. Reporte de resultados de la herramienta convergencia para la simulación con la tubería de 2 in, y el poro de diámetro 2.5mm **Realizado por:** Almeida A; Armijos L, 2021.

**Tabla 8-4:** Evaluación del error, número de nodos y elementos en las distintas iteraciones realizadas por el software para la simulación

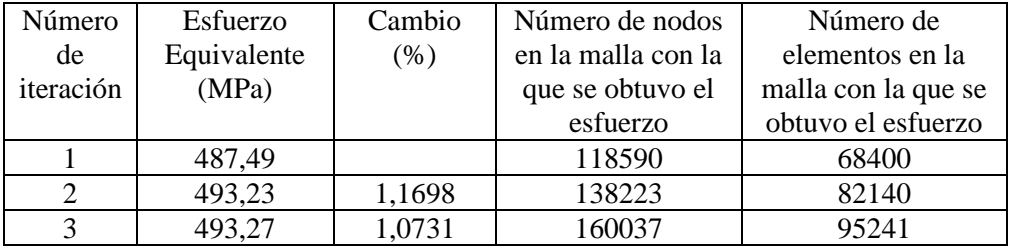

En la simulación correspondiente con la tubería de 2 pulgadas cédula 80, unida a otra tubería de condiciones similares por medio de un cordón de soldadura, en cuyo interior se encuentra un poro con un diámetro igual a 2.5 mm, se ha encontrado que el esfuerzo equivalente máximo al cual se someterá el sistema es de 493.27 MPa. El software ha arrojado dicho resultado con un porcentaje de cambio igual a 1.0731, lo cual indica que el valor obtenido es muy fiable. Este resultado en el esfuerzo máximo implica un factor de seguridad mínimo de 0.50682 localizado en el poro, al ser el factor más pequeño encontrado en toda la tubería, se transforma en el coeficiente de seguridad de todo el sistema. Este valor indica que el porcentaje de reducción del límite de fluencia es del 0.49318, lo que implica que el sistema solamente soportará una fuerza de tracción que cause un esfuerzo máximo de hasta 126.705 MPa, si la fuerza aplicada provocara que se supere dicho esfuerzo, el cordón de soldadura fallará (por lo tanto, todo el sistema).

# **4.1.2.3.** *Resultados de la simulación con el poro de diámetro 3 mm*

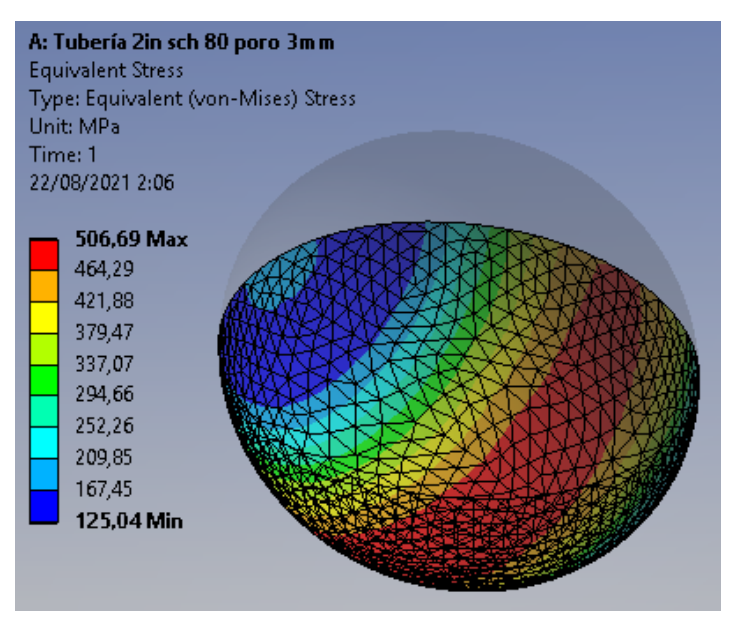

**Figura 17-4**. Resultados del esfuerzo de Von Misses en el poro de diámetro 3mm

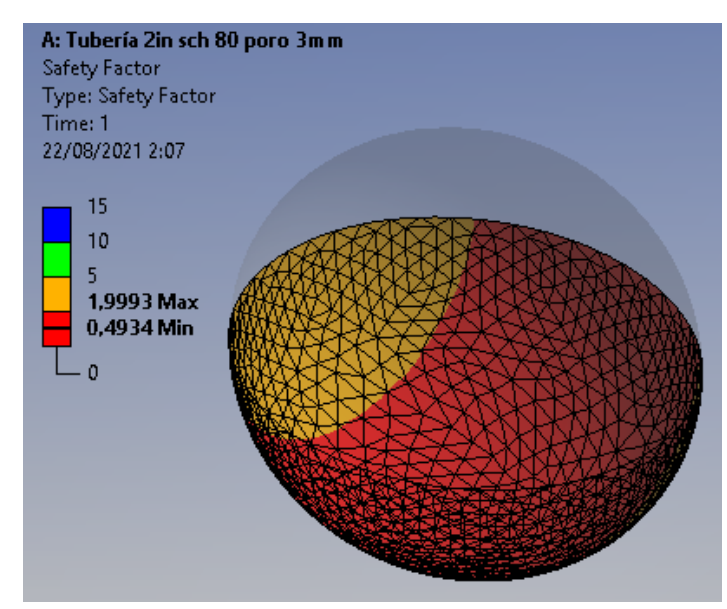

**Figura 18-4**. Resultados del factor de seguridad en el poro de diámetro 3mm **Realizado por:** Almeida A; Armijos L, 2021.

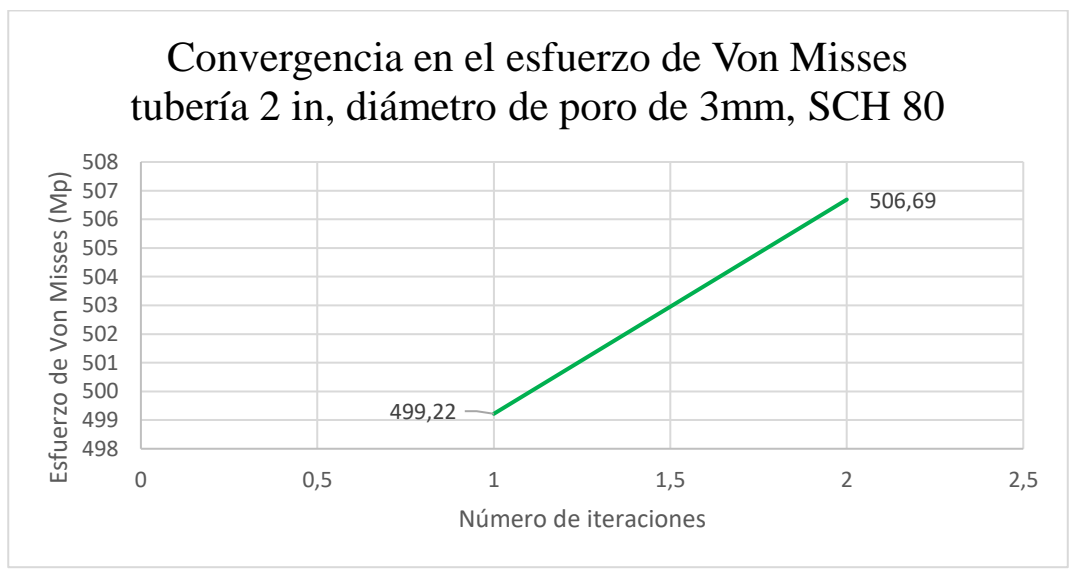

**Gráfico 9-4**. Reporte de resultados de la herramienta convergencia para la simulación con la tubería de 2 in, y el poro de diámetro 3mm **Realizado por:** Almeida A; Armijos L, 2021.

**Tabla 9-4:** Evaluación del error, número de nodos y elementos en las distintas iteraciones realizadas por el software para la simulación

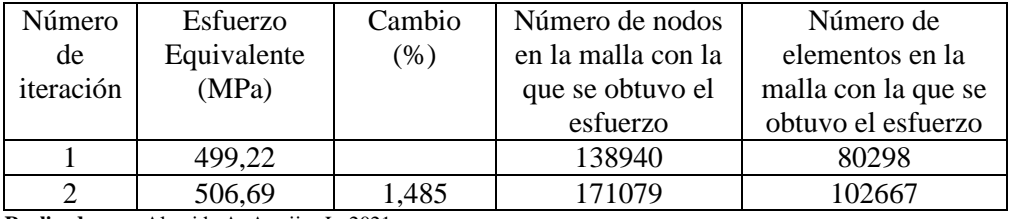

En la simulación correspondiente con la tubería de 2 pulgadas cédula 80, unida a otra tubería de condiciones similares por medio de un cordón de soldadura, en cuyo interior se encuentra un poro con un diámetro igual a 3 mm, se ha encontrado que el esfuerzo equivalente máximo al cual se someterá el sistema es de 506.69 MPa. El software ha arrojado dicho resultado con un porcentaje de cambio igual a 1.485, lo cual indica que el valor obtenido es muy fiable. Este resultado en el esfuerzo máximo implica un factor de seguridad mínimo de 0.4934 localizado en el poro, al ser el factor más pequeño encontrado en toda la tubería, se transforma en el coeficiente de seguridad de todo el sistema. Este valor indica que el porcentaje de reducción del límite de fluencia es del 0.5066, lo que implica que el sistema solamente soportará una fuerza de tracción que cause un esfuerzo máximo de hasta 123.35 MPa, si la fuerza aplicada provocara que se supere dicho esfuerzo, el cordón de soldadura fallará (y por lo tanto, todo el sistema).

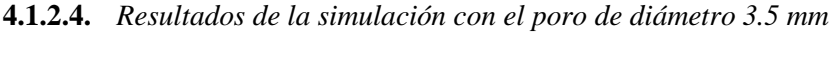

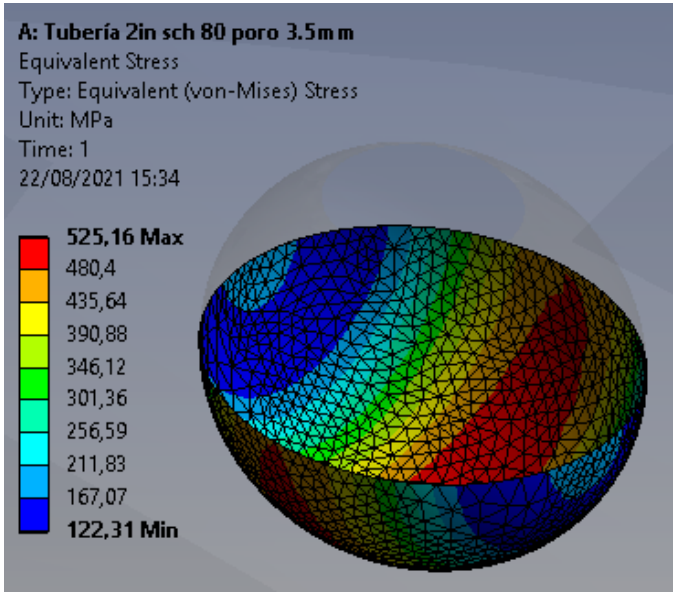

**Figura 19-4**. Resultados del esfuerzo de Von Misses en el poro de diámetro 3.5mm

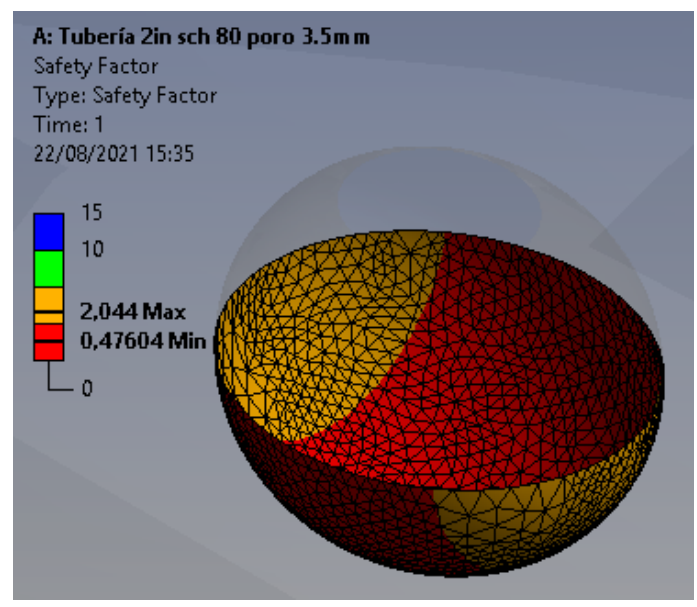

**Figura 20-4**. Resultados del factor de seguridad en el poro de diámetro 3.5mm **Realizado por:** Almeida A; Armijos L, 2021.

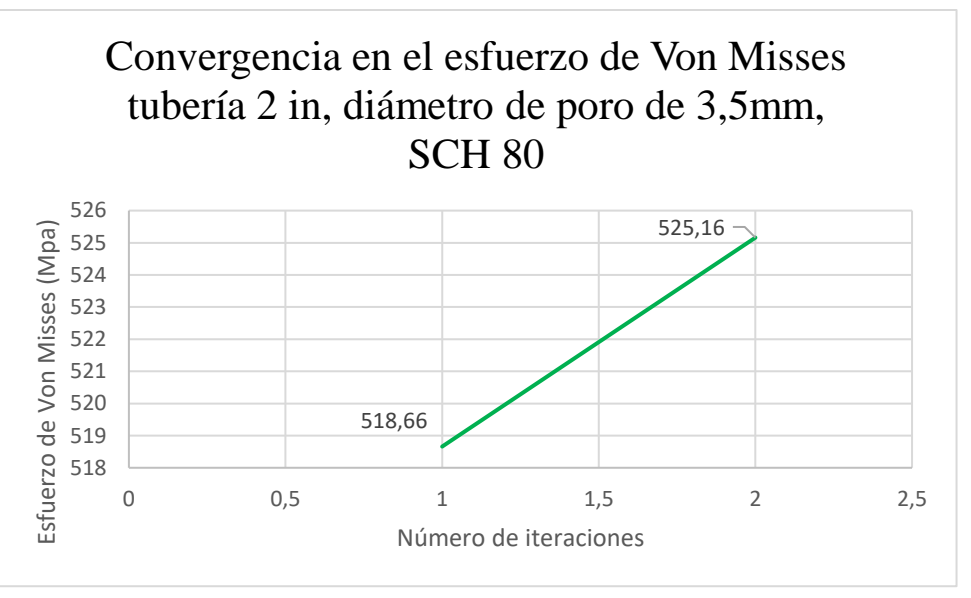

**Gráfico 10-4**. Reporte de resultados de la herramienta convergencia para la simulación con la tubería de 2 in, y el poro de diámetro 3.5mm **Realizado por:** Almeida A; Armijos L, 2021.

**Tabla 10-4:** Evaluación del error, número de nodos y elementos en las distintas iteraciones realizadas por el software para la simulación

| Número<br>de<br>iteración | Esfuerzo<br>Equivalente<br>(MPa) | Cambio<br>(% ) | Número de nodos<br>en la malla con la<br>que se obtuvo el | Número de<br>elementos en la<br>malla con la que se |
|---------------------------|----------------------------------|----------------|-----------------------------------------------------------|-----------------------------------------------------|
|                           |                                  |                | esfuerzo                                                  | obtuvo el esfuerzo                                  |
|                           | 518.66                           |                | 141813                                                    | 82147                                               |
|                           | 525,16                           | 1,2455         | 172771                                                    | 103631                                              |

En la simulación correspondiente con la tubería de 2 pulgadas cédula 80, unida a otra tubería de condiciones similares por medio de un cordón de soldadura, en cuyo interior se encuentra un poro con un diámetro igual a 3.5 mm, se ha encontrado que el esfuerzo equivalente máximo al cual se someterá el sistema es de 525.16 MPa. El software ha arrojado dicho resultado con un porcentaje de cambio igual a 1.2455 lo cual indica que el valor obtenido es muy fiable. Este resultado en el esfuerzo máximo implica un factor de seguridad mínimo de 0.47604 localizado en el poro, al ser el factor más pequeño encontrado en toda la tubería, se transforma en el coeficiente de seguridad de todo el sistema. Este valor indica que el porcentaje de reducción del límite de fluencia es del 0.52396, lo que implica que el sistema solamente soportará una fuerza de tracción que cause un esfuerzo máximo de hasta 119.01 MPa, si la fuerza aplicada provocara que se supere dicho esfuerzo, el cordón de soldadura fallará (por lo tanto, todo el sistema).

# **4.1.2.5.** *Resultados de la simulación con el poro de diámetro 4 mm*

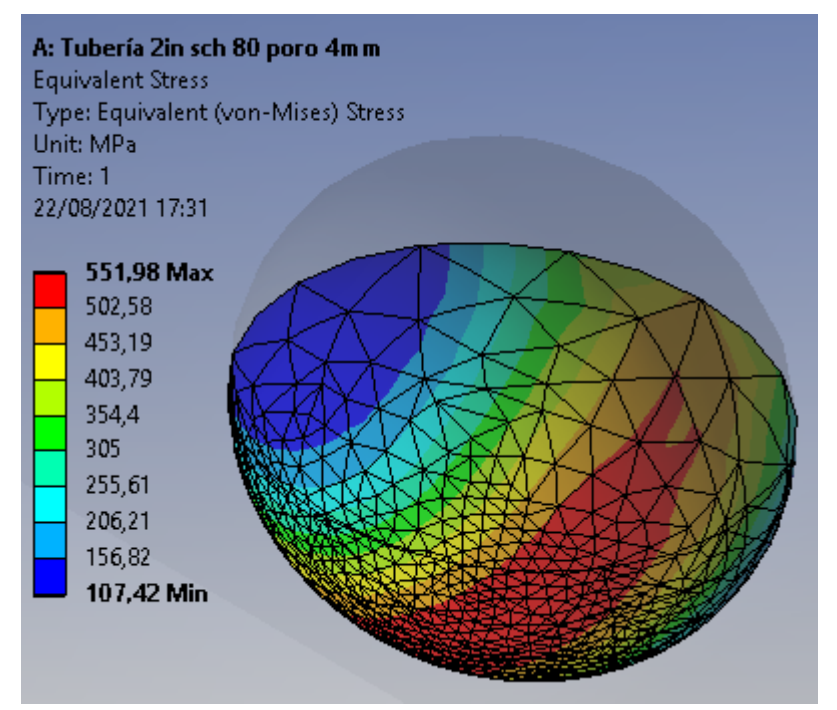

**Figura 21-4**. Resultados del esfuerzo de Von Misses en el poro de diámetro 4mm **Realizado por:** Almeida A; Armijos L, 2021.

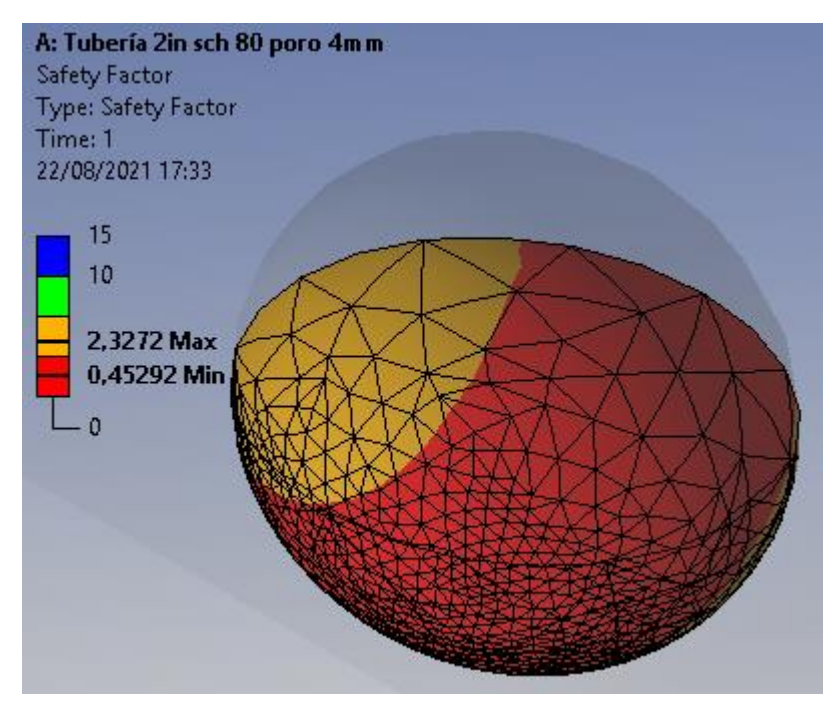

**Figura 22-4**. Resultados del factor de seguridad en el poro de diámetro 4mm **Realizado por:** Almeida A; Armijos L, 2021.

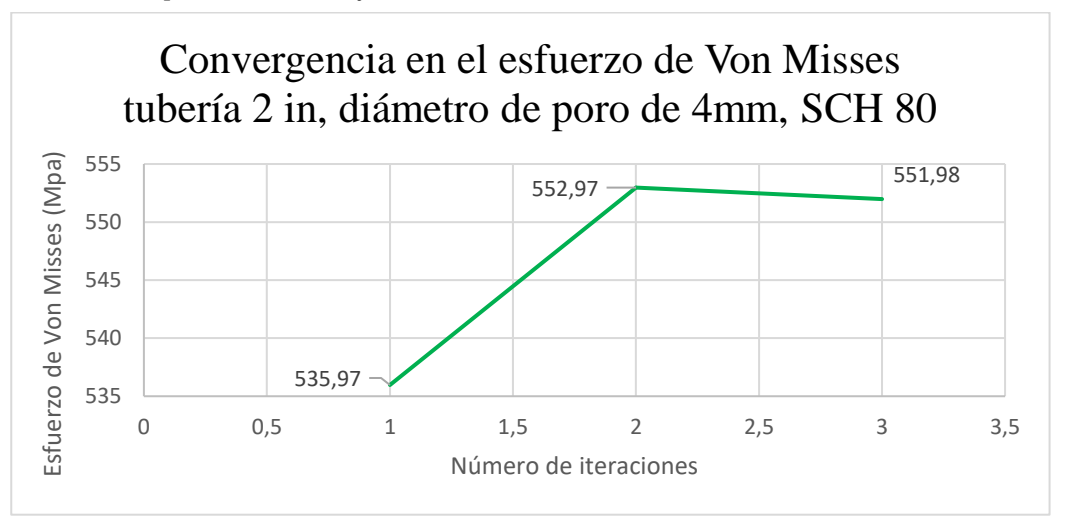

**Gráfico 11-4**. Reporte de resultados de la herramienta convergencia para la simulación con la tubería de 2 in, y el poro de diámetro 6mm **Realizado por:** Almeida A; Armijos L, 2021.

**Tabla 11-4:** Evaluación del error, número de nodos y elementos en las distintas iteraciones realizadas por el software para la simulación

| Número    | Esfuerzo    | Cambio | Número de nodos    | Número de           |  |
|-----------|-------------|--------|--------------------|---------------------|--|
| de        | Equivalente | (% )   | en la malla con la | elementos en la     |  |
| iteración | (MPa)       |        | que se obtuvo el   | malla con la que se |  |
|           |             |        | esfuerzo           | obtuvo el esfuerzo  |  |
|           | 535,97      |        | 135429             | 78127               |  |
|           | 552,97      | 2.2288 | 176473             | 103534              |  |
|           | 551,98      | 2.9429 | 154432             | 91141               |  |

En la simulación correspondiente con la tubería de 2 pulgadas cédula 80, unida a otra tubería de condiciones similares por medio de un cordón de soldadura, en cuyo interior se encuentra un poro con un diámetro igual a 4 mm, se ha encontrado que el esfuerzo equivalente máximo al cual se someterá el sistema es de 551.98 MPa. El software ha arrojado dicho resultado con un porcentaje de cambio igual a 2.9429, lo cual indica que el valor obtenido es muy fiable. Este resultado en el esfuerzo máximo implica un factor de seguridad mínimo de 0.45292 localizado en el poro, al ser el factor más pequeño encontrado en toda la tubería se transforma en el coeficiente de seguridad de todo el sistema. Este valor indica que el porcentaje de reducción del límite de fluencia es del 0.54708, lo que implica que el sistema solamente soportará una fuerza de tracción que cause un esfuerzo máximo de hasta 113.23 MPa, si la fuerza aplicada provocara que se supere dicho esfuerzo, el cordón de soldadura fallará (por lo tanto, todo el sistema).

# **4.1.2.6.** *Resultados de la simulación con el poro de diámetro 6 mm*

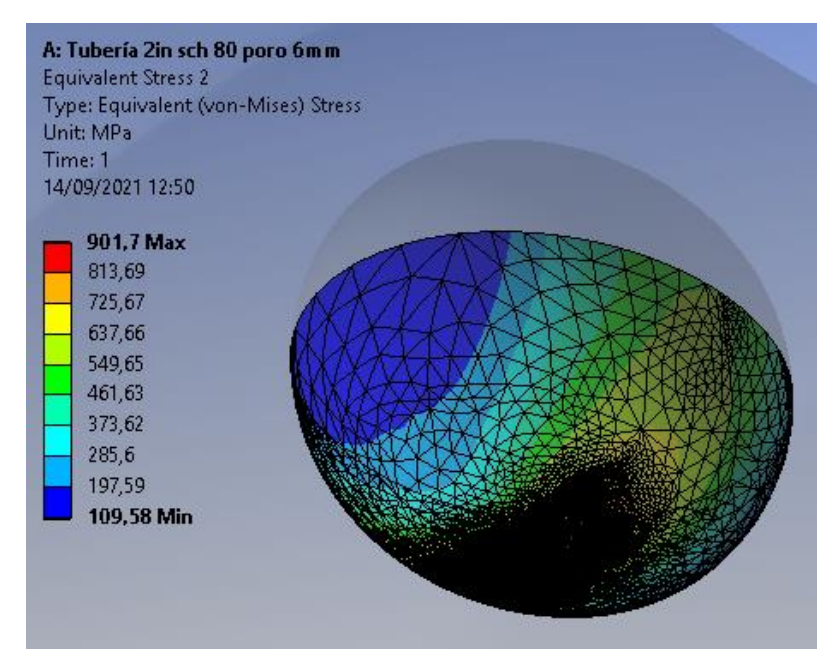

**Figura 23-4**. Resultados del esfuerzo de Von Misses en el poro de diámetro 6mm **Realizado por:** Almeida A; Armijos L, 2021.

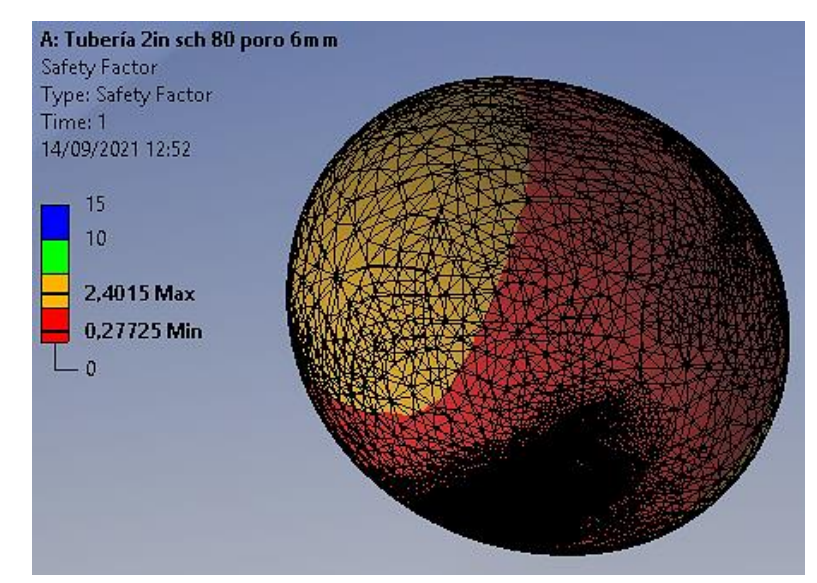

**Figura 24-4**. Resultados del factor de seguridad en el poro de diámetro 6mm **Realizado por:** Almeida A; Armijos L, 2021.

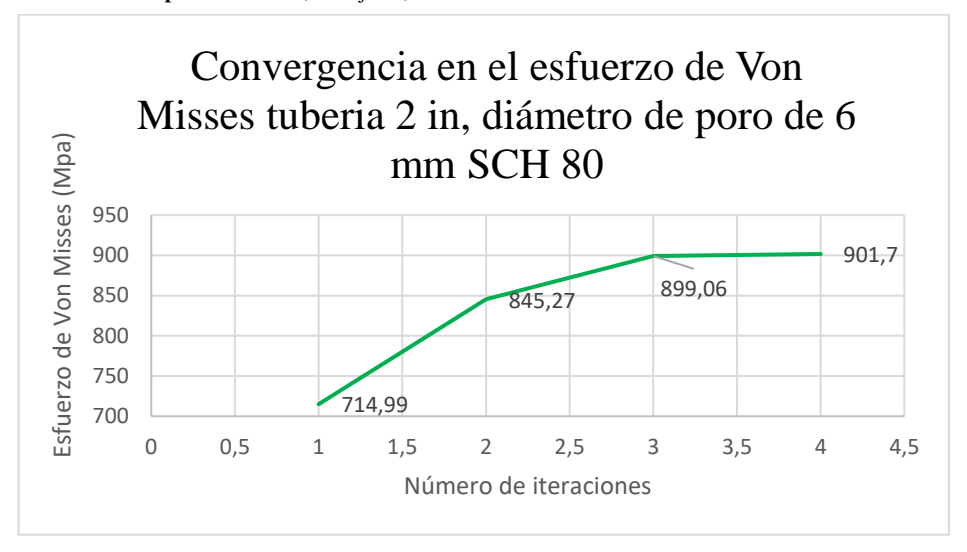

**Gráfico 12-4**. Reporte de resultados de la herramienta convergencia para la simulación con la tubería de 2 in, y el poro de diámetro 6mm **Realizado por:** Almeida A; Armijos L, 2021.

**Tabla 12-4:** Evaluación del error, número de nodos y elementos en las distintas iteraciones realizadas por el software para la simulación

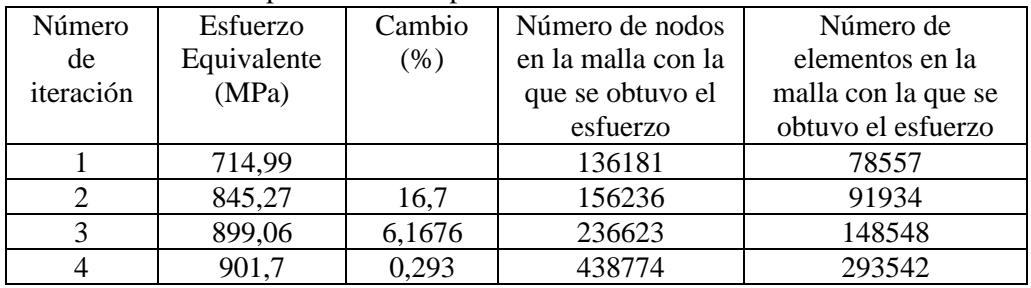

En la simulación correspondiente con la tubería de 2 pulgadas cédula 80, unida a otra tubería de condiciones similares por medio de un cordón de soldadura, en cuyo interior se encuentra un poro con un diámetro igual a 6 mm, se ha encontrado que el esfuerzo equivalente máximo al cual se someterá el sistema es de 901.7 MPa. El software ha arrojado dicho resultado con un porcentaje de cambio igual a 0.293, lo cual indica que el valor obtenido es muy fiable. Este resultado en el esfuerzo máximo implica un factor de seguridad mínimo de 0.27725 localizado en el poro, al ser el factor más pequeño encontrado en toda la tubería se transforma en el coeficiente de seguridad de todo el sistema. Este valor indica que el porcentaje de reducción del límite de fluencia es del 0.72275, lo que implica que el sistema solamente soportará una fuerza de tracción que cause un esfuerzo máximo de hasta 69.3125 MPa, si la fuerza aplicada provocara que se supere dicho esfuerzo, el cordón de soldadura fallará (por lo tanto, todo el sistema).

### **4.2. Cálculo de la fuerza axial permitida para la tubería de 2 pulgadas**

En los análisis se mencionó que cada sistema de tuberías soportaría una fuerza máxima para no sobrepasar el mayor esfuerzo admisible en el poro, pero ¿cuál es el valor de esta fuerza? Se procederá entonces como en el capítulo 3, partiendo del esfuerzo máximo hallado en cada tubería y en función del área transversal (para cada cédula y diámetro de poro serán valores distintos) encontrar la fuerza axial máxima permitida. A continuación, se presenta el procedimiento para la tubería de 2 pulgadas de diámetro nominal, cédulas 40 y 80.

### **4.2.1. Cálculos para la tubería de 2 pulgadas, cédula 40**

#### **4.2.1.1.** *Fuerza admisible con el poro de diámetro 2 mm*

$$
\Phi_{ext} = 60.3 \, mm
$$
  
\n
$$
Espesor cédula 40 = 3.91 \, mm
$$
  
\n
$$
\Phi_{int} = (60.3 - (2 * 3.91)) \, mm = 52.48 \, mm
$$
  
\n
$$
A_{efec} = \frac{\pi}{4} ((60.3^2) - (52.48^2)) - \frac{\pi}{4} ((2^2) = 689.53 \, mm^2)
$$
  
\n
$$
Esfuerzo maximo permitido en el poro = 127.66 MPa
$$
  
\n
$$
F = 127.66 MPa * 689.53 mm^2 = 88025.67 N = 88.03 KN
$$

Para este caso, la fuerza máxima a aplicar en la tubería es de 88.03 Kilo Newtons (visto en el capítulo 3) para que en el sistema no se generen deformaciones plásticas por sobrepasar la zona de fluencia.

**4.2.1.2.** *Fuerza admisible con el poro de diámetro 2.5 mm*

$$
\Phi_{ext} = 60.3 \text{ mm}
$$
  
\n
$$
Espesor cédula 40 = 3.91 \text{ mm}
$$
  
\n
$$
\Phi_{int} = (60.3 - (2 * 3.91)) \text{ mm} = 52.48 \text{ mm}
$$
  
\n
$$
A_{efec} = \frac{\pi}{4}((60.3^2) - (52.48^2)) - \frac{\pi}{4}((2.5^2) = 687.77 \text{ mm}^2
$$
  
\n
$$
Esfuerzo maximo permitido en el poro = 121.67 MPa
$$
  
\n
$$
F = 121.67 MPa * 687.77 mm^2 = 83403.54 N = 83.40 KN
$$

En este caso, la fuerza máxima a aplicar en la tubería es de 83.4 Kilo Newtons para que el sistema no falle a fluencia.

#### **4.2.1.3.** *Fuerza admisible con el poro de diámetro 3 mm*

$$
\Phi_{ext} = 60.3 \, mm
$$
  
\n
$$
Espesor cédula 40 = 3.91 \, mm
$$
  
\n
$$
\Phi_{int} = (60.3 - (2 * 3.91)) \, mm = 52.48 \, mm
$$
  
\n
$$
A_{efec} = \frac{\pi}{4}((60.3^2) - (52.48^2)) - \frac{\pi}{4}((3^2) = 685.61 \, mm^2
$$
  
\n
$$
Esfuerzo maximo permitido en el poro = 113.20 MPa
$$
  
\n
$$
F = 113.20 MPa * 685.61 mm^2 = 77612.22 N = 77.61 KN
$$

La fuerza máxima a aplicar en este caso es de 77.61 Kilo Newtons; si se aplica un valor más elevado el sistema seguramente fallará a fluencia o estará muy cerca de hacerlo.

# **4.2.1.4.** *Fuerza admisible con el poro de diámetro 3.5 mm*

$$
\Phi_{ext} = 60.3 \, mm
$$
  
\n
$$
Espesor cédula 40 = 3.91 \, mm
$$
  
\n
$$
\Phi_{int} = (60.3 - (2 * 3.91)) \, mm = 52.48 \, mm
$$
  
\n
$$
A_{efec} = \frac{\pi}{4} ((60.3^2) - (52.48^2)) - \frac{\pi}{4} ((3.5^2) = 683.05 \, mm^2)
$$
  
\n
$$
Esfuerzo maximo permitido en el poro = 102.85 MPa
$$
  
\n
$$
F = 102.85 MPa * 683.05 mm^2 = 70250.25 N = 70.25 KN
$$

En este caso, la fuerza máxima a aplicar en la tubería es de 70.25 Kilo Newtons para que el sistema no sobrepase el límite elástico de esfuerzo (y por tanto, se generen deformaciones permanentes).

**4.2.1.5.** *Fuerza admisible con el poro de diámetro 4 mm*

$$
\Phi_{ext} = 60.3 \, mm
$$
  
\n
$$
Espesor cédula 40 = 3.91 \, mm
$$
  
\n
$$
\phi_{int} = (60.3 - (2 * 3.91)) \, mm = 52.48 \, mm
$$
  
\n
$$
A_{efec} = \frac{\pi}{4} ((60.3^2) - (52.48^2)) - \frac{\pi}{4} ((4^2) = 680.11 \, mm^2)
$$
  
\n
$$
Esfuerzo maximo permitido en el poro = 89.34 \, MPa
$$
  
\n
$$
F = 89.34 \, MPa * 680.11 \, mm^2 = 60759.09 \, N = 60.76 \, KN
$$

La fuerza máxima a aplicar en la tubería es de 60.76 Kilo Newtons; si se aplica una carga superior, seguramente el sistema adquirirá deformaciones plásticas.

**4.2.1.6.** *Fuerza admisible con el poro de diámetro 6 mm*

$$
\Phi_{ext} = 60.3 \text{ mm}
$$
  
\n
$$
Espesor cédula 40 = 3.91 \text{ mm}
$$
  
\n
$$
\Phi_{int} = (60.3 - (2 * 3.91)) \text{ mm} = 52.48 \text{ mm}
$$
  
\n
$$
A_{efec} = \frac{\pi}{4} ((60.3^2) - (52.48^2)) - \frac{\pi}{4} ((6^2) = 664.40 \text{ mm}^2)
$$
  
\n
$$
Esfuerzo máximo permitido en el poro = 52.38 MPa
$$
  
\n
$$
F = 52.38 MPa * 664.40 mm^2 = 34797.92 N = 34.8 KN
$$

En este caso, la fuerza máxima a aplicar en la tubería es de 34.8 Kilo Newtons para que el sistema no falle a fluencia.

# **4.2.2. Cálculos para la tubería de 2 pulgadas, cédula 80**

**4.2.2.1.** *Fuerza admisible con el poro de diámetro 2 mm*

$$
\phi_{ext} = 60.3 \text{ mm}
$$
  
\n
$$
Espesor cédula 80 = 5.54 \text{ mm}
$$
  
\n
$$
\phi_{int} = (60.3 - (2 * 5.54)) \text{ mm} = 49.22 \text{ mm}
$$
  
\n
$$
A_{efec} = \frac{\pi}{4} ((60.3^2) - (49.22^2)) - \frac{\pi}{4} ((2^2) = 949.92 \text{ mm}^2
$$
  
\n
$$
Esfuerzo maximo permitido en el poro = 129.29 \text{ MPa}
$$
  
\n
$$
F = 129.29 \text{ MPa} * 949.92 \text{ mm}^2 = 122815.76 \text{ N} = 122.82 \text{ KN}
$$

Para este caso, la fuerza máxima a aplicar en la tubería es de 88.03 Kilo Newtons para que el sistema no falle. Si se aplicase más carga, seguramente el cordón de soldadura empezaría a tener deformaciones plásticas.

# **4.2.2.2.** *Fuerza admisible con el poro de diámetro 2.5 mm*

$$
\varphi_{ext} = 60.3 \text{ mm}
$$
  
\n
$$
Espesor cédula 80 = 5.54 \text{ mm}
$$
  
\n
$$
\varphi_{int} = (60.3 - (2 * 5.54)) \text{ mm} = 49.22 \text{ mm}
$$
  
\n
$$
A_{efec} = \frac{\pi}{4}((60.3^2) - (49.22^2)) - \frac{\pi}{4}((2.5^2) = 948.16 \text{ mm}^2
$$
  
\n
$$
Esfuerzo maximo permitido en el poro = 126.71 MPa
$$
  
\n
$$
F = 126.71 MPa * 948.16 mm^2 = 120136.29 N = 120.14 KN
$$

En este caso, la fuerza máxima a aplicar en la tubería es de 120.14 Kilo Newtons para que el sistema no sobrepase el estado de fluencia.

### **4.2.2.3.** *Fuerza admisible con el poro de diámetro 3 mm*

$$
\Phi_{ext} = 60.3 \, mm
$$
  
\n
$$
Espesor cédula 80 = 5.54 \, mm
$$
  
\n
$$
\Phi_{int} = (60.3 - (2 * 5.54)) \, mm = 49.22 \, mm
$$
  
\n
$$
A_{efec} = \frac{\pi}{4} ((60.3^2) - (49.22^2)) - \frac{\pi}{4} ((3^2) = 946 \, mm^2
$$
  
\n
$$
Esfuerzo máximo permitido en el poro = 123.35 MPa
$$
  
\n
$$
F = 123.35 MPa * 946 mm^2 = 116688.81 N = 116.69 KN
$$

En este caso, la fuerza máxima a aplicar en la tubería es de 116.69 Kilo Newtons para que el sistema no falle.

**4.2.2.4.** *Fuerza admisible con el poro de diámetro 3.5 mm*

$$
\Phi_{ext} = 60.3 \text{ mm}
$$
  
\n
$$
Espesor cédula 80 = 5.54 \text{ mm}
$$
  
\n
$$
\Phi_{int} = (60.3 - (2 * 5.54)) \text{ mm} = 49.22 \text{ mm}
$$
  
\n
$$
A_{efec} = \frac{\pi}{4}((60.3^2) - (49.22^2)) - \frac{\pi}{4}((3.5^2) = 943.45 \text{ mm}^2
$$
  
\n
$$
Esfuerzo maximo permitido en el poro = 119.01 MPa
$$
  
\n
$$
F = 119.01 MPa * 943.45 mm^2 = 112279.4 N = 112.28 KN
$$

En este caso, la fuerza máxima a aplicar en la tubería es de 112.28 Kilo Newtons para que el sistema no sobrepase el estado de fluencia.

# **4.2.2.5.** *Fuerza admisible con el poro de diámetro 4 mm*

$$
\Phi_{ext} = 60.3 \text{ mm}
$$
  
\n
$$
Espesor cédula 80 = 5.54 \text{ mm}
$$
  
\n
$$
\Phi_{int} = (60.3 - (2 * 5.54)) \text{ mm} = 49.22 \text{ mm}
$$
  
\n
$$
A_{efec} = \frac{\pi}{4} ((60.3^2) - (49.22^2)) - \frac{\pi}{4} ((4^2) = 940.5 \text{ mm}^2)
$$
  
\n
$$
Esfuerzo maximo permitido en el poro = 113.23 MPa
$$
  
\n
$$
F = 113.23 MPa * 940.5 mm^2 = 106492.8 N = 106.49 KN
$$

En este caso, la fuerza máxima a aplicar en la tubería es de 106.49 Kilo Newtons para que el sistema no falle.

#### **4.2.2.6.** *Fuerza admisible con el poro de diámetro 6 mm*

$$
\Phi_{ext} = 60.3 \text{ mm}
$$
  
\n
$$
Espesor cédula 80 = 5.54 \text{ mm}
$$
  
\n
$$
\Phi_{int} = (60.3 - (2 * 5.54)) \text{ mm} = 49.22 \text{ mm}
$$
  
\n
$$
A_{efec} = \frac{\pi}{4} ((60.3^2) - (49.22^2)) - \frac{\pi}{4} ((6^2) = 924.79 \text{ mm}^2)
$$
  
\n
$$
Esfuerzo máximo permitido en el poro = 60.31 MPa
$$
  
\n
$$
F = 60.31 MPa * 924.79 mm^2 = 64099.64 N = 64.1 KN
$$

En este caso, la fuerza máxima a aplicar en la tubería es de 64.1 Kilo Newtons para que el sistema no sobrepase el estado de fluencia.

Un procedimiento análogo se adoptó para las tuberías de 4, 6, 8, 10, 12, 14, 16, 18 y 20 pulgadas cédula 40 y 80, ya que se deben obtener todos los resultados de interés (esfuerzos máximos, factores de seguridad mínimos y fuerzas admisibles), para los demás casos. Los resultados detallados de las simulaciones (esfuerzos, gráficos de convergencias, etc.) se dejan enlistados en el anexo C.

# **4.3. Resultados generales de las simulaciones**

Los resultados obtenidos de las simulaciones, así como los valores procedentes de los cálculos para la fuerza axial permitida por cada tubería se listan en la tabla 13-4, como se ve a continuación. En este punto, ya se han seleccionado como variables independientes al diámetro externo de la tubería, espesor y el diámetro de poro (tituladas en la tabla como variable independiente 1, 2 y 3); y como variable dependiente a la fuerza admisible. Se seleccionó ésta ante el esfuerzo permisible o esfuerzo máximo, debido a que éstos últimos depende de la geometría, al contrario de la fuerza permitida. En el caso de las variables independientes, se pudo haber seleccionado cualquiera de ellas y en cualquier orden para la participación en el modelo, pero se ha optado por estas tres porque son más fáciles de encontrar en un catálogo de tuberías con respecto a las dimensiones (la cédula- espesor de pared y el diámetro nominal), en cuanto al tamaño de poro, puede tomar valores asumidos para llegar a un resultado. Con respecto a la cantidad de variables, normalmente se puede considerar a todas las cuales el investigador sospeche están participando; pero para determinar qué variables intervienen realmente, se realiza un análisis de correlaciones (Pearson, Spearman, Tau de Kendall) con sus respectivas significancias, como se mencionó en el capítulo 2. Esto determinará si cada una de las variables independientes tiene un efecto directo sobre la variable dependiente, además de justificar la participación final de cada una de ellas en el modelo final o en caso contrario eliminarse, como se verá más adelante. Además en la selección de las variables independientes, se debe tomar en cuenta si cada una de ellas son de asignación o un valor numérico, siendo del primer grupo cuando éstas se crean para indicar alguna característica especial que posea el objeto referenciado por la variable (como por ejemplo al relacionar un grupo de tuberías por el tipo de cédula etiquetando con "1" las que hayan sido construidas con cédula 40 y "2" las que sean de cédula 80; los números "1" y "2" serían variables de asignación), mientras que las del segundo grupo son cantidades que llevan unidades (el espesor de tubería).

.

| Datos              |                          | Variable<br>independiente | Variable<br>independiente<br>$\overline{2}$ | Variable<br>independiente<br>3 | <b>Resultados ANSYS</b>   |                             |                          | Área                          | Variable dependiente                  |                             |                          |
|--------------------|--------------------------|---------------------------|---------------------------------------------|--------------------------------|---------------------------|-----------------------------|--------------------------|-------------------------------|---------------------------------------|-----------------------------|--------------------------|
| Nro.<br>simulación | Diámetro<br>nominal (in) | Cédula                    | Diámetro<br>externo (mm)                    | Espesor (mm)                   | Diámetro del<br>poro (mm) | Esfuerzo<br>máximo<br>(MPa) | % cambio<br>convergencia | mínimo<br>factor<br>seguridad | % reducción del<br>límite de fluencia | transversal<br>$\text{m}^2$ | Fuerza permitida<br>(KN) |
| 1                  | 2                        | 40                        | 60,3                                        | 3,91                           | $\overline{2}$            | 489,59                      | 0,25843                  | 0,51064                       | 0,48936                               | 689,53                      | 88,03                    |
| $\overline{2}$     | $\overline{2}$           | 40                        | 60,3                                        | 3,91                           | 2,5                       | 515,39                      | 0.0666                   | 0,48507                       | 0,51493                               | 687,77                      | 83,40                    |
| 3                  | $\overline{c}$           | 40                        | 60,3                                        | 3,91                           | 3                         | 552,1                       | 0,69                     | 0,45281                       | 0,54719                               | 685,61                      | 77,61                    |
| $\overline{4}$     | 2                        | 40                        | 60,3                                        | 3,91                           | 3,5                       | 607,7                       | 1,4228                   | 0,41139                       | 0,58861                               | 683,05                      | 70,25                    |
| 5                  | $\overline{c}$           | 40                        | 60,3                                        | 3,91                           | $\overline{4}$            | 699,59                      | 0,3795                   | 0,35735                       | 0,64265                               | 680,11                      | 60,76                    |
| 6                  | 2                        | 40                        | 60,3                                        | 3,91                           | 6                         | 1191,3                      | $-0,1722$                | 0,2095                        | 0,7905                                | 664,40                      | 34,80                    |
| 7                  | $\overline{4}$           | 40                        | 114,3                                       | 6,02                           | $\sqrt{2}$                | 483,28                      | 0,28206                  | 0,5173                        | 0,4827                                | 2044,69                     | 264,43                   |
| 8                  | $\overline{4}$           | 40                        | 114,3                                       | 6,02                           | 2,5                       | 493,15                      | 0,0174                   | 0,50694                       | 0,49306                               | 2042,92                     | 258,91                   |
| 9                  | $\overline{4}$           | 40                        | 114,3                                       | 6,02                           | 3                         | 504,46                      | 0,64526                  | 0,49558                       | 0,50442                               | 2040,76                     | 252,84                   |
| 10                 | $\overline{4}$           | 40                        | 114,3                                       | 6,02                           | 3,5                       | 521,46                      | 0,00127                  | 0,47942                       | 0,52058                               | 2038,21                     | 244,29                   |
| 11                 | $\overline{4}$           | 40                        | 114,3                                       | 6,02                           | $\overline{4}$            | 543,13                      | $-0.0945$                | 0,4603                        | 0,5397                                | 2035,27                     | 234,21                   |
| 12                 | $\overline{4}$           | 40                        | 114,3                                       | 6,02                           | 6                         | 760,98                      | 1,7191                   | 0,3285                        | 0,6715                                | 2019,56                     | 165,86                   |
| 13                 | 6                        | 40                        | 168,3                                       | 7,11                           | $\sqrt{2}$                | 484,68                      | 0,0522                   | 0,5158                        | 0,4842                                | 3597,31                     | 463,87                   |
| 14                 | 6                        | 40                        | 168,3                                       | 7,11                           | 2,5                       | 490,81                      | $-0,00288$               | 0,50936                       | 0,49064                               | 3595,55                     | 457,86                   |
| 15                 | 6                        | 40                        | 168,3                                       | 7,11                           | 3                         | 498,1                       | $-0,1$                   | 0,50191                       | 0,49809                               | 3593,39                     | 450,89                   |
| 16                 | 6                        | 40                        | 168,3                                       | 7,11                           | 3,5                       | 508,46                      | 0,07533                  | 0,49168                       | 0,50832                               | 3590,84                     | 441,39                   |
| 17                 | 6                        | 40                        | 168,3                                       | 7,11                           | $\overline{4}$            | 521,33                      | 0,64771                  | 0,47954                       | 0,52046                               | 3587,89                     | 430,13                   |
| 18                 | 6                        | 40                        | 168,3                                       | 7,11                           | 6                         | 634,59                      | 0,5957                   | 0,394                         | 0,606                                 | 3572,18                     | 351,86                   |
| 19                 | $\,8\,$                  | 40                        | 219,1                                       | 8,18                           | $\overline{c}$            | 485,04                      | 0,25769                  | 0,51542                       | 0,48458                               | 5417,13                     | 698,02                   |
| $20\,$             | $\,8\,$                  | 40                        | 219,1                                       | 8,18                           | 2,5                       | 489,47                      | $-0,001818$              | 0,51076                       | 0,48924                               | 5415,36                     | 691,49                   |

**Tabla 13-4:** Recopilación de resultados de las simulaciones y cálculos

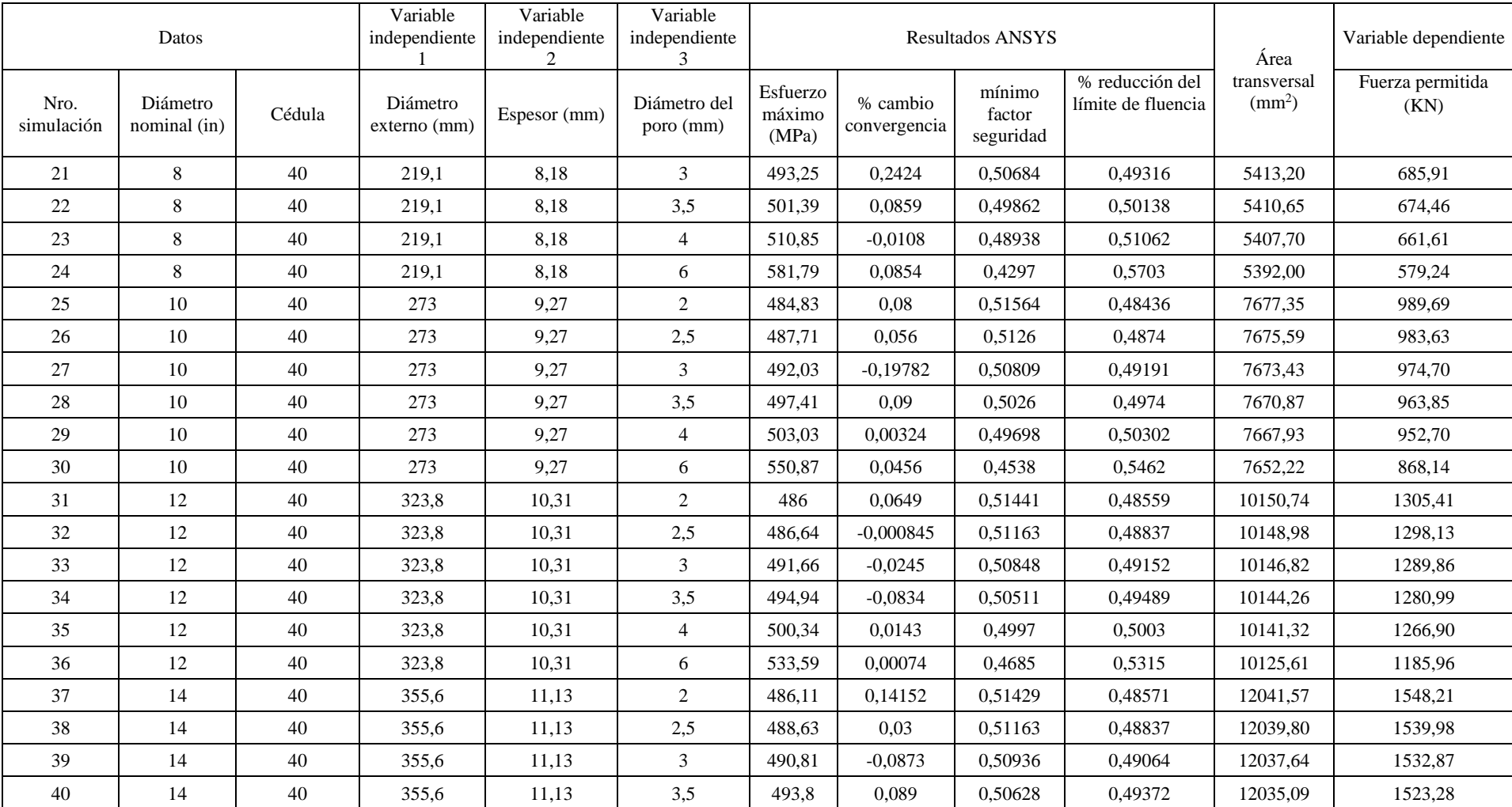

# **Tabla 13-4:** (Continuación)

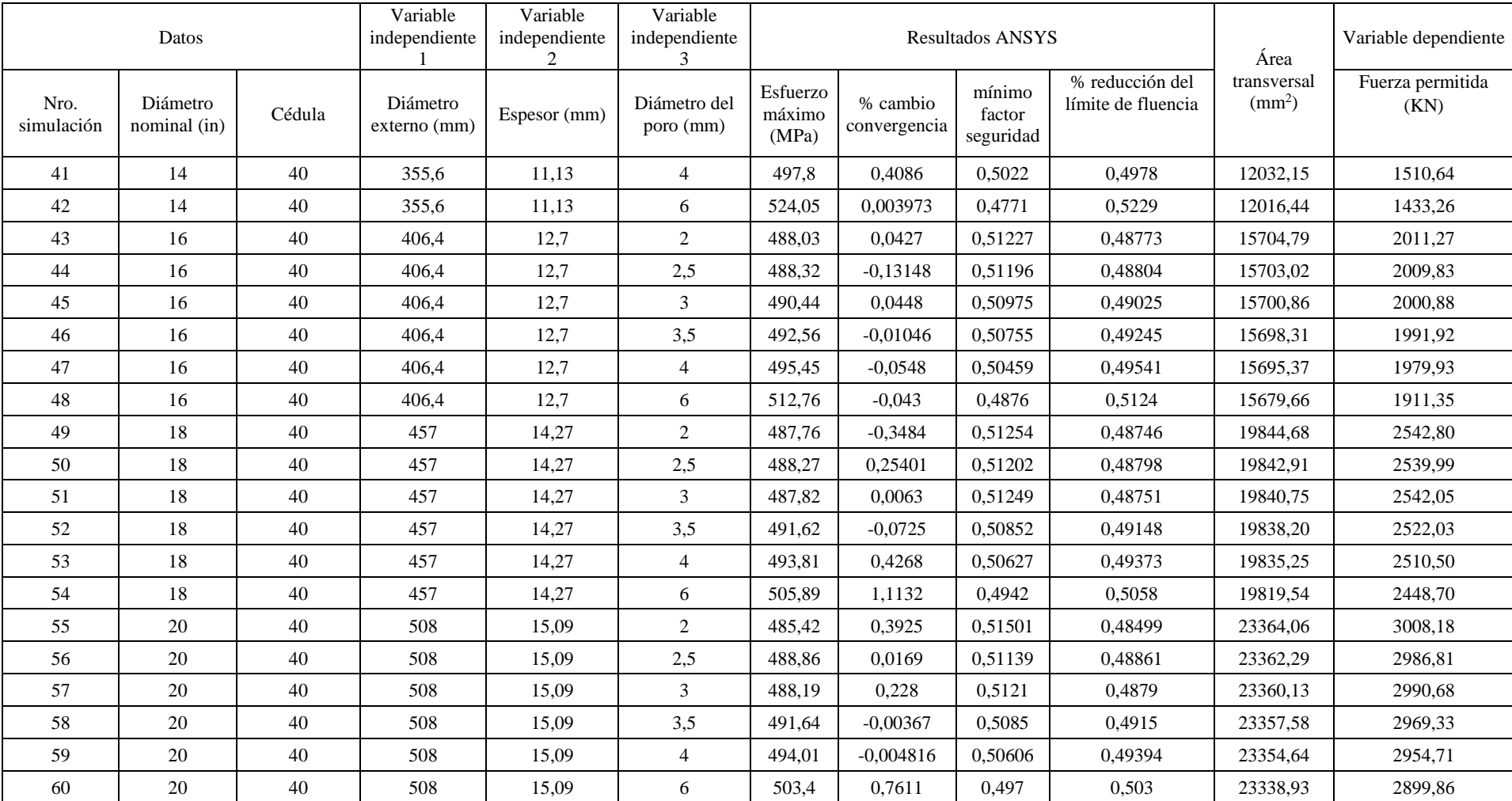

# **Tabla 13-4:** (Continuación)

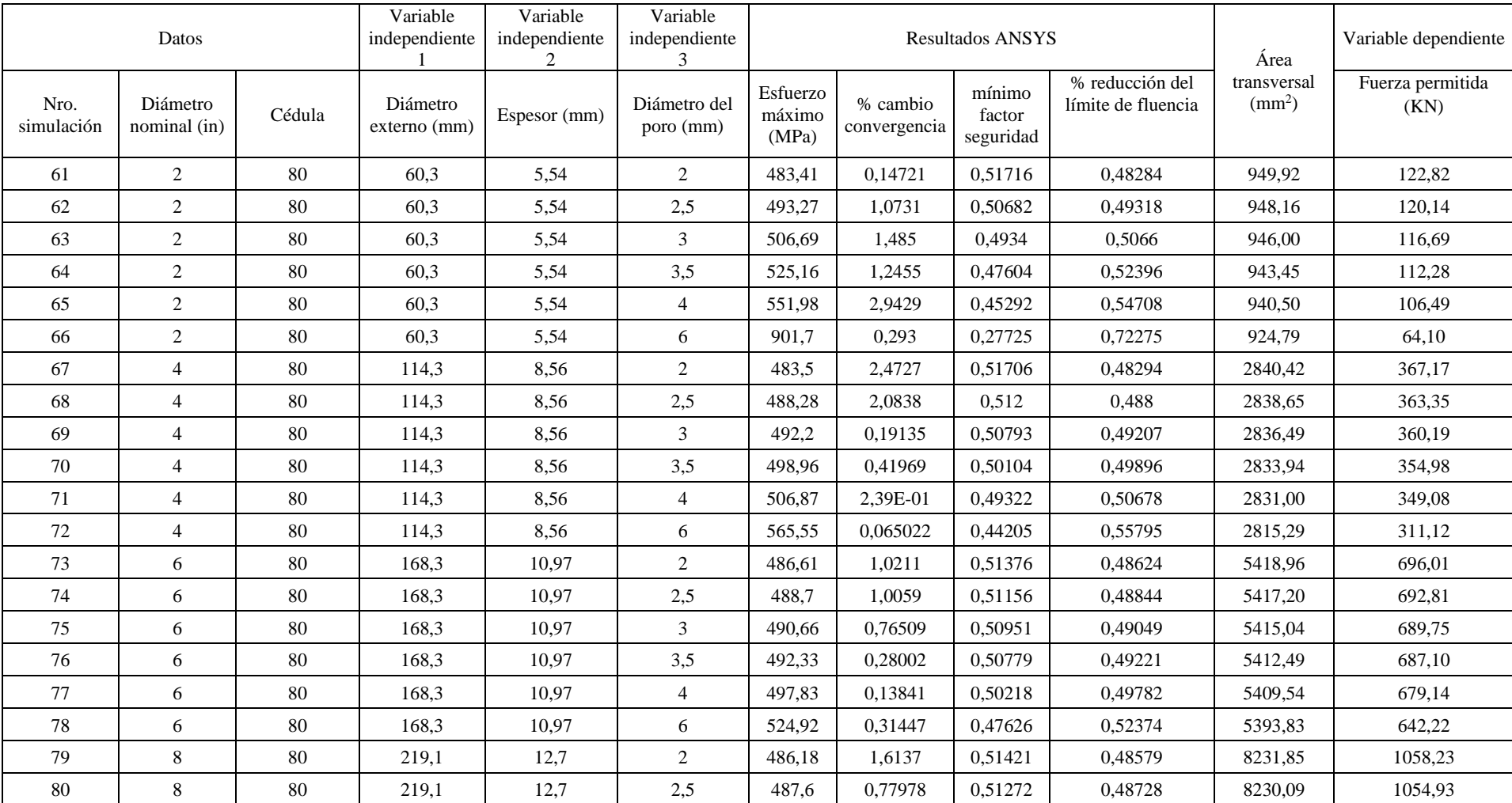

# **Tabla 13-4:** (Continuación)
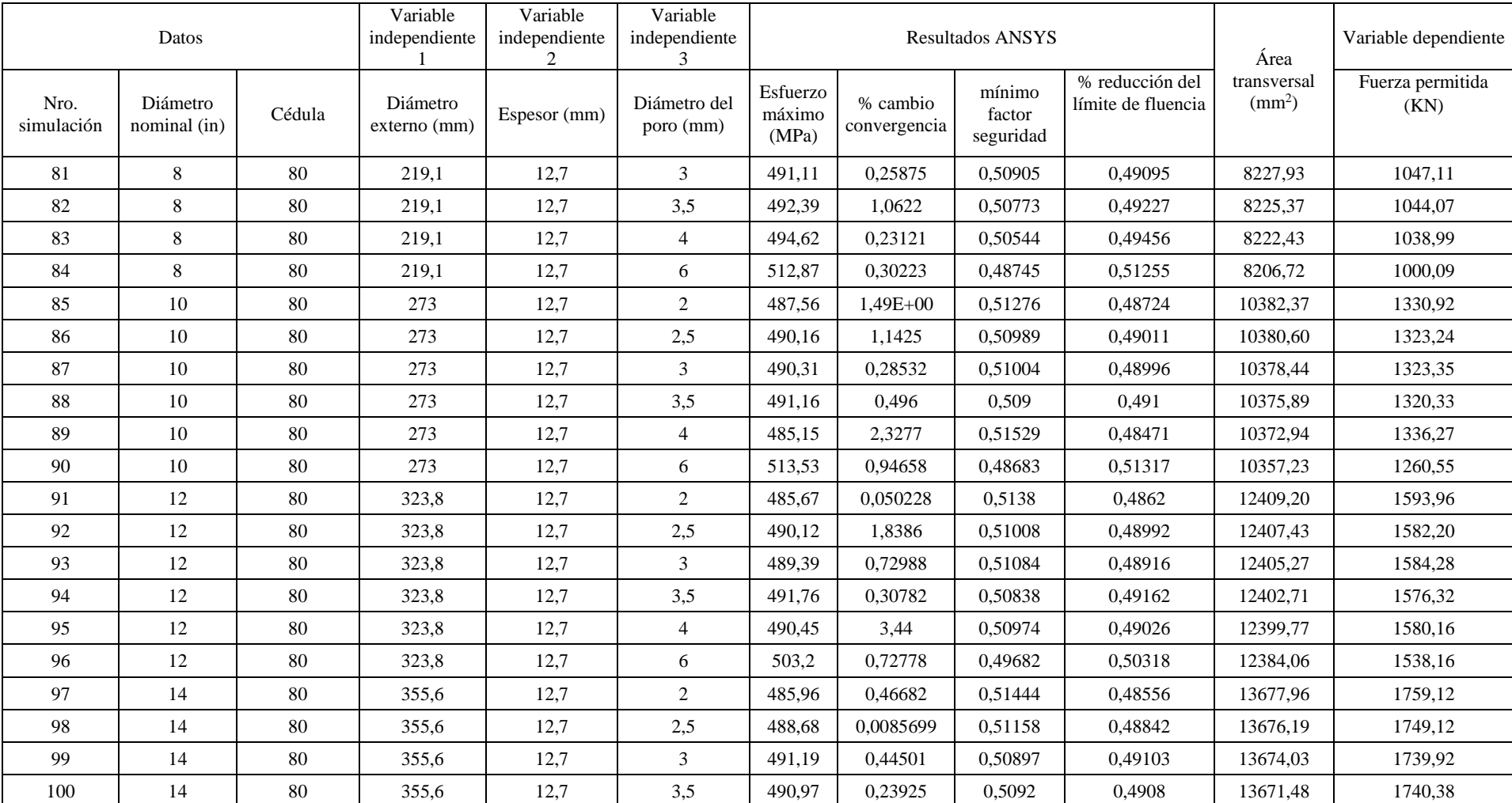

# **Tabla 13-4:** (Continuación)

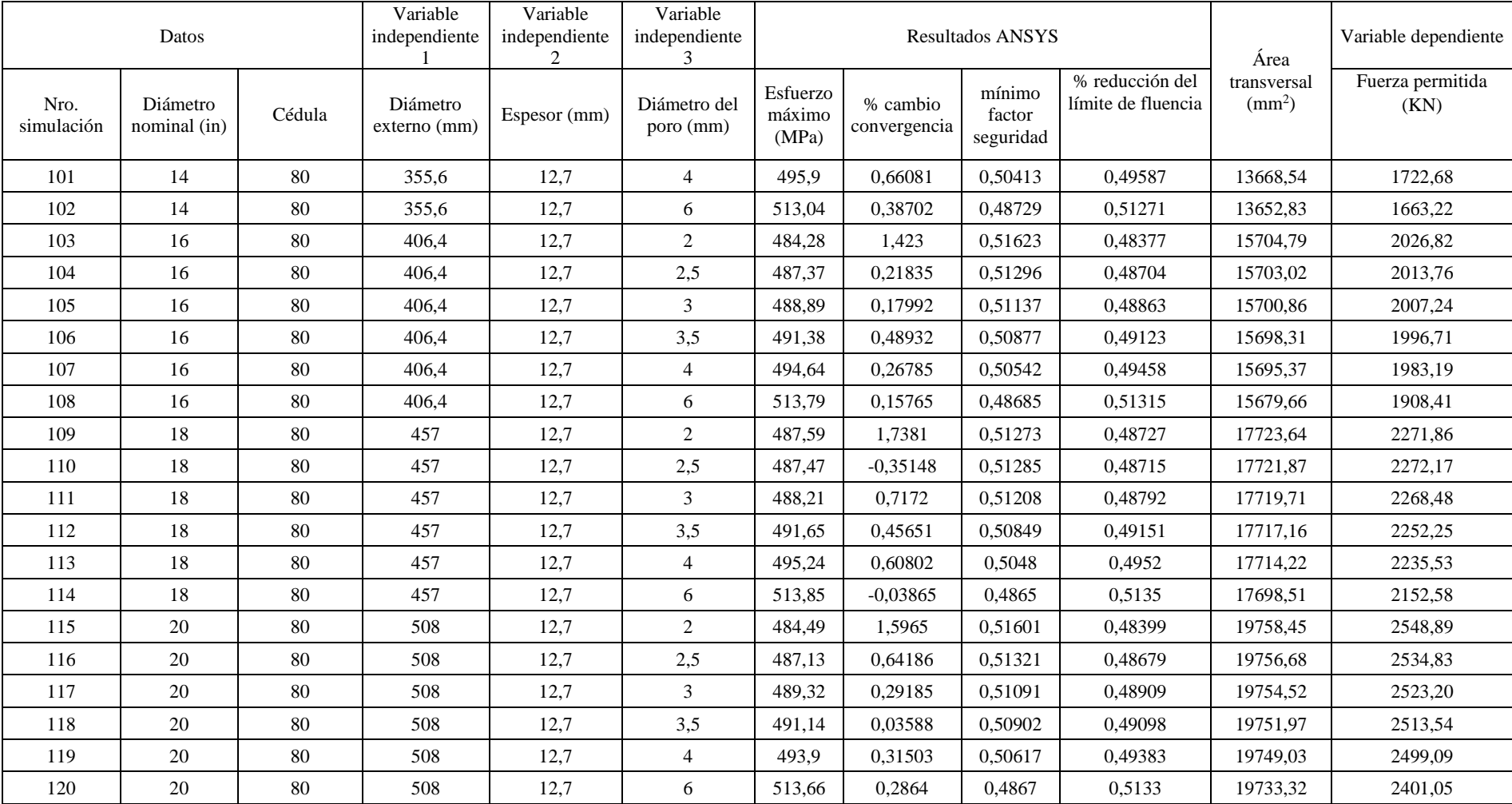

## **Tabla 13-4:** (Continuación)

**Realizado por:** Almeida A; Armijos L, 2021.

# **4.4. Búsqueda del modelo matemático para la predicción de la fuerza axial soportada por cada tubería**

Una vez recopilados los resultados, y determinadas las variables que interactuarán en el modelo, se plantea el uso de regresión lineal para encontrar una ecuación matemática que ayude a predecir la fuerza que soporta cada tubería en función de los parámetros anteriores. Para esto, se puede hacer uso de cualquier paquete de software (Excel, Minitab, etc.) especializado en cálculos estadísticos. Debido a lo mencionado en el punto 2.21 se hará uso del software IBM SPSS. Como antecedente al manejo de la herramienta de cálculo, se deben conocer las definiciones de correlación, correlación de Pearson y significancias o p-valor (tratadas en el capítulo 2) para la selección del posterior modelo matemático.

### **4.4.1.** *Gráficos de dispersión entre las variables independientes y la variable dependiente*

Para comenzar el análisis en SPSS, se va a graficar a manera de diagramas de dispersión, los valores de la fuerza axial permisible en función a las variables independientes mencionadas anteriormente. Se tienen entonces los gráficos 13-4, 14-4, 15-4 y 16-4. Esto para observar la distribución de los datos, y determinar si el modelo adecuado a aplicar es en efecto, la regresión lineal múltiple, o en caso contrario optar por otras herramientas.

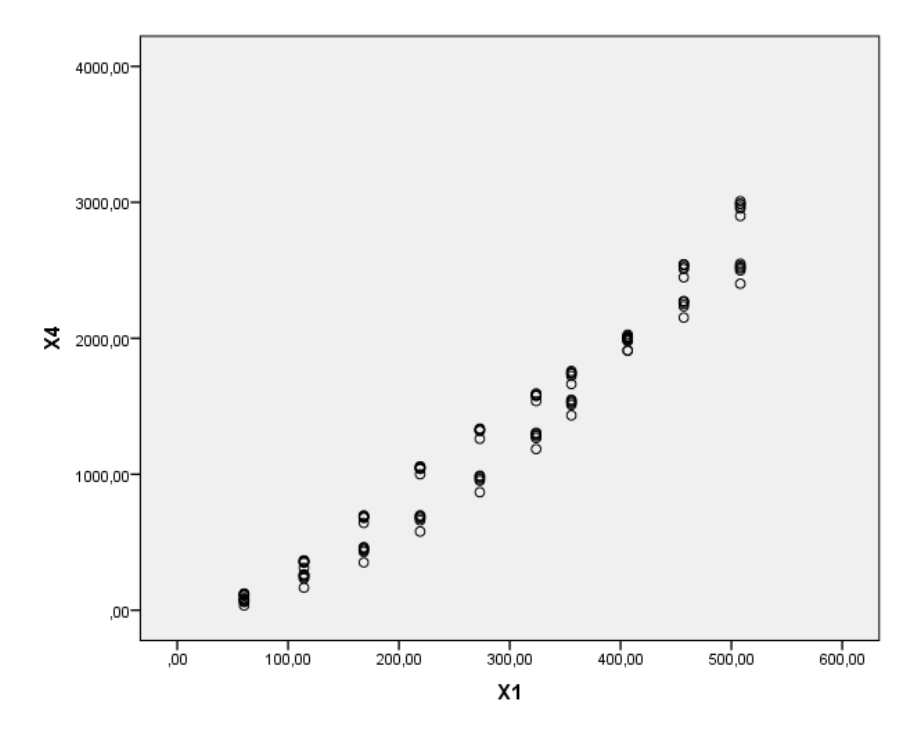

**Gráfico 13-4**. Diagrama de dispersión de la fuerza permisible (X4, en KN) frente al diámetro externo de cada tubería (X1, en mm) **Realizado por:** Almeida A; Armijos L, 2021.

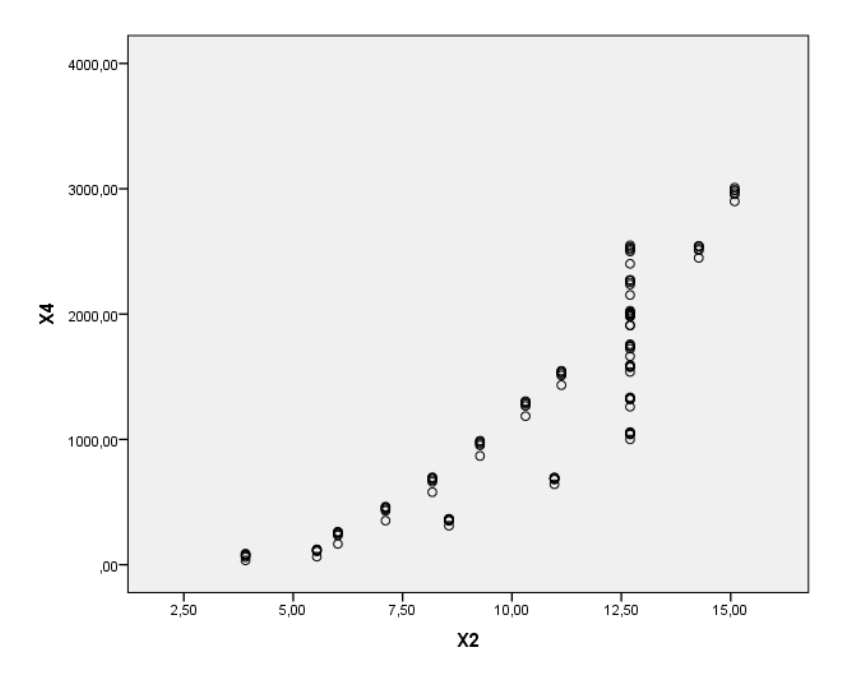

**Gráfico 14-4**. Diagrama de dispersión de la fuerza permisible (X4, en KN) frente al espesor de cada tubería (X2, en mm) **Realizado por:** Almeida A; Armijos L, 2021.

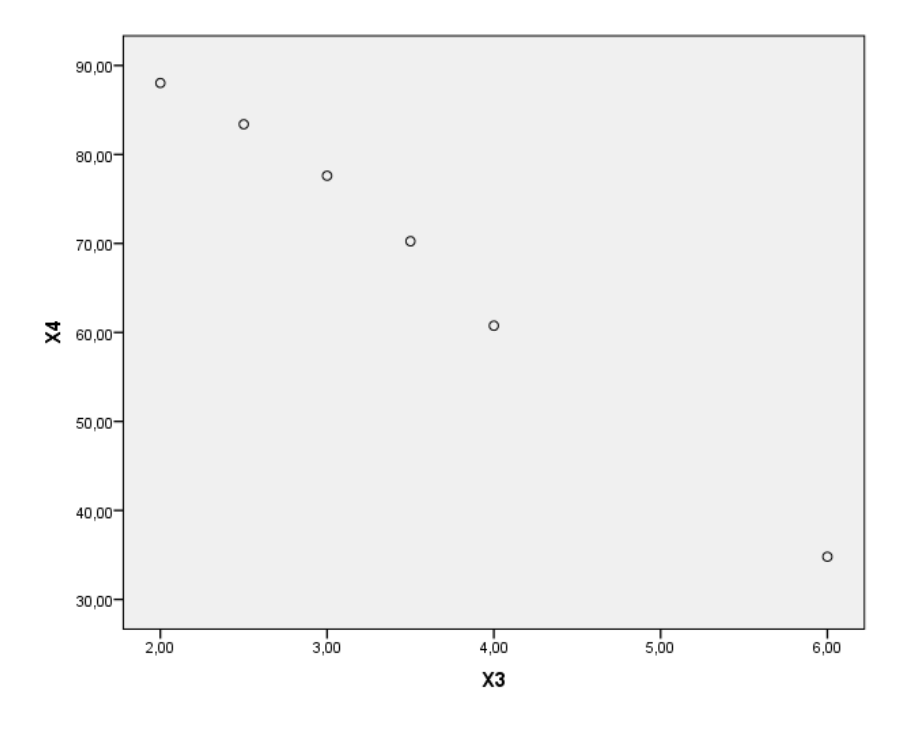

**Gráfico 15-4**. Diagrama de dispersión de la fuerza permisible (X4, en KN) frente al diámetro de poro (X3, en mm) para la tubería de 2 pulgadas de diámetro nominal cédula 40

**Realizado por:** Almeida A; Armijos L, 2021.

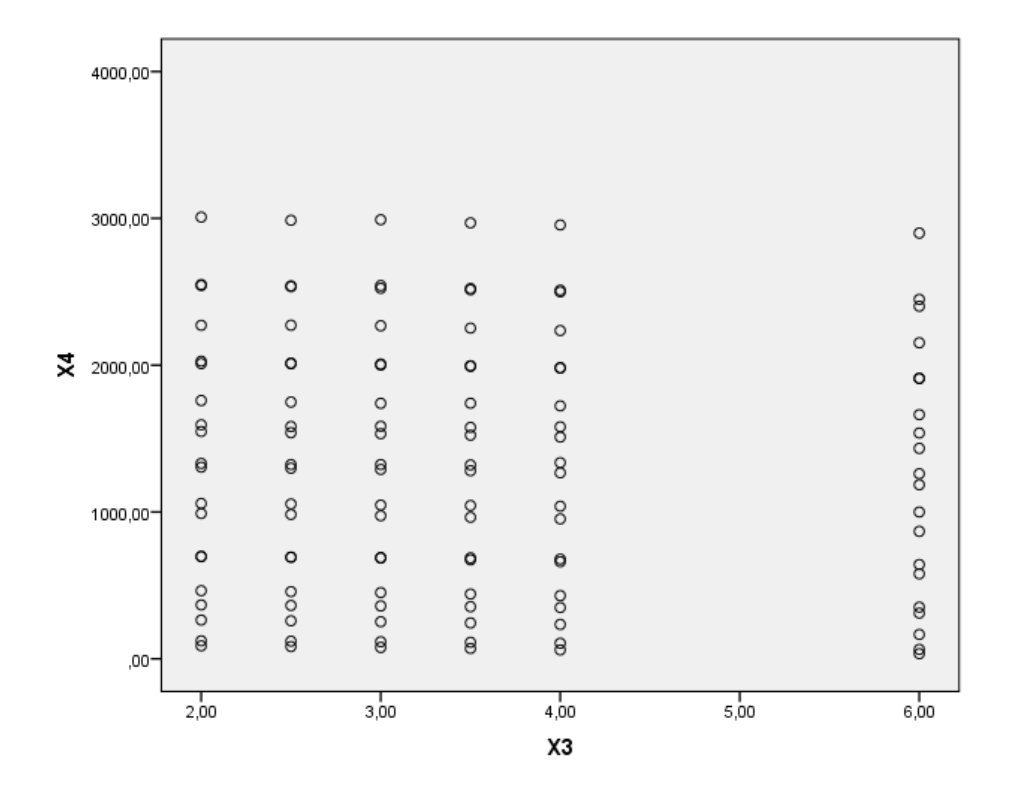

**Gráfico 16-4**. Diagrama de dispersión de la fuerza permisible (X4, en KN) frente al diámetro de poro (X3, en mm) para todas las tuberías **Realizado por:** Almeida A; Armijos L, 2021.

Como se puede observar, los datos aparentan una tendencia que puede predecirse con una forma lineal, entonces se puede aplicar el modelo de regresión lineal múltiple. Los gráficos 15-4 y 16-4 hacen referencia a las mismas variables, pero se ha optado por realizar un diagrama de dispersión con los datos de una sola tubería (gráfico 15-4) y sus respectivos diámetros de poro para evitar confusiones, ya que la dispersión presentada en el gráfico 16-4 puede llevar a pensar que la línea de tendencia es vertical, cuando no es así. De los gráficos presentadas, se puede ver que la fuerza axial aumenta gradualmente mientras el diámetro externo y espesor de la tubería son mayores, y decrece mientras el diámetro del poro va en aumento, entonces, sí existe una relación entre las variables. El siguiente paso será analizar las correlaciones entre el diámetro externo, espesor y diámetro de poro con respecto a la fuerza admisible, y sus valores de significancia.

### **4.4.2.** *Significancias entre las variables del modelo*

Se ingresan los datos en el programa, titulando como "diámetro\_externo" a la variable independiente 1 (diámetro exterior de la tubería), "espesor" a la variable independiente 2 (espesor de tubería, según el tipo de cédula), "diámetro\_del\_poro" a la variable independiente 3, y por último, se nombró como "fuerza\_permitida" a la variable dependiente. Una vez hecho esto, el programa muestra una tabla con los valores de la correlación de Pearson y la significancia entre las variables. Los resultados se reflejan en la tabla 14-4. Para la lectura de la información, se debe

empezar en la fila de "fuerza\_permitida" y se van observando los valores de izquierda a derecha. Al hacer esto, se observa que la variable dependiente tiene una correlación de Pearson con respecto a "diámetro externo" de 0.981, lo cual indica que están fuertemente relacionadas. El nivel de significancia es menor a 0.0001, por lo cual la variable sí participará en la ecuación final. De manera análoga, las correlaciones de Pearson de la variable dependiente con respecto a las variables independientes 2,3 son de 0.893 y 0.839, lo cual indica que la fuerza permisible depende casi en igual medida del espesor de la tubería y el diámetro de la porosidad. Al ser las significancias de estas variables también menores a 0.0001, se debe tomar en cuenta a todas y elegir una ecuación donde participen las tres variables independientes.

|                   | <b>Correlaciones</b>   |                      |                |                      |
|-------------------|------------------------|----------------------|----------------|----------------------|
|                   |                        | Diámetro ext<br>erno | <b>Espesor</b> | Diámetro del<br>poro |
| Diámetro_externo  | Correlación de Pearson |                      | ,862           | <br>.795             |
|                   | Sig. (unilateral)      |                      | .000           | .000                 |
|                   | N                      | 120                  | 120            | 120                  |
| <b>Espesor</b>    | Correlación de Pearson | .862                 |                | ,921                 |
|                   | Sig. (unilateral)      | .000                 |                | .000                 |
|                   | N                      | 120                  | 120            | 120                  |
| Diámetro del poro | Correlación de Pearson | .795                 | .921           |                      |
|                   | Sig. (unilateral)      | .000                 | ,000           |                      |
|                   | N                      | 120                  | 120            | 120                  |
| Fuerza permitida  | Correlación de Pearson | .981                 | .893           | ,839                 |
|                   | Sig. (unilateral)      | .000                 | ,000           | .000                 |
|                   | N                      | 120                  | 120            | 120                  |

**Tabla 14-4:** Valores de correlaciones de Pearson de las variables independientes

**Realizado por:** Almeida A; Armijos L, 2021.

### **4.4.3.** *Coeficiente de correlación para el modelo*

Al aplicar la herramienta de regresión, el software realiza los cálculos y muestra al usuario tres modelos: un modelo número 1 donde solamente relaciona la variable independiente 1 con la fuerza admisible (variable dependiente), el segundo modelo donde ya se incluye también a la variable independiente 2, y por último, un tercer modelo que relaciona a las tres variables independientes. El programa muestra el valor de r y r cuadrado de cada modelo (coeficiente de correlación para el modelo en conjunto), por medio de una lista (tabla 15-4). Este software siempre creará "n" modelos, donde n es el número de variables independientes que el usuario ingrese, sin embargo, con los valores de significancia y coeficiente r el usuario debe elegir el modelo más conveniente. En este caso, se eligió el tercero porque incluye a las tres variables independientes (lo cual debe ocurrir según lo visto en los p-valores), además de tener un valor de r cuadrado más alto. Este valor (r cuadrado) solamente es una corrección al coeficiente de Pearson del modelo en general, para las comparaciones siempre se trabaja con éste. El coeficiente de Pearson corregido también se puede usar para determinar el porcentaje de muestras que estarán incluidos por el modelo matemático. Para el tercer modelo, se tiene un valor en r cuadrado de 0,973, lo cual indica que los valores de la variable dependiente calculada con éste ajustarán bien para el 97,3% de las muestras (en este caso tuberías) analizadas.

> **Tabla 15-4:** Valores de r y r cuadrado de los respectivos modelos propuestos por el software

| Modelo |                   | R cuadrado | R cuadrado<br>corregida | Error típ. de la<br>estimación |
|--------|-------------------|------------|-------------------------|--------------------------------|
|        | .981 <sup>a</sup> | .963       | .963                    | 165.91204                      |
| 2      | .986 <sup>b</sup> | .971       | .971                    | 146.04905                      |
| 3      | 986 <sup>c</sup>  | 973        | 972                     | 143.34983                      |

Resumen del modelo<sup>d</sup>

a. Variables predictoras: (Constante), Diámetro externo

b. Variables predictoras: (Constante), Diámetro externo, Espesor

c. Variables predictoras: (Constante), Diámetro\_externo, Espesor, Diámetro\_del\_poro

d. Variable dependiente: Fuerza permitida

**Realizado por:** Almeida A; Armijos L, 2021.

### **4.4.4.** *Modelo de regresión lineal*

En la tabla 16-4 se muestran los valores de los coeficientes constantes  $(\beta)$  para cada modelo. Por ejemplo, para el modelo con una variable independiente tomará la forma de una constante (el valor entre paréntesis de la tabla) más el primer coeficiente multiplicado por la variable independiente, según la ecuación 34. De esta forma, se puede plantear la ecuación  $Y =$ −409.232 + 5.949 \* diámetro\_externo para encontrar la fuerza admisible en función del diámetro exterior de cada tubería. Sin embargo, como se está trabajando con el tercer modelo, se deben tomar como referencia la fila 3, donde se encuentran los valores de las constantes para todas las variables.

> **Tabla 16-4:** Valores de las constantes  $\beta_0$ ,  $\beta_1$ ,  $\beta_2$ , y  $\beta_3$  para los distintos modelos propuestos por el software

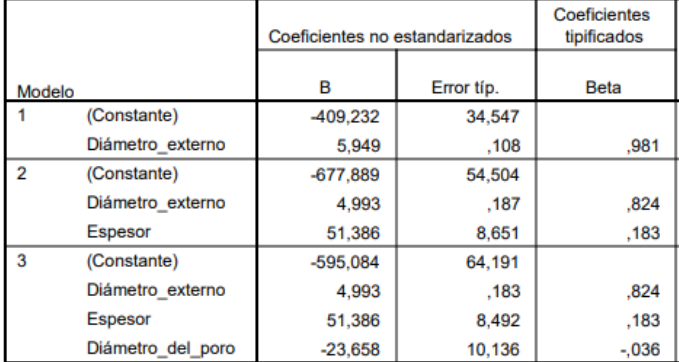

**Realizado por:** Almeida A; Armijos L, 2021.

Entonces, la ecuación final hallada por el análisis estadístico es la siguiente:

$$
Y = -595.084 + 4.993x_1 + 51.386x_2 - 23.658x_3
$$

Donde:

: Fuerza axial permisible soportada por el sistema, en KN

 $x_1$ : Diámetro externo de la tubería, mm

 $x_2$ : Espesor de la tubería, mm

 $x_3$ : Diámetro del poro, mm

**Tabla 17-4:** límites inferior y superior, e intervalos de confianza para las constantes  $\beta_0$ ,  $\beta_1$ ,  $\beta_2$ , y  $\beta_3$  para los distintos modelos propuestos por el software

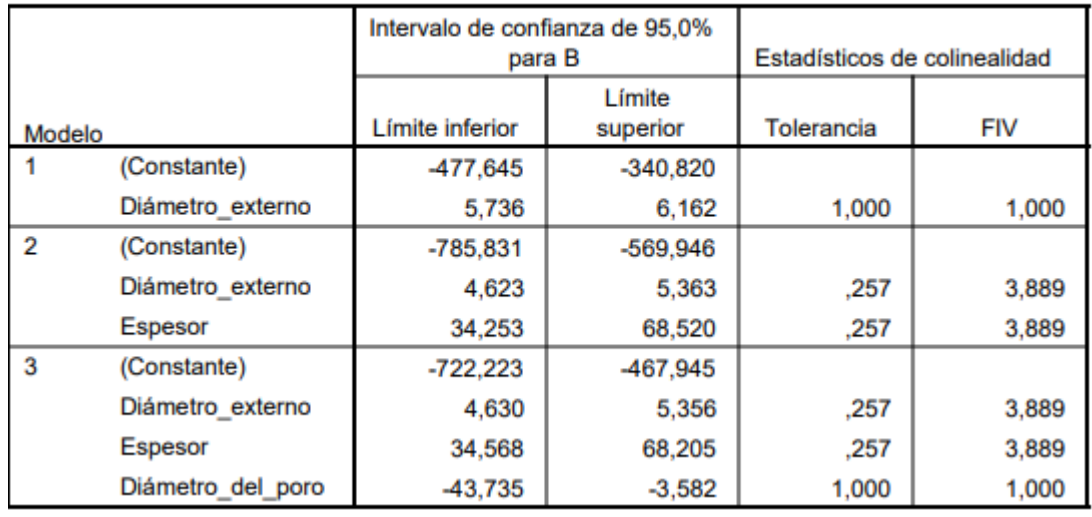

#### Coeficientes<sup>a</sup>

**Realizado por:** Almeida A; Armijos L, 2021.

Finalmente, en la tabla 17-4 también se observa los intervalos de confianza de los valores que pueden adoptar los coeficientes de la regresión. Al realizar un análisis al 95% de confiabilidad, significa que habrá un porcentaje de casos excluidos por la ecuación, es decir, el modelo fallará prediciendo el 5% de la fuerza permisible en las tuberías, lo que da pie a cometer errores de estimación. Para evitar esto, se pueden cambiar los valores de las constantes por otros que pertenezcan al intervalo de confianza, y así el modelo será más preciso. Para incluir al 99% de casos, se podría optar por usar los límites inferiores presentados por el programa, estos son:

> $\beta_0 = -722.223$  (valor costante)  $\beta_1 = 4.630$  (coeficiente de  $x_1$ )  $\beta_2$  = 34.568 (coeficiente de  $x_2$ )  $\beta_3 = -43.735$  (coeficiente de  $x_3$ )

Los intervalos de confianza a los que pueden pertenecer las constantes son los siguientes:

$$
\beta_o \in [-722.223; -467.945]
$$
  
\n
$$
\beta_1 \in [4.630; 5.356]
$$
  
\n
$$
\beta_2 \in [34.568; 68.205]
$$
  
\n
$$
\beta_3 \in [-43.735; -3.582]
$$

Los coeficientes  $\beta_0$ ,  $\beta_1$ ,  $\beta_2$ , y  $\beta_3$  podrán tomar cualquier valor que pertenezca al intervalo de cada constante, pero nunca se elegirá un resultado fuera de éste. En el anexo D se podrá encontrar una copia del reporte generado en SPSS, donde se enlistan otros valores como las comprobaciones de no linealidad entre variables (factores de varianza inflada, evaluación por ANOVA, etc.) que son más de interés estadístico, pero que es importante registrar para validar el modelo con criterios de colinealidad y comprobar que no existiese ningún problema.

#### **4.5. Comparación del modelo encontrado con los valores reales**

En el gráfico 17-4 se observa una comparación del modelo teniendo en cuenta los valores de fuerza axial permisible arrojados por el mismo y los valores reales calculados gracias a los esfuerzos hallados por la simulación, para las tuberías cédula 40 y 80. Notar que para las tuberías de 2 pulgadas los valores de la fuerza admisible arrojados por el modelo están por debajo de cero (son negativos). Éste se comporta así con muestras de este diámetro (12 primeros resultados), pero los siguientes valores se apegan bastante bien a la fuerza permisible calculada en base a los esfuerzos máximos de las simulaciones. Por último, en los gráficos 18-4 y 19-4 se obtiene una comparación de la fuerza máxima axial que pueden soportar las tuberías cédula 40 y 80 en su cordón de soldadura cuando éstas no presentan porosidades (obtenida multiplicando el área completa de cada tubería por el límite de fluencia del material, 250 MPa) frente a la fuerza máxima axial calculada por el modelo (cuando el diámetro de poro es igual a cero); en este caso, se observa que la ecuación arroja valores de fuerza máxima muy reducidos, comparados con sus contrapartes calculadas.

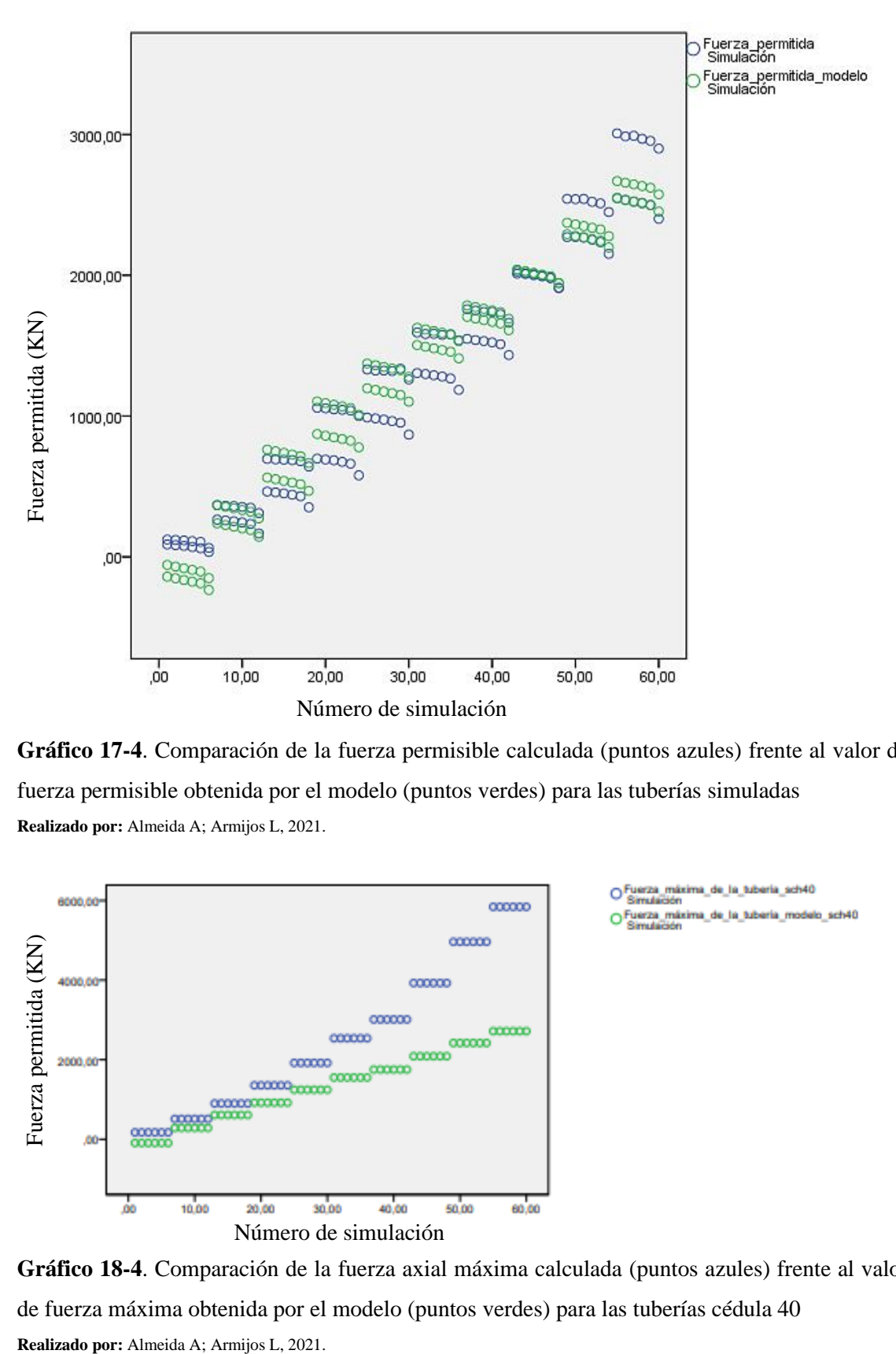

**Gráfico 17-4**. Comparación de la fuerza permisible calculada (puntos azules) frente al valor de fuerza permisible obtenida por el modelo (puntos verdes) para las tuberías simuladas **Realizado por:** Almeida A; Armijos L, 2021.

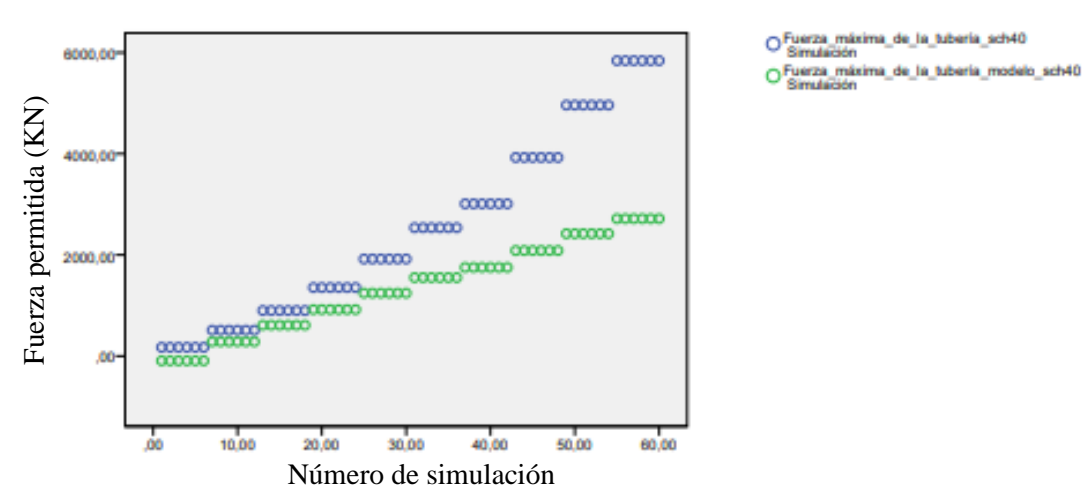

**Gráfico 18-4**. Comparación de la fuerza axial máxima calculada (puntos azules) frente al valor de fuerza máxima obtenida por el modelo (puntos verdes) para las tuberías cédula 40

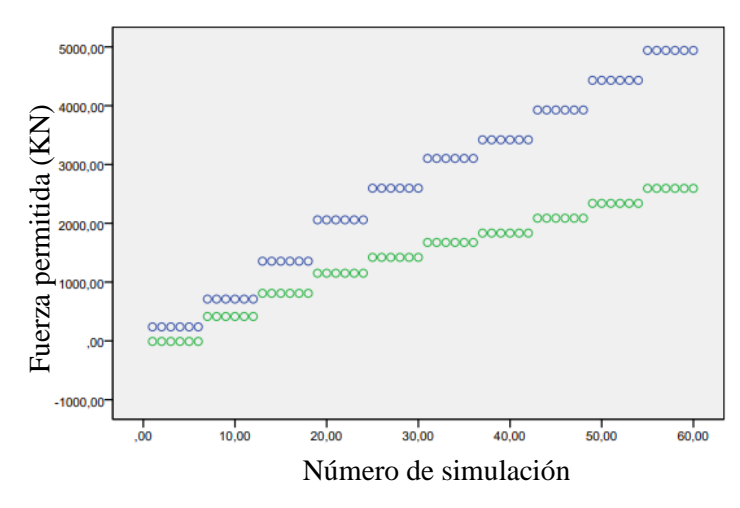

Fuerza máxima de la tubería sch80 .uiliaacion<br>Fuerza\_máxima\_de\_la\_tubería\_modelo\_sch8

**Gráfico 19-4**. Comparación de la fuerza axial máxima calculada (puntos azules) frente al valor de fuerza máxima obtenida por el modelo (puntos verdes) para las tuberías cédula 80 **Realizado por:** Almeida A; Armijos L, 2021.

#### **4.6. Interpretación del modelo**

Como ya se mencionó anteriormente, el modelo arroja valores negativos cuando se calcula la fuerza axial permisible para las tuberías de 2 pulgadas cédulas 40 y 80, con cualquier tamaño de poro. Entonces, se puede inferir que las tuberías de este diámetro en cuyo interior de su cordón de soldadura presenten una porosidad que se asemeje a cualquiera de los tamaños estudiados no deberán ser sometidas a ningún tipo de carga, lo cual valida el literal 2 del capítulo 9 de la norma API, al menos para este valor de diámetro nominal (una tubería de 2 pulgadas con un poro individual de 2 mm viola dicho literal de admisión en la norma API ya que este tamaño de poro sobrepasa el 25% del espesor para estos ejemplares) a pesar de que en la simulación se encontró que estas tuberías pueden soportar un valor de fuerza axial; sin embargo, mientras el diámetro de la porosidad aumenta, más drástica es la pérdida en la resistencia mecánica del cordón de soldadura en estos modelos y se pueden catalogar como no confiables si presentan poros con diámetros superiores a los 2 mm. From the set of the set of the set of the set of the rest and the set of the set of the set of the set of the set of the set of the set of the set of the set of the set of the set of the set of the set of the set of the s

Para las tuberías de diámetro nominal 4,6,8,10 y 12 pulgadas cédulas 40 y 80, si bien porosidades de 3, 3,5 y 4 mm entran como admisibles bajo el criterio del segundo literal, la pérdida de resistencia en estos ejemplares decrecía a un ritmo acelerado al sobrepasar el diámetro de 3 mm, es decir, al comparar la fuerza axial admisible de una tubería de cualquiera de estos diámetros nominales obtenida con un poro de 2 mm frente al valor de dicha fuerza obtenido para un mismo modelo pero con un poro de 3 mm se observaba poca variación entre resultados; pero si se efectuaba la comparación frente a la fuerza obtenida con un poro de 6 mm, la disminución era notable. Esto explica por qué la norma admite cordones de soldadura con poros individuales de que la norma API permite para estas tuberías una reducción máxima del 50% en la resistencia de esos cordones, sin embargo, en la práctica siempre se cuida que las porosidades tengan el menor tamaño posible (menor a 1 mm) para obtener la mínima pérdida en la resistencia mecánica del cordón de soldadura, o directamente que no se presenten, esto controlando las condiciones que propicien la aparición de porosidades (humedad, estado de los electrodos, etc.). Para las tuberías de 14, 16, 18 y 20 pulgadas de diámetro nominal, al comparar la fuerza admisible obtenida con los poros de 2,3, 4 y 6 mm, los resultados no distaban mucho unos de otros; la variación entre ellos era poca. Esto es debido al gran espesor de estos ejemplares junto con sus elevados diámetros externos, lo que invita a pensar en tamaños de poro más pronunciados para observar una pérdida apreciable en resistencia mecánica (mayor a 10 mm) y que estas tuberías, a pesar de presentar un poro individual de los tamaños estudiados en su cordón de soldadura, tienen algo más de aguante que las demás (esto por su combinación de dimensiones). Aun así, la norma es conservadora y también juzga a las tuberías de este grupo bajo el literal 1 del capítulo 9, es decir, no se admiten porosidades de tamaños mayores a 3 mm en cordones de soldadura elaborados en éstas.

En cuanto a la comparación con los resultados de fuerza axial que puede soportar cualquier tubería sin la porosidad, se observa que el modelo arroja valores menores a los reales, con una diferencia entre ellos de hasta el 50% (para tuberías con diámetro nominal mayor a 10 pulgadas), lo cual indica que se subestima la fuerza máxima a la cual una tubería puede someterse sin fallar con un cordón de soldadura intacto. Si bien se podrían usar los valores del modelo como criterio conservador, se infravalora la capacidad máxima real de un cordón de soldadura completo, ya que siempre se obtendrá un valor inferior al que la tubería está preparada para resistir, lo cual es una cuestión a tener presente.

### **CONCLUSIONES**

- El software SOLIDWORKS fue el más útil en la confección del modelo geométrico para las simulaciones, debido a su gran variedad de herramientas para la generación del croquis de dibujado y la creación del sólido, como son: extruido de saliente/base, cortes, revoluciones, aplicaciones de simetría, entre otras.
- El modelo geométrico adecuado para la simulación fue creado uniendo dos tuberías de acero ASTM-A36 bajo un cordón de soldadura con una porosidad individual, localizada internamente. Se eligió esta concepción por ser la que permita un análisis realista.
- Una vez creada la geometría, los parámetros dimensionales con los que se trabajó y que variaron en cada modelo fueron: el diámetro nominal de la tubería, el espesor de ésta que fue determinado por el tipo de cédula, y finalmente el diámetro de la porosidad.
- Se obtuvieron 120 modelos geométricos, cada uno con determinados diámetros nominales que iniciaban en 2, 4, 6 pulgadas, hasta llegar a 16,18 e incluso 20 pulgadas, varios valores para el espesor de pared que empezaban desde los 4 mm hasta llegar aproximadamente a 15 mm, y determinados diámetros de poro, los cuales adoptaron valores de 2, 2.5, 3, 3.5, 4 y 6 mm.
- Al usar el software de simulación, se obtuvieron los valores numéricos del esfuerzo resultante en el poro cuando se aplicó una fuerza axial a la tubería, el cual era mayor al límite de fluencia del material, y por lo tanto se reflejó este hecho en un menor factor de seguridad. El coeficiente arrojado en la mayoría de los resultados osciló entre 0,5-0,45 para las tuberías que poseían un tamaño de poro entre 2-3.5 mm.
- Por medio del uso del coeficiente de seguridad arrojado en las simulaciones, se calculó el nuevo esfuerzo admisible en los cordones de soldadura, el cual era un 50-55% menor del límite de fluencia en la mayoría de los modelos que presentaban poros entre 2-3.5 mm; para tamaños de poros más pronunciados este valor caía al 40, 30 e incluso 20 % (esto último en la simulación correspondiente a la tubería de 2 pulgadas con poro de 6 mm). Asimismo, se pudo obtener el porcentaje de reducción en la resistencia mecánica del cordón (referido al límite de fluencia), al multiplicar el valor teórico del acero ASTM A36 (250 MPa) por la diferencia entre la unidad y el factor de seguridad. La reducción en la mayoría de las tuberías fue aproximadamente del 55%.
- Se analizaron los resultados de la fuerza axial permisible, obtenida al multiplicar el esfuerzo máximo a resistir arrojado en las simulaciones previas por el área de cada tubería, frente a tres variables independientes elegidas, las cuales fueron: el diámetro exterior de la tubería, el espesor de ésta y el tamaño de la porosidad (diámetro del poro), con ayuda de software estadístico. Se observaron relaciones directamente proporcionales entre la fuerza máxima

admisible con el diámetro externo y el espesor, además de una relación decreciente entre esta fuerza y el tamaño del poro.

- Por medio de la regresión lineal múltiple, se encontró una expresión que confirmó las relaciones vistas anteriormente y permitió calcular la fuerza axial admisible del sistema de tuberías unidas por un cordón de soldadura no íntegro. Esta fuerza calculada con el modelo matemático difirió muy poco de su contraparte obtenida en la simulación, por lo tanto la ecuación hallada presentó un bajo porcentaje de error con los diámetros de poro establecidos (2-6 mm); sin embargo, para las tuberías de 2 pulgadas el modelo falló, dando resultados negativos. Se concluyó entonces que la ecuación encontrada es aplicable para predecir la fuerza máxima admisible en las tuberías de 4 pulgadas en adelante.
- Al evaluar la fuerza axial máxima permitida en una tubería con las condiciones estudiadas, se encontró que ésta era un 50-60% menor a la fuerza máxima que se podía desarrollar en la tubería con un cordón de soldadura intacto; si bien este es un valor de pérdida alto, solamente ocurría cuando se sobrepasaba los 2 mm en el diámetro del poro y en la práctica las porosidades encontradas en un cordón de soldadura son menores a este valor. Además, la variación de este valor comparada entre los distintos tamaños de poro era muy baja (a diferencia de lo que ocurre con otras discontinuidades, por ejemplo las fisuras y su fuerza admisible) sobre todo en las tuberías con un gran diámetro exterior y espesor. Se corroboró el hecho de afirmar que un poro es la discontinuidad con menores riesgos en cuanto a resistencia mecánica se refiere, además de confirmar los límites redactados en la norma API.

### **RECOMENDACIONES**

- Al crear los elementos de la malla y evaluarlos por el parámetro Element Quality, se recomienda que el tamaño promedio de los elementos sea igual o superior a 0.75 para asegurarse que la malla con la que se va a trabajar es óptima, y por lo tanto no se consumen recursos innecesarios que podrían demorar la resolución en el software.
- Se recomienda trabajar con valores de error configurados en un intervalo de 5-10% al usar la herramienta convergencia, ya que si se asume un porcentaje de error mayor al 10% la respuesta no será tan precisa; sin embargo, si se programa un valor menor al 5%, se necesitarán más iteraciones para encontrar una solución, lo que consume recursos de la computadora y si ésta no se encuentra preparada para simulaciones con elementos finitos, podría sufrir disminución del rendimiento, consumo excesivo de memoria RAM y en casos críticos generación de calor debido al largo tiempo entre iteraciones.
- Se recomienda realizar el análisis presentado de manera similar para otro tipo de discontinuidades como pueden ser la socavación y formas irregulares para inclusiones de escoria; asimismo, también se puede estudiar el efecto de porosidades agrupadas (variando parámetros como el número de porosidades, su proximidad, el tamaño de cada una, etc.).

## **BIBLIOGRAFÍA**

- **API 1104**. *Welding of Pipelines and related Facilities*.
- **ANSYS RELEASE**. *Meshing guide. Finite Element Simulations Using ANSYS*, vol. 15317. [en línea], 2010, no. November, pp. 407-424. DOI 10.1201/b18949-12. [Consulta: 07 Mayo 2021]
- **ARIAS GIRÓN, C.C.; & RUIZ GALEANO, E.E**. "Modelación por el Método de Elementos Finitos (MEF), mediante el Software ANSYS del elemento placa". [en línea], 2019. [Consulta: 14 Junio 2021]. Disponible en: https://repository.udistrital.edu.co/bitstream/handle/11349/22126/AriasGironChristia nCamilo2019.pdf?sequence=1&isAllowed=y.
- **BUDYNAS, Richard ;& NISBETT**, **Keith**.. *Diseño en Ingeniería Mecánica de Shigley. Igarss*, 8 va ed. Monterrey-México: Mc-GRAW-HILL, 2008, pp. 1-5. ISSN 0717-6163.
- **CELIGÜETA LIZARZA, J.T**.. "Método de los Elementos Finitos para Análisis Estructural". [en línea], 2011. [Consulta: 14 Junio 2021]. Disponible en: https://core.ac.uk/download/pdf/83570224.pdf.
- **FRÍAS VALERO, Eduardo**. Aportaciones al estudio de las máquinas eléctricas de flujo axial mediante la aplicación del método de elementos finitos (Trabajo de titulación) (Doctorado). Universidad Politécnica de Cataluña, Facultad Industrial, Carrera de Ing. Industrial. Cataluña-España.2004. pp.111-122
- **FLORES, Carlos**. "Soldadura al Arco Eléctrico SMAW". Universidad Rafael Landívar [en línea], 2016, (Guatemala), no. 08, pp. 12. Disponible en: [http://sistemamid.com/panel/uploads/biblioteca/2016-01-09\\_09-58-14130963.pdf.](http://sistemamid.com/panel/uploads/biblioteca/2016-01-09_09-58-14130963.pdf)
- **HIBBELER, Russell C.**. *Mecánica de los Materiales*. Octava edición. Nacaulpán de Juárez, México: PEARSON EDUCACIÓN, 2011. pp 81-90.
- **GARCÍA Humberto**, **C.G**. "INFLUENCIA DE LOS PARÁMETROS DEL PROCESO DE SOLDADURA GTAW EN LA APARICIÓN DE POROSIDADES EN JUNTAS DE TUBERÍAS DE ACERO SA 106 Gr. B". [en línea], 2015. [Consulta: 14 Junio 2021]. Disponible en: http://riuc.bc.uc.edu.ve/bitstream/123456789/4960/3/gacahuga.pdf.
- **JEFFUS, Larry.** *Soldadura. Principios y aplicaciones* [en línea]. Quinta edición. Madrid, España: Paraninfo, 2009. [Consulta: 27 junio 2021]. Disponible en: [https://books.google.com.ec/books?hl=es&lr=lang\\_es&id=rHynAxzh0iEC&oi=fnd&](https://books.google.com.ec/books?hl=es&lr=lang_es&id=rHynAxzh0iEC&oi=fnd&pg=PP1&dq=Soldadura&ots=bxIP6rfYbS&sig=qnrHHxHVvSllIZdL5sFnFVAvSDA&redir_esc=y#v=onepage&q&f=false) [pg=PP1&dq=Soldadura&ots=bxIP6rfYbS&sig=qnrHHxHVvSllIZdL5sFnFVAvSDA](https://books.google.com.ec/books?hl=es&lr=lang_es&id=rHynAxzh0iEC&oi=fnd&pg=PP1&dq=Soldadura&ots=bxIP6rfYbS&sig=qnrHHxHVvSllIZdL5sFnFVAvSDA&redir_esc=y#v=onepage&q&f=false) [&redir\\_esc=y#v=onepage&q&f=false.](https://books.google.com.ec/books?hl=es&lr=lang_es&id=rHynAxzh0iEC&oi=fnd&pg=PP1&dq=Soldadura&ots=bxIP6rfYbS&sig=qnrHHxHVvSllIZdL5sFnFVAvSDA&redir_esc=y#v=onepage&q&f=false)
- **LALINDE, Juan., et al**. *Sobre el uso adecuado del coeficiente de correlación de Pearson: definición, propiedades y suposiciones* [en línea], 2018 (Venezuela), vol. 37, no. 5, pp. 587-595. [Consulta: 14 Junio 2021]. ISSN 0798-0264. Disponible en: https://www.redalyc.org/articulo.oa?id=55963207025
- **LOGAN, D.L**. "A First Course in the Finite Element Method" [en línea], 2007. Fourth. S.l.: s.n. [Consulta: 14 Junio 2021]. Disponible en: https://kntu.ac.ir/DorsaPax/userfiles/file/Mechanical/OstadFile/dr\_nakhodchi/DarylL .LoganAFirstCourse.pdf.
- **MARTÍNEZ BUSTAMANTE, M. del R. ;& PATIÑO ZÁRATE, D.B**. "Simulación por ordenador mediante el método de elementos finitos y optimización por el método de ingeniería robusta, de conectores para estantería metálica." [en línea], 2015. [Consulta: 14 Junio 2021]. Disponible en: https://dspace.ups.edu.ec/bitstream/123456789/7767/1/UPS-CT004623.pdf.
- **MENDOZA GÓMORA, César ;& BORJA-SOTO, Carlos Ernesto**. "Análisis de falla en soldadura disímil" (Dúplex 2202-Austenítico 201LN). *Ingenio y Conciencia* Boletín Científico de la Escuela Superior Ciudad Sahagún, vol. 6, no. 12, 2019, México pp. 52–55. DOI 10.29057/escs. v6i12.4128.
- **MENON, E.S**. "Manual de campo de planificación y construcción de oleoductos", [en línea], 1978. [Consulta: 14 Junio 2021]. Disponible en: https://es.scribd.com/document/498098131/OLEODUCTOS-TRANSPORTE-DE-**OLEODUCTOS**
- **MODESTO, Luque** ANÁLISIS DE POROSIDADES EN SOLDADURA TIPO SMAW PARA ACEROS DE BAJA ALEACIÓN EN LA INDUSTRIA METALMECÁNICA DE LA CIUDAD DE JULIACA (trabajo de titulación) (Ingeniería Mecánica). Universidad Andina-Juliaca, Perú, 2020. vol. 1, no. 1, pp. 1–9. ISSN 11107243.
- **MORALES QUISPE, M**. "Formulación de elementos finitos y elementos discretos". [en línea], 2013. [Consulta: 14 Junio 2021]. Disponible en: [https://cimat.repositorioinstitucional.mx/jspui/bitstream/1008/468/1/TE\\_1523.pdf.](https://cimat.repositorioinstitucional.mx/jspui/bitstream/1008/468/1/TE_1523.pdf)
- **MATWEB**. *Steels, General Properties*. [blog]. Virginia, Matweb,2011. [Consulta: 27 junio 2021]. Disponible en: http://www.matweb.com/search/datasheet.aspx?bassnum=MS0001&ckck=1.
- **MONTERO, Roberto**. "Modelos de regresión lineal múltiple". *Documentos de Trabajo en Economía Aplicada* [en línea] , 2016, (Granada-España) 5(2) pp. 15-30. ISSN 0021-9258 (Print). Disponible en: https://www.ugr.es/~montero/matematicas/regresion\_lineal.pdf.
- **MOSQUERA, Alexandra**. ANÁLISIS DE LA VARIACIÓN DE LAS PROPIEDADES MECÁNICAS EN UN ACERO ASTM A-572 POR LA PRESENCIA DE DEFECTOS TÍPICOS EN SOLDADURA BAJO LA NORMA API 1104 (Trabajo de titulación) (Ingeniería Mecánica). Universidad Politécnica Nacional, Quito-Ecuador. 2020. vol. 1, pp. 81.
- **REA DEL GATTO, L**. Estudio del comportamiento a fatiga de una unión soldada a solape de láminas de acero A-36. [en línea], 2011. [Consulta: 14 June 2021]. Disponible en: https://www.construccionenacero.com/sites/construccionenacero.com/files/u11/ci41 \_41250\_union\_soldada\_a\_solape.pdf
- **SERRANO, Carlos**. Análisis del esfuerzo a tensión de cordones de soldadura con fisuras mediante simulación numérica por elementos finitos (Trabajo de titulación) (Maestría). Universidad Internacional de La Rioja (online), Riobamba.-Ecuador. 2020. vol. 1, pp. 1–120.
- **TIMOSHENKO, S.** ;& **GOODIER, J.N**.. *Teoría de la Elasticidad*. Segunda. California, 1951: vol. 1, pp. 50-95
- **VARGAS FÉLIX, J.M.**. "Cálculo de Estructuras Utilizando Elemento Finito con Cómputo en Paralelo." [en línea], 2010. [Consulta: 14 June 2021]. Disponible en: https://www.cimat.mx/~botello/hpc/pdfs/Vargas\_CalculoDeEstructurasUtilizandoEl ementoFinitoConComputoEnParalelo.pdf.